#### DOCUMENT RESUME

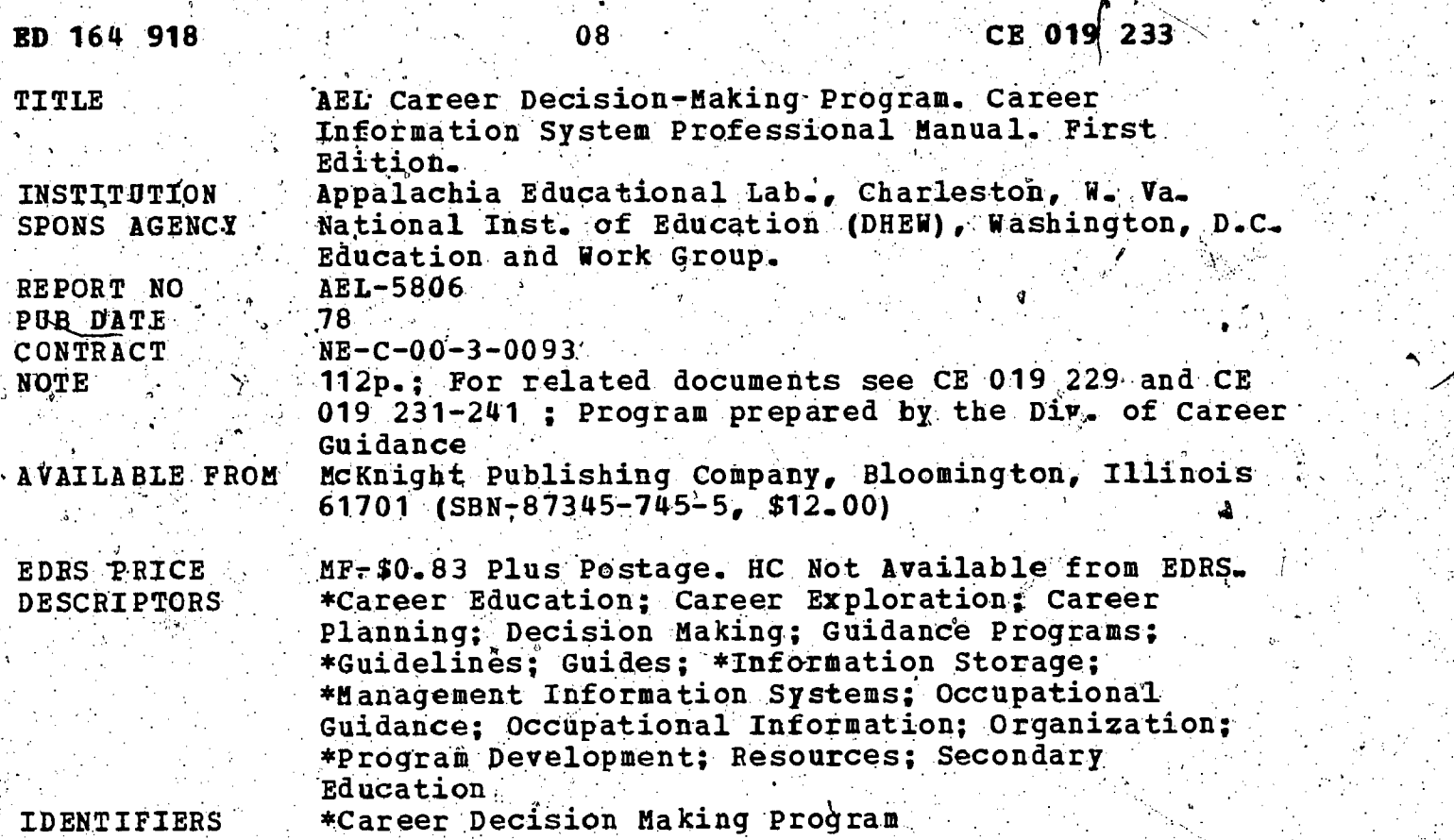

ABSTRACT

Designed' for teachers and counselors, this professional manual provides detailed information for utilizing access materials and setting up the Career Information System (CIS) component "of the Career Decision-Making (CDM) program developed by. Appalachia Educational Laboratory. (See CE 019 229 for a description of the total CDM program.) The finst section of this manual provides an overview of the CIS component. The second section contain's detailed instructions for installing and maintaining the CIS in a variety of settings. (A companion document, CE 019 234, contains a file content notebook utilized in the installation of the CIS component.) This section also contains three attachments: materials and equipment list; career area-worker trait group list; and worker trait group index to commercial briefs. Finally, the third section provides utilization guides for the following CIS materials: (1) Indiviaualized Activities for Career Exploration; (2) Work Activities Checklist; (3) Work Situations Checklist; (4) Aptitudes Checklist' (CE '019 235) ; (5) School Subject-Worker Trait Group Chart and School Subject-Occupation Index (CE 019 240); and (6) Worker Trait Group  $Keys$ Tt Deck (CE 019 236). (BM)

\*\*\*\*\*\*\*\*\*\*\*\*\*\*\*\*\*\*\*\*\*\*\*\*\*\*\*\*\*\*\*\*\*\*\*\*\*\*\*\*\*\*\*\*\*\*\*\*\*\*\*\*\*\*\*\*\*\*\*\*\*\*\*\*\*\*\*\*\*\*\* Reproductions supplied by EDRS are the best that can be made from the original document.

#### U.S. OEPARTMENT OF HEALTH. **EDUCATION & WELFARE**<br>NATIONAL INSTITUTE OF EQUCATION

C.Recent Control of Street THIS DOCUMENT HAS BEEN REPRO-<br>DUCED EXACTLY AS RECEIVED FROM<br>THE PERSON OR ORGANIZATION ORIGINAL THE FEATH DINTS OF VIEW OR OPINIONS<br>STATED DO NOT NECESSARILY REPRESENT OF PLATED TO NOT NECESSARILY REPRESENT OF FICULAL NATIONAL INSTITUTE OF **ÉDUCATION POSITION OR POLICY** 

"PERMISSION TO REPRODUCE THIS MATERIAL IN MICROFICHE ONLY HAS BEEN GRANTED BY

ED164918

GE 019 233

ERIC

## avid

TO THE EDUCATIONAL RESOURCES INFORMATION CENTER (ERIC) AND USERS OF THE ERIC SYSTEM."

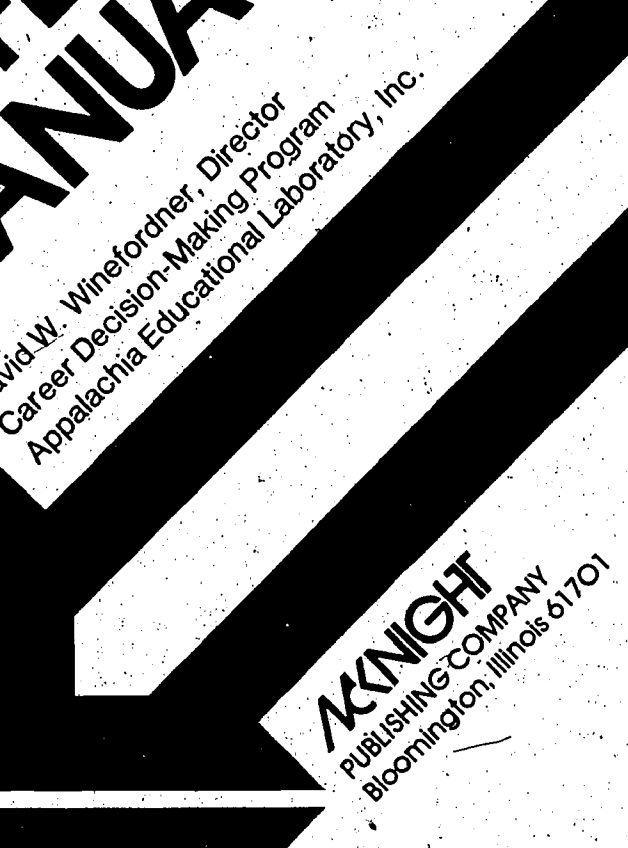

David W. Winesdam Marian Principal Java Maria Schutzen Livescotation 5806

Ifem

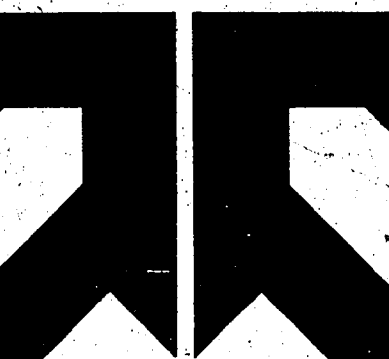

 $\overline{\mathcal{Z}}$ 

#### PUBLISHING COMPANY/BLOOMINGTON, ILLINOIS 61701

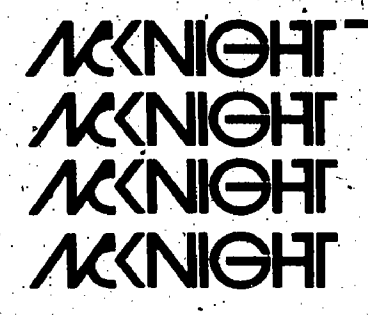

میتونید بیشتر<br>مرتبط

First Edition

Lithographed in U.S.A.

Copyright <sup>®</sup> 1978 by Appalachia Educational Laboratory, Inc. Charleston, West Virginia

Published by McKnight Publishing Company Bloomington, Illinois

All rights reserved. No part of this book may be reproduced or utilized in any form or by any means, electronic or mechanical, including photocopying or recording, or by any information storage or retrieval system without permission in writing from the publisher.

"The development of this project was paid for by the Education and Work Group of the National Institute of Education, Department of Health, Education, and Welfare. The opinions expressed, however, do not necessarily reflect the positions or policies of the institute."

SBN: 87345-745-5

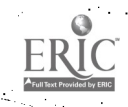

# FOREWORD

Information, is a critical element in making decisions. For career related decisions, the information must encompase multiple perspectives, come from many sources, and be easily accessible and retrievable. The Appalachia Educational Laboratory, in developing the Career Information<br>System (CIS), has built a comprehensive organization and management<br>system for career information resources. The CIS allows students to ex-<br>plore themse Group approach, based upon the Dictionary of Occupational Titles, Fourth<br>Edition, published by the U.S. Department of Labor, multiple inputs can be used to explore work and leisure situations and relate these to high school<br>course selection and to career choices.

The Career Information System goes beyond organizing multiple resources about occupations, by incorporating information on experiential learning, community resources, education, training, and placement which are critical for informed career planning. As an open ended, system with unlimited growth potential and considerable flexibility, it is a unique curriculum tool for career exploration. Although the Career Information System is a manual system, its components can be easily adapted to a computer mode of storage and retrieval. The use of the CIS is not limited to secondary school students. It can be used by any age group in almost any setting.

, The Appalachia Educational Laboratory has orchestrated a unique working relationship with-the National Institute of Education, the U.S. Depart-<br>ment of Labor, educational representatives from regional, state, and local<br>Jevels, and the McKnight Publishing Company which is culminated by the publication of the Career Information System. The system is a component<br>of the Career Decision-Making Program developed by the Appalachia<br>Educational Laboratory. The Career Information System can be a hub<br>around which the gram and a school's broader educational program can revolve. The CIS is a<br>system: which facilitates the teaching of career exploration, career<br>decision-making, and career planning to secondary school students. The potential of this system is unlimited. The Career Information System will be an important/addition to the educational programs in our schools.

Lide. sorinne

Corinne H. Rieder **Associate Director<br>Education and Work Group** National Institute of Education

iii

**PREFACE** 

There has been an increasing emphasis placed upon the organization of  $\hspace{0.2cm}$ career information resources. Many schools have set up career resource centers or have identified a specific space in which to place available resources. Organizing the resources into one location facilitates their use. Although this physical organization is important, career information resources must be organized so that occupational\ information is linked to the access variables, such as interests and aptitudes, used to help students develop an Understanding of Self, In addition, they need to. be organized so that all resources relating to each occupation may be easily identified. This Career Information System (CIS) is an organizational structure for facilitating career exploration.

The CIS is based upon the Worker Trait Group structure of the Dictionary Fig. of Occupational Titles, 4th Edition,  $D$ areer information resources and access variables are both indexed to their related Worker Trait Groups. Thus, the Worker Trait Groups provide a system for linking access variables and

career information' resources.<br>The Career Information System also links the access variables and career information resources to curriculum opportunities. This linkage facilitates students' identification of courses they might take for occupational exploration or skill development. In addition, the linking of courses to occupational information facilitates teachers' utilization of resources as part of course experiences. This can help students see the relevance of education to their future role as workers.

The Career Information System is an open-ended system. It provides a structure with potential for moving from the typical print/audiovisual occupational information, which makes up most of the resources included in present systems, to including experiential information, education and training programs available, and job opportunities. As components of students' occupational exploration, opportunities for education, training, and employment need to be associated with the Worker Trait Groups or occupations being explored to provide the basic information needed for decisionmaking. Other systems and materials are linked to: the Career Information. System by indexing procedures. Thus, multiple systems are reduced to a single system which eliminates many of the usage problems for students,

teachers, and counselors. <sup>1</sup>.<br>This Career Information System Professional Manual provides detailed information on setting up the system and utilizing the related access<br>materials. The system can provide the common element unifying the career exploration. cpportunities of students through guidance, counseling, and instructional services.

David W. Winefordner

David W. Winefordner Director<br>Division of Career Guidance Appalachia Educational Laboratory

Joan Charnes

Ivan Charner Research Associate **Education and Work Group** National Institute of Education

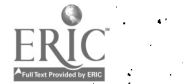

# `ACKNOWLEDGMENTS AND **DEDICATION**

The staff of the Division of Career Guidance, Appalachia Educational Laboratory (AEL), wish to express their appreciation to the many individuals who have contributed to the successful development and publication<br>of the **Career Decision-Making Program.** Therefore, this program is dedicated to former staff members, AEL staff, consultants, field test site personnel, students, advisory committees, McKright Publishing Company staff, and others who have contributed in many ways.

6

Walter Adams Mary Bee Antholz Anna Louise Lucas John G. Odgers

 $\mathbf{h}^{\prime}$  ,  $\mathbf{h}^{\prime}$ 

Martha Stanley Phyllis-Stowers <sup>•</sup><br>C. Todd Strohmenger David W. Winefordner, Director

# TABLE OF CONTENTS

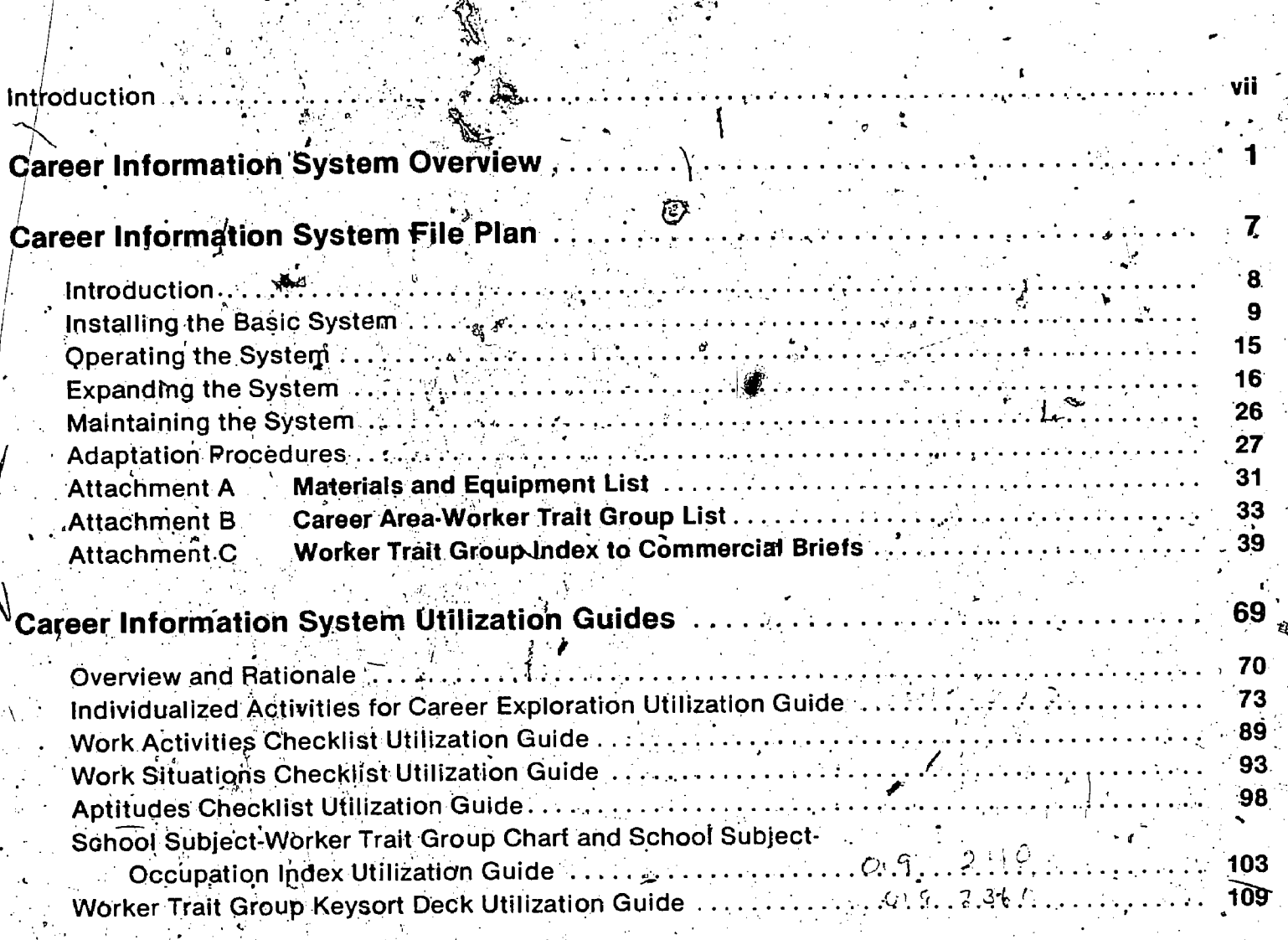

ERIC

# **INTRODUCTION**

Career exploration requires the integration of two processes: self-exploration and occupational exploration. The information necessary for selfexploration resides in the individual students and their interactions with the world around them. Oc-<br>cupational information, on the other hand, is not so readily obtained. Although there is a wealth of occupational information in varying forms (print, audiovisual, experiential) and directed to varying levels (awareness, orientation, exploration, prepa-<br>ration, placement), it is rarely available for easy and meaningful use.

The Career Information System (CIS), a major component of the Career Decision-Making Program, developed by the Appalachia. Educational Laboratory, provides a structure within which in- dividuals can integrate the processes of self- exploration and occupational exploration. The system can incorporate all forms of occupational information which can be reached through in- dividuals' interests and abilities.

Implementation of the CIS involves two major functions: (1) installation and maintenance, and (2)<br>utilization. The Career Information System Professional Manual is designed to guide teachers, counselors, and other professionals in the performance of these functions.

The first section of the manual provides an overview of the Career Information System. The sec-<br>ond section contains detailed instructions for installing and maintaining the CIS in a variety of settings. The third section provides utilization guides for the CIS materials.

Perhaps the most important aspect of the CIS is that it is not static, and Can be used more than once by any individual. The system is designed for easy updating. The access routes to the system's information provide for exploration at varying levels of interest and sophistication. Thus, it is world of work, providing mealingful information to individuals throughout theit career development.

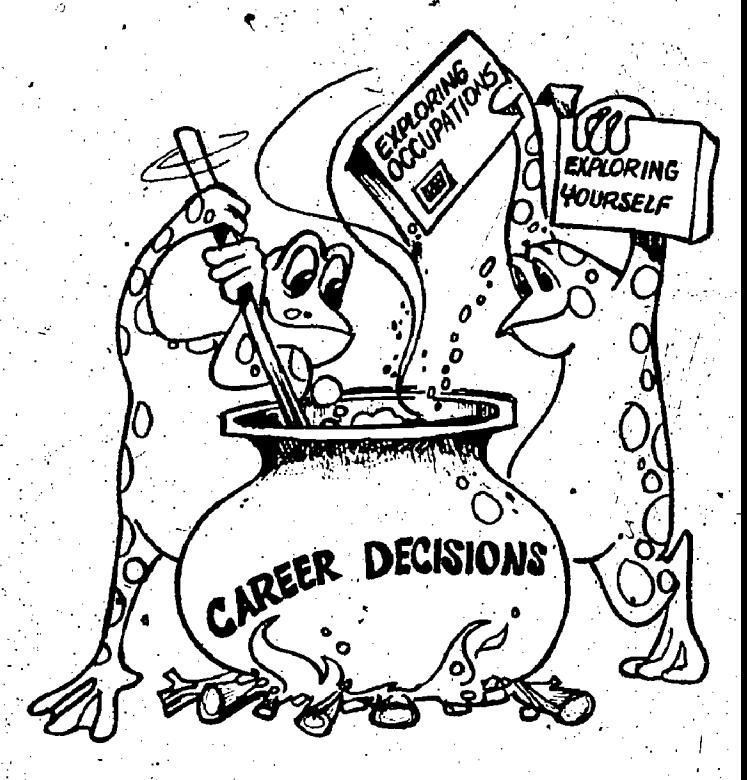

vii

career guidance program is information resources. tion to what is needed, they do form a basic Without appropriate and adequate resources, source from which a total system can be students may be limited in their exploration which. affects their career decision-making. Therefore, resources, a variety of other resources needs to<br>the identification and organization of career infor-<br>be incorporated into the system. These include the identification and organization of career infor-<br>mation resources are vital to the success of any education/training, job sopportunity/placement, mation resources are Vital to the success of any education/training, job sopportunity/placement,<br>career guidance program:  $\frac{m}{2}$ 

"total" system contdining3nformation about all of mation resources. The physical location of the thousands of different occupations. If such in-<br>formation were available, it would be impossible formation were available, it would be impossible tion. Many schools have established career'<br>for students to explore all occupations. Therefore, resource centers or have identified a specific the critical tasks in setting up, maintaining, and expanding career information systems are (1) the identification of information resources represen- utilization. Resources need to be organized<br>tative of employment opportunities and prepara- (indexed) so that all resources relevant to each octative of employment opportunities and preparation programs, and (2) establishing personalized cupation can be easily identified. In addition, the

by the Appalachia Educational Laboratory, ad-<br>dresses three of the following four problem areas encountered by most career information systems: commonly, used in most career guidance pro-<br>(1) identification of all available resources, (2) grams such as interests and aptitudes. Thus, all<br>organization and management o organization and management of resources; (3)  $\frac{6}{10}$  information resources are identified to occupa-<br>utilization and access of resources and (4) organi-  $\frac{1}{2}$  tions and further linked to the system's grouping zation of the activities used to locate information.  $\sim$  structure through indexing and filing procedures,  $\sim$ The CIS does not address the problem of identify- The third step is to identify appropriate ing all available resources since this is unique to materials and access variables which, can coneach school setting or institution. the stribute to an individual's understanding of self and

the existing resources. Typical resources are oc-

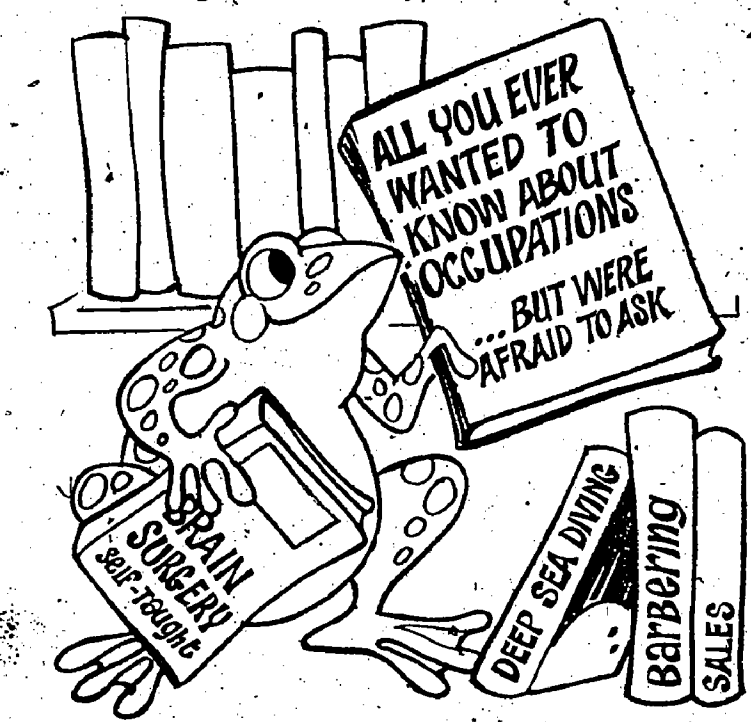

**CAREER INFORMATION** cupational briefs from commercial publishers,<br>SYSTEM OVERVIEW publications, such as the Occupational Outlook<br>Handbook published by the U.S. Department of<br>Labor, and a few audiovisual materials. Althoug One of the most essential elements in any these resources may be considered limited in relaand "experiential" information.<br>The second step is to organize the career infor-

It is recognized 'that it is to build a . The second step is to organize the career infor resource centers or have identified a specific<br>location for housing these resources. A second dimension of organization relates to resource access strategies.<br>The Career Information System (CIS) developed clustering structure. This structure must facilitate The Career Information System (CIS), developed clustering structure. This structure must facilitate<br>the Appalachia: Educational Laboratory, ad. clustering materials on some other basis than occupational titles, namely, the access variables utilization and access of resources and (4)  $6$  gani- $,$  tions and further linked to the system's grouping<sup>6</sup>

The first step in initiating or evaluating a the world of work. This understanding can help an school's career information system is to analyze individual identify related groups and occupations individual identify related groups and occupations as well as training and placement information.

> The **fourth** step is to develop a program and activities which incorporate the access variables. and materials. These access variables and materials provide. individualized career exploretion experiences for students. However? these<br>materials do not make up a total career guidance program. Other important dimensions, such as, goals, values, and decision-making, need to be included to provide the basic knowledge and skills needed for career exploration and decisionmaking.

#### Career Information System Model

9

As the Career Information System was being designed, the most crucial decision was the selection of  $(1)$  the grouping, structure to be used in organizing resotinces, and (2) the access variables which could be appropriately linked to the groups. There are several types of clustering structures. Some of the most common ways of<br>grouping occupations are by products or services<br>a provided, processes or materials used, type of<br>work performed, industry designations, and<br>worker qualifications. Since meaningf ploration should focus upon the individual, it was decided that the most appropriate clustering system was the one based upon worker qualifications. This clustering structure is one of the occupational classification systems developed by the U.S. Department of Labor and included as part of the Dictionary of Occupational Titles, Third Edition, 1965. This system, the Worker Trait Group Arrangement, consists of homogeneous clusters of occupations requiring similar worker characteristics. Access variables such as interests and aptitudes can be appropriately linked to worker characteristics, since they provide a personal dimension to the world of work. Therefore, the Worker Trait Groups were selected as the grouping structure of the Career Information System. The Worker Trait Group structure of the Dictionary of Occupational Titles, Third Edition, was used to develop and field test the CIS. The Worker Trait Group structure of the Dictionary of Occupational Titles, Fourth Edition, was used to revise and publish the CIS.

As a basis for addressing the four problems and the four steps discussed previously, the following conceptual model for the Career Information System was designed.

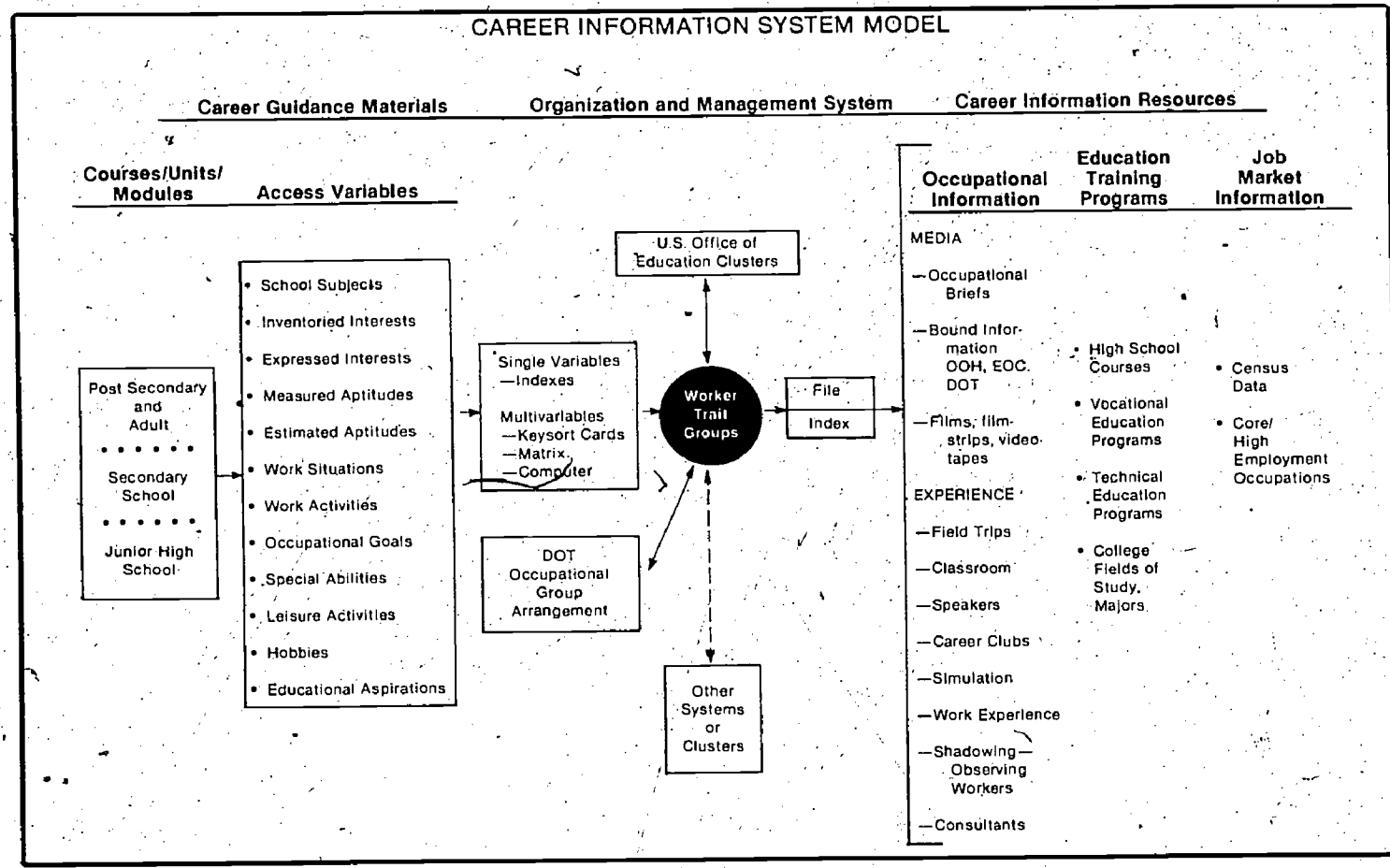

In the right-hand column of the model, under the heading "Career Information Resources," three types of information are identified with illustrations of materials or information. Each of. these resources may be related to a specific occupation or to a Worker Trait Group. As these resources are identified and included in the CIS, an emphasis should be placed upon local opportunities and information. State, regional, and national information also needs to be included because of the high degree of mobility of the population. A priority should be placed upon including information related to the degree of opportunity. A "core" set of occupations has been videntified and included in selected guides and indexes of the Career Information System. This set of occupations includes the major national<br>employment opportunties as well as those occupations found in common career information resources.

In the middle column of the model, under the heading "Organization and Management System," note that the Worker Trait Groups label is shown in a circle and in the center of the column. This circle symbolizes the Worker Trait Groups as the of the system. All career information "hub" resources that can be linked with an occupation or a Worker Trait Group are placed into the CIS. through filing and/or indexing procedures. In addition to career information resources, other systems or occupational clusters may be linked to the Worker Trait Groups through indexing procedures. Thus, the Worker Trait Groups form a common grouping structure to which all resources are linked and other systems can be tied.

In the left-hand column of the model, under the

heading-"Career Guidance Materials," is a listing of some of the common access variables used in **he information System** through an indexing pro-<br>school guidance programs to help students , cedure. The section entitled "Career Information develop an understanding of self and the world of System File Plan" of this manual contains step-<br>work. A general problem with existing access by step instructions on how to adapt the CIS to materials is that they are tied to different grouping structures of the world of work, i.e., an interest inventory tied to one set of occupational scales and a to an existing system permits the best of both<br>an aptitude test reporting scores related to other and systems to be utilized thus increasing the overall clusters. In the Career Information System, all ac-<br>system's effectiveness. cess variable elements are indexed to the related Worker. Trait Groups to eliminate this problem. For exacess variables and related career guidance<br>example, mathematics, as an element of the ematerials to be used. If most of these materials<br>school subject variable, is lin Groups utilizing mathematical knowledge and any one group of students, then the Exploring skills. The worker characteristics associated with Career Decision-Making text, used as a semester the Worker Trait Groups have been used to course meeting five periods a week, should be develop CIS access materials.

Group "hub" in the middle column of the model contains a listing of techniques that can be used to link Worker Trait Groups to one or more Activities for Career Exploration (IACE) booklet variables. Single elements of a variable can be linked to the Worker Trait Groups through an in-<br>dexing procedure. An index has been developed through a unit/module design, may be used infor each of these access variables included in the' Career Information System. Two of the three techniques listed to link Worker Trait Groups to available from McKnight Publishing Company. multivariables are manual techpiques. The Career Information System was developed as a manual:<br>system to eliminate high, costs and limited availability of computers. Although the computer<br>system was not developed, the CIS manual system, may be easily adapted to computerization.

As part of the career guidance materials, units and modules have been developed for each of the  $\overline{\phantom{a}}$  tion.<br>CIS access variables. The module and unit  $\overline{\phantom{a}}$  materials include sound filmstrips to present materials include sound filmstrips to present show<br>basic concepts related to each access variable: posi<br>and activities to provide students with an oppor- a care and activities to provide students with an opportunity career information resources<sup>s</sup> into one location.<br>tunity to relate experiences to occupational ex-<br>ploration. In addition to the units and modules, a patterns to prov semester course encompassing 15 curriculum units, has been developed for secondary school use..

developed for use at the secondary school level, they may'also be used with adults and post secon-. dary students.

#### Planning the System mistallation

present resources, guidance materials, and system structure.

The primary installation decision that needs to be made relates to the organization of the career information resources. If the grouping structure in the school's system is being effectively used with guidance or curriculum activities or materials, the decision may be made to keep that structure and **Career Information System's** installation and

link the Worker Trait Group structure of the Career cedure. The section entitled "Career Information other filing systems. Adapting the Worker Trait, Group structure of the Career Information System -systems to be utilized, thus increasing the overall

The box located to the left of the Worker Trait  $-$  Publishing Company. If the time available is, materials to be used. If most of these materials. and access variables are planned to be used with considered. This book is available from McKnight, limited and planned activities are more related to' exploratory experiences, then the Individualized which is designed for a five- to nine-week session should be considered. Other CIS materials, dependently on a short-term basis. The IACE hooklet and the other CIS materials are also

> As part of the preplanning, the user should become familiar with all of the CIS materials and decide which materials best meet the time and activity requirements. Pilot activities conducted with a few students should be considered to acquaint the teacher/counselor with, the materials and process as well as to test the system's opera- ${\sf tion}_{\{i,j\}}$  , where  $\{x_i, y_i\}$  is the set of  $\{y_i\}_{i=1}^K$  .

se.<br>Although the initial CIS materials were and near facilities where endiquered meterials. The location of the Career Information System should also be considered in preplanning. If .....possible, space should be provided to place all pateer information resources, into one location.<br>Consider a spacious location near student traffic patterns to provide easy access and use for students. The Career Resource Center approach should be considered. If possible, the CIS and near facilities where audiovisual materials, can be shown and group guidance activities con-

One, of the most important aspects of im-<br>plementing the Career Information System is preplanning the system are dependent upon career<br>preplanning. The model may be used to evaluate resource information being considered as Personnel decisions<sup>7</sup>also need to be made. The responsibility of the Career Information System must be assigned to one staff member. Effective installation, operation, maintenance, and expanpart of the school's career guidance and curriculum programs. Without this recognition and responsibility assignment, the CIS cannot reach its potential.

> A planning committee comprised of members from the administration, faculty, and student body may be formed to help develop the planning of the

 $I$  and  $\mathcal{I}$  and  $\mathcal{I}$  are the set of  $\mathcal{I}$  and  $\mathcal{I}$ 

poses – (1) provide input on how the CIS can best mation resources found in the school and com-<br>meet the needs of curriculum and quidance and ... munity. Without these experiential resources, the meet the needs of curriculum and guidance and munity. Without these experiential res<br>(2) provide an avenue of communication back to concern information System is limited. (2) provide an avenue of communication back to. Career Information System is limited.<br>the croups represented by the committee The initial work in setting up the basic system the groups represented by the committee The initial work in setting up the basic system<br>members. After the installation of the CIS, the fine-cuires personnel time for codings setting up members. After the installation of the CIS, the <sup>sep</sup> requires personnel time for codings setting up<br>committee might be terminated or kept as an addecarrecording, and cataloging. This clerical funccommittee might be terminated or kept as an ad- files, recording, and cataloging. This clerical func-<br>visory committee for the operation and expansion — tion may be performed by interested students, a visory committee for the operation and expansion of the CIS. The CIS. The CIS. The CIS. The CIS. The contract of the CIS of the CIS. The CIS. The CIS of the CIS

up the total system, it is recommended to install. the basic system first. The basic system includes Using The System<br>
unbound occupational briefs stored in vertical<br>
tiles /and bound occupational information One of the major strengths of the Career Inforfiles  $\%$  and bound occupational information One of the major strengths of the Career Infor-<br>references such as the Occupation Outlook Hand- mation System is its utility for providing access to references such as the Occupation Outlook Hand- mation Systbm is its utility for providing access to book published by the U.S. Department of Labor, career information in. a variety of ways which<br>and the **Encyclopedia of Careers, published by** facilitate personalized career exploration. Awareand the **Encyclopedia of Careers,** published by Lacilitate personalized career exploration. Aware-<br>Ferguson, Publishing, Company, which have ness and understanding of personal qualities Ferguson Publishing Company, which have ness and understanding of personal qualities<br>already been indexed to the Worker Trait Groups. such as aptitudes, vocational interests, leisure already been indexed to the Worker Trait Groups. such as aptitudes, vocational interests, leisure<br>The basic system can be used to pilot activities. \time.activities, hobbies, and preferences for a The basic system can be used to pilot activities whime activities, hobbies, and preferences for a<br>for familiarizing students, and staff with the wariety of things including school subjects are for familiarizing' students and staff with the<br>systems structure and operation.

books and audiovisual materials. Then, it may be- means of career exploration.

utilization. This committee could serve two pur- expanded further to include the experiential infor-<br>poses – (1) provide input on how the CIS can best – mation resources found in the school and com-

service groups.

Setting Up the System Subsection Thesection entitled "Career' Information . Function is a starting on a large scale and setting System .File Plan<sup>11</sup> of this manual contains de-<br>Halled instructions on how to set up the system.

critical elements in career exploration. These per-<br>sonal characteristics, when linked to the world of Once this basic system is set up, it may be ex- sonal characteristics, when linked-to the world of  $\sim$ panded to include the other resources such as work through Worker Trait Groups, provide a.

s.

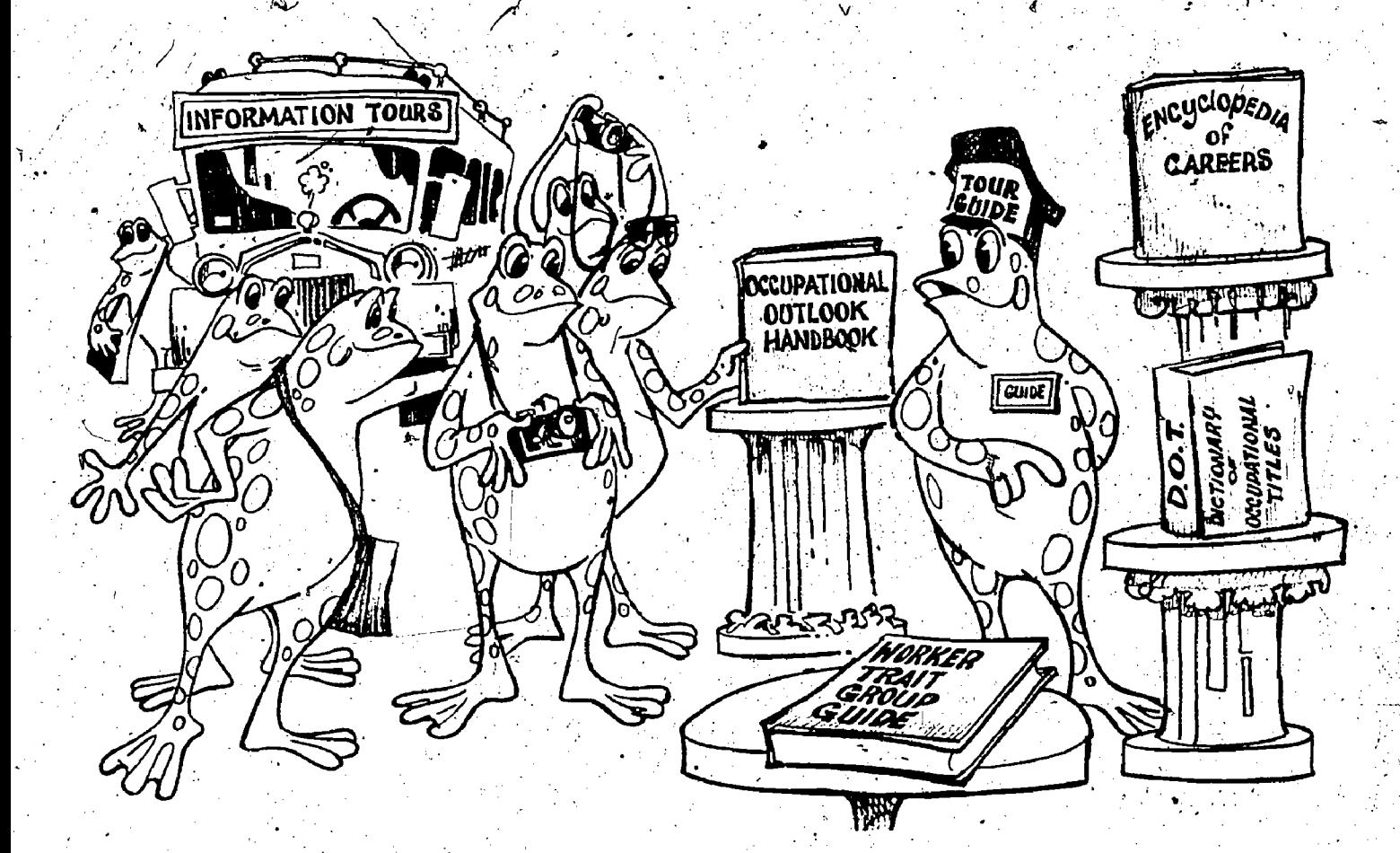

The CIS has been designed for use with dif-<br>ferent groups and in a variety of settings. The section entitled "Career Information System Utilization Guides" of this manual contains detailed ingroup guidance setting. Independent learning stations within the facility housing the Career Information System may be established for individual use. The CIS materials are set up so that students may locate and use them with minimal assistance. However, a staff member needs to schedule the use of experiential resources.

-a

structions on the use of the CIS materials in a cdevelop new access materials, these should be in-<br>group quidance setting, Independent learning sta cotegrated into the Career Information System File As your school, local, state, and federal agencies, and curriculum developmental groups develop new access materials, these should be in- 'Plan and Utilization Guides. The flexibility provided by the notebook format of the Career Infor mation System Professional Manual facilitates the physical integration of new materials. The CIS has been developed as an open-ended system to allow the addition of such new access materials.

# CAREER **INFORMATION**

 $\mathbf{d}$ 

# **SYSTEM**

FILE PLAN

14

7

ببار

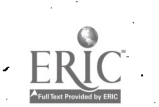

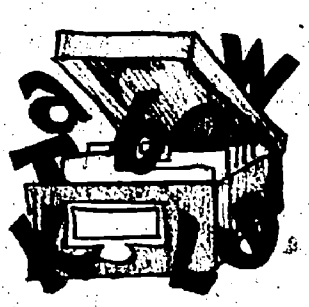

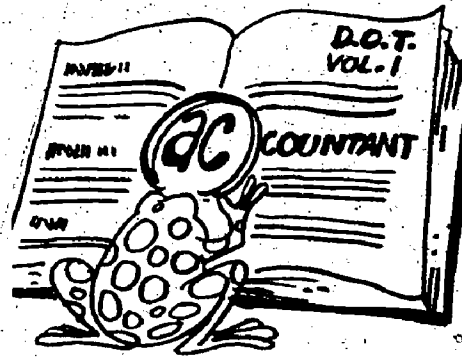

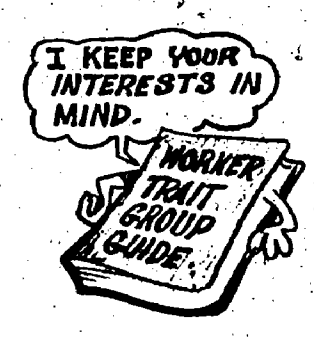

ti

## **INTRODUCTION**

The Career Information System File Plan is a description of the CIS GG Worker Trait Groups (WTG) used to organize and index career in-<br>formation resources in the CIS are based upon the Area - Group struc-<br>ture of the Dictionary of Occupational Titles (DOT), Fourth Edition.

Procedures are given in this File Plan for installing, operating, and<br>maintaining the CIS. These procedures are described and illustrated in<br>detail. Installation of the CIS is divided into two segments. The first<br>stage is Worker Trait Group indexes to two common occupational references, the Occupational Outlook Handbook and the Encyclopedia of Careers.

The second stage of the CIS development involves adding other  $\alpha$  information resources such as books and audiovisual, materials, as well as experienoe resources. The expansion of the CIS is tailored to fit the resourdes'available to a school.

In addition, this File Plan contains procedures for adapting existing<br>filing systems to the Worker Trait Group structure. These procedures are designee to permit other filing systems already in operation to continue, but be adapted to the CIS through indexing .to the Worker

Trait Groups.. Most of the materials needed to install the4CIS are furnished as part of the CIS package published by McKnight PUblishing Company. Additional materials needed are listed in the procedures as well as in Attachment A of this manual. Those materials which must be obtained from another source are indicated by an asterisk.

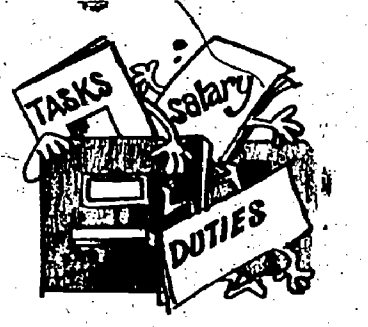

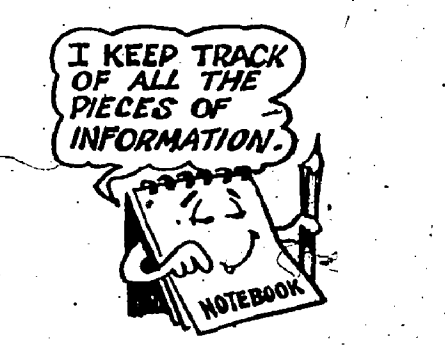

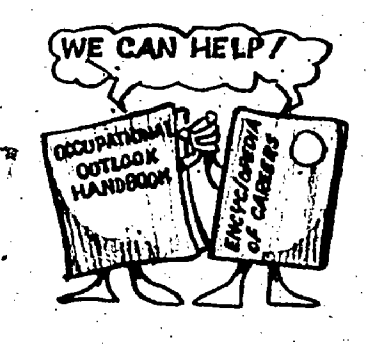

## INSTALLING THE BASIC SYSTEM

The Worker Trait Group (WTG) filing and indexing system is designed to accommodate a wide by preprinted forms behind the appropriate WIG.<br>Tange of career information resources. However divider. A tally mark is made to show how many range of career information 'resources. However, initial installation of this system focuses on developing a basic system which is designed to<br>accommodate single-job unbound materials.<br>These materials, such as briefs and pamphlets, are assigned to one Worker Trait Group and filed<br>accordingly. Other types of, career information<br>resources cannot be physically filed or contain occupational descriptions for more than one Worker Trait Group. These types of resources are used to expand the system once it has been established.' The basic systern is composed of three

physical components and uses four procedures for processing single-job unbound materials.

Physical Components Processing Procedures

- File Content Notebook Coding
- Alphabetical Card File Recording<br>• WTG Vertical File Cataloging
- - Filing

#### File Content Notebook

The File Content Notebook is a looseleaf

notebook. It is used as a Worker Trait Group index to all DOT Main Titles of materials stored in the: WTG Vertical File. The notebook has a divider for each of the 12 Career Areas and 66 Worker Trait Groups. As materials are processed into the system, the DOT Main Titles are entered on preprinted forms behind the appropriate WTG pieces of information are in the file for a particular DOT Main Titl $\mathbf{g}_\mathbf{s}$  and  $\mathbf{s}$ 

Materials provided for setting up the File Con-, tent Notebook are:

- Three-ring notebook
- 12 divilers for Career Areas
- 66 dividers for Worker Trait Groups
- Printed notebook forms
- Area Worker Trait Group List (Attachment B of this manual)

The File Content Notebook is developed by using the following procedures:

**Preparing the Physical Components** Worker Trait Groups, obtaining the necessary 1. Prepare a notebook form for each of the 66 information from the Area - Worker Trait Group List (Attachment B of this manual). Fill out the appropriate blanks onthe top margin of the form as shown in the following illustration.

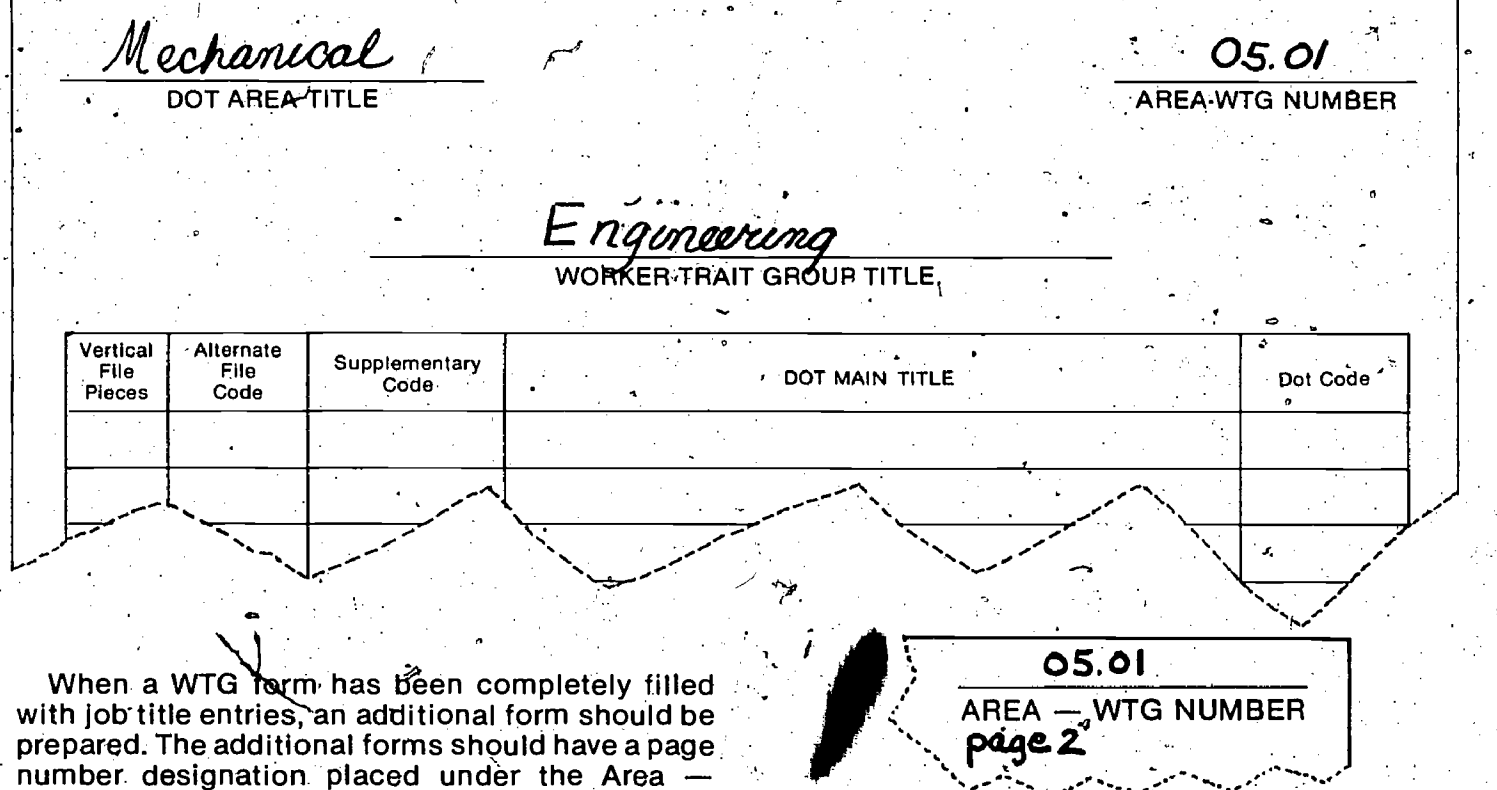

WTG number as in the following example:  $\blacksquare$ 

.2. Insert the prepared forms behind the a **16** propriate Area — WTG dividers.

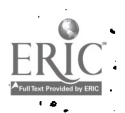

#### Alphabetical Card File

The Alphabetical Card File is an index for all occupational titles processed into the system. It has two types of entry cards: DOT Main Title cards and Alternate Title cards.

Materials used to develop the Alphabetical Card File are:

- **Card File (standard or rotary)**
- \*Alphabetic Divisions

 $\mathbf{v}$  and  $\mathbf{v}$ 

 $10<sub>0</sub>$ 

- Cards  $(3" \times 5")$ 
	- $-$  preprinted Main Title cards.
	- \*blank Alternate Title cards

Preprinted cards are used for the DOT Main Titles. These are the primary entry cards used to designate the Worker Trait Group to which a DOT Main Title belongs. In addition, they shOw other pertinent information, as illustrated in the following sample.

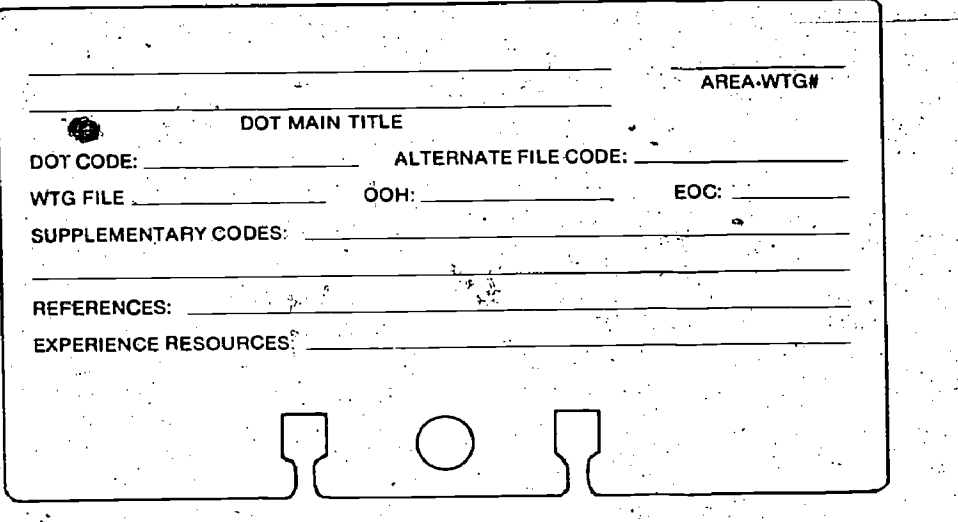

Alternate Title cards are secondary entry cards. An Alternate Title is an informal name by which an occupation is known in various sections of the country. These titles are frequently used on occupational information. Alternate Title cards are imaterials are processed into the system. Further<br>used as cross references to the DOT Main Titles. Instructions for filling out both the Alternate and used as cross references to the DOT Main Titles. Blank cards are used for Alternate Title cards and . - DOT Main Title cards are listed under "Cataloging.<br>should be filled out using a standard format as in . - Single-Job Unbound Materials," page 13. After the should be filled out using a standard format as in the following example.

It is not necessary to place any other information

on the Alternate Title card. Users of the system are to refer to the DOT Main Title card for complete-information.

The Alphabetical Card File is developed as materials are processed into the system. Further DOT Main Title cards are listed under "Cataloging cards are completed, they are filed in alphabetical order.

Alternate Title See Dot Main Title  $I_{\rm 1.2~keV}$ 0. **V** and the second Area – Number

#### **WTG Vertical File**

فبرواب ووائل

The WTG Vertical File is used to store singlejob unbound materials after they have been processed by coding, recording, and cataloging. This file contains  $12$  Career  $\sqrt{Area}$  dividers and 66 Worker Trait Group dividers. After a piece of material is processed, it is filed behind the appropriate Area - WTG divider.

Materials used to develop the WTG Vertical File are:

- \*Standard vertical filing cabinet (two or four drawers)
- \*File drawer labels
	- \*78 file dividers (3 cut, mètal tabs)

Labels for dividers (Attachment B),

The WTG Vertical File is prepared in the following sequence:

- 1. Label the file dividers, using the prepared labels included in Attachment B. Cut the labels. and insert them in the tabs of the file dividers.
- 2. After inserting the labels, place the dividers in  $\mathbf{r}_i$ the drawers of the vertical file. A standard very tical file drawer accommodates approximately 400 briefs or pamphlets. If more 'than one; drawer of the file is used for these dividers label the drawers to show the range of Career, Areas and Worker Trait Groups in each drawer.

## **Processing Single-Job Unbound Materials**

#### Coding Single-Job Unbound Materials®

The primary purpose of the coding procedure is to identify the Worker Trait Group to which the occupation described in the single-job unbound material belongs. Coding is crucial to the installation process. Personnel setting up the system should be thoroughly familiar with the coding pro-  $\pi$ cedure.  $\mathbb{Z}$  and  $\mathbb{Z}$ 

The Supplement to the Dictionary of Occupational Titles is used in this procedure.

There are two steps involved in coding. The first step is to identify the DOT Main Title for the occupation described in the material. This is particularly important since all materials are to be processed into the system by their DOT Main Titles. The second step is to identify, by number, the Area  $\rightarrow$  WTG to which the DOT Main Title belongs. However, before following these two coding steps, look through Attachment C of this manual, "Worker Trait Group Index to Commercial<br>Briefs." This attachment has all the necessary information for coding many of these briefs. If the title of the brief is not listed in the index, use the following coding directions.

1. Identify the DOT Main Title by using the Supplement to the Dictionary of Occupational Titles. In the Alphabetical Index, in the back of the Supplement, locate the title for the brief.

The following example illustrates the Alphabetical Index.

Dot Main Title

Alternate Title

CHEMICAL RESEARCH ENGINEER 008.061-022 (prof & kin) 05.01.01 CHEMICAL-STRENGTH TESTER 582.587-010 (textile) 06.03.02<br>CHEMICAL-STRENGTH TESTER 008.061-026 (prof & kin) 05.01.04<br>Chemical weigher (DYE WEIGHER 550.684-014) 06.04.17<br>CHEMIST 022.061-010 (prof & kin) 02.01.01<br>Chemist, Anal chemist, biological (BIOCHEMIST 041.061-026) 02.02.03 Chemist, Clinical (BIOCHEMIST 041.061-026) 02.02.03 Enzymes (BIOCHEMIST 041.061-026) 02.02.03 (prof & kin) 02.02.04

#### **Undefined Related Title**

- When the title appears in the listing in all capital letters, then proceed to step 2.
- When the title appears in beginning capital letters, it is an Undefined Related Title. The DOT Main Title will appear in parentheses. See the preceding example.
- When the title appears in all small letters, it is an Alternate Title. The DOT Main Title will appear in parentheses. See the preceding example.

When the title on the brief is an Alternate or Undefined Related Title, mark parentheses around it and write the correct DOT Main Title directly above or below it. Use a red or other colored marking pen to make the DOT Main Title distinctive.

- On the materials, write the nine-digit code found in the Alphabetical Index for the titles. If this code has been printed on the material, verify.it. \* \* \* \*
- 2. Identify the number of the Area  $-$  WTG to which the DQT Main Title belongs. This number is located at the end of each entry line in the Alphabetical Index as shown in the following example.

Chemist, Enzyme CHEMIST, FOOD 022.061-014 (prof & kin)<br>Chemist, Inorganic (CHEMIST, 022.061-010) 02.01.01<br>Chemist, Organic (CHEMIST 022.061-010) 02.01.01 Chemist, Pharmaceutical (BIOCHEMIST 041.061-026) 02.0203<br>Chemist, Physical (CHEMIST 022.061-010) 02.01.01 Chemist, Pollution Control (CHEMIST 022.061-010) 02.01.01 Chemist, Proteins (BIOCHEMIST 041,061-026) 02,02.03 CHEMISTRY TECHNOLOGIST (078.261-010 Chemist, Steriods (BIOCHEMIST **CHEMIST** 

Area - WTG Number

number in the upper right-hand corner. The follow-

On the brief, write-the-four-digit Area – WTG ing illustration is an example of a brief marked to<br>imper in the upper right-hand corner. The follow show all coding information.

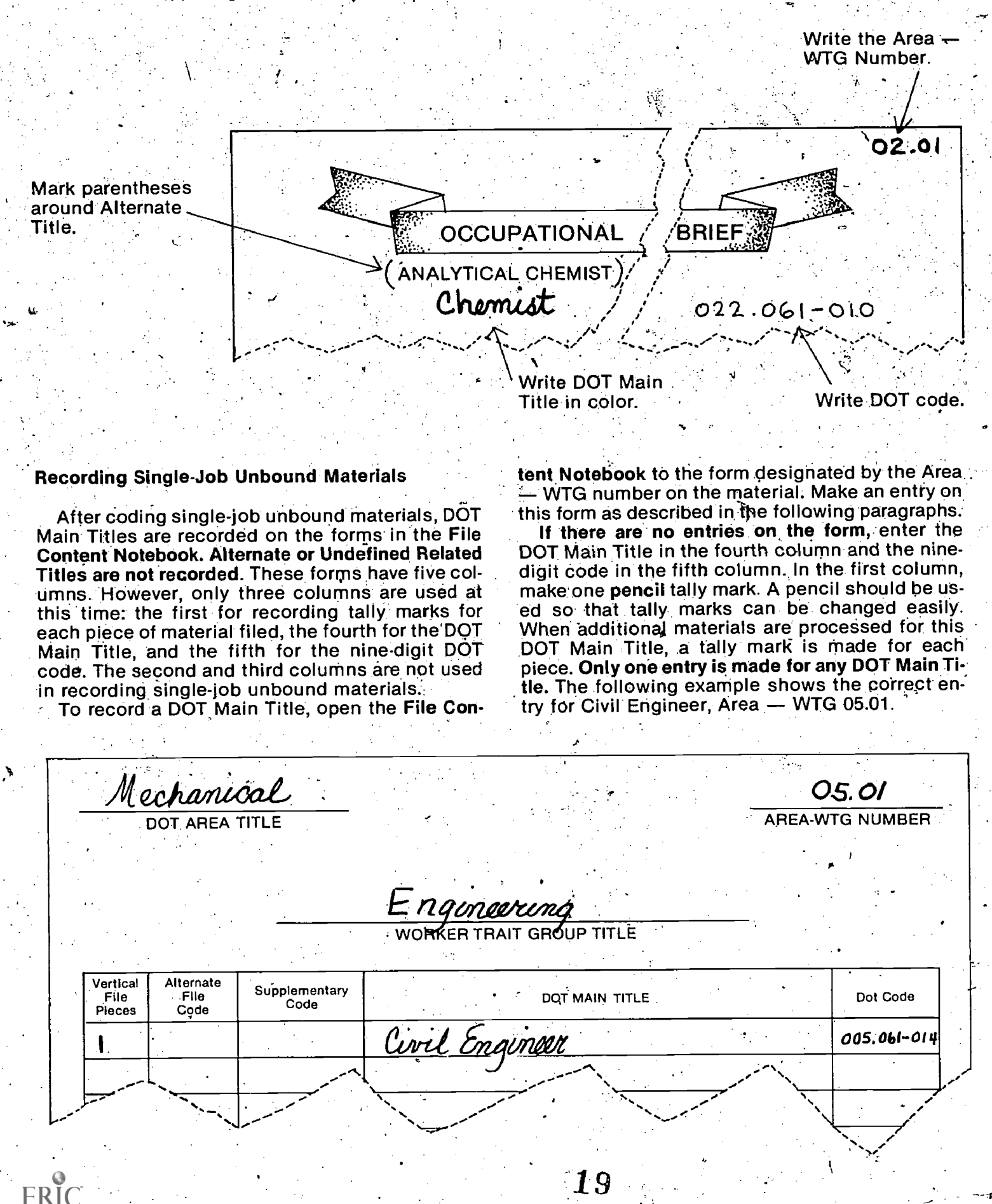

If the form contains one or more occupational title entries, scan the fourth column for the DOT: Main Title being processed. If there is an entry for this title, make an additional pencil tally mark in

the first column. If there is no entry for the title, the ioccupational title should be entered. The following illustration shows an example of multiple entries and tally marks.

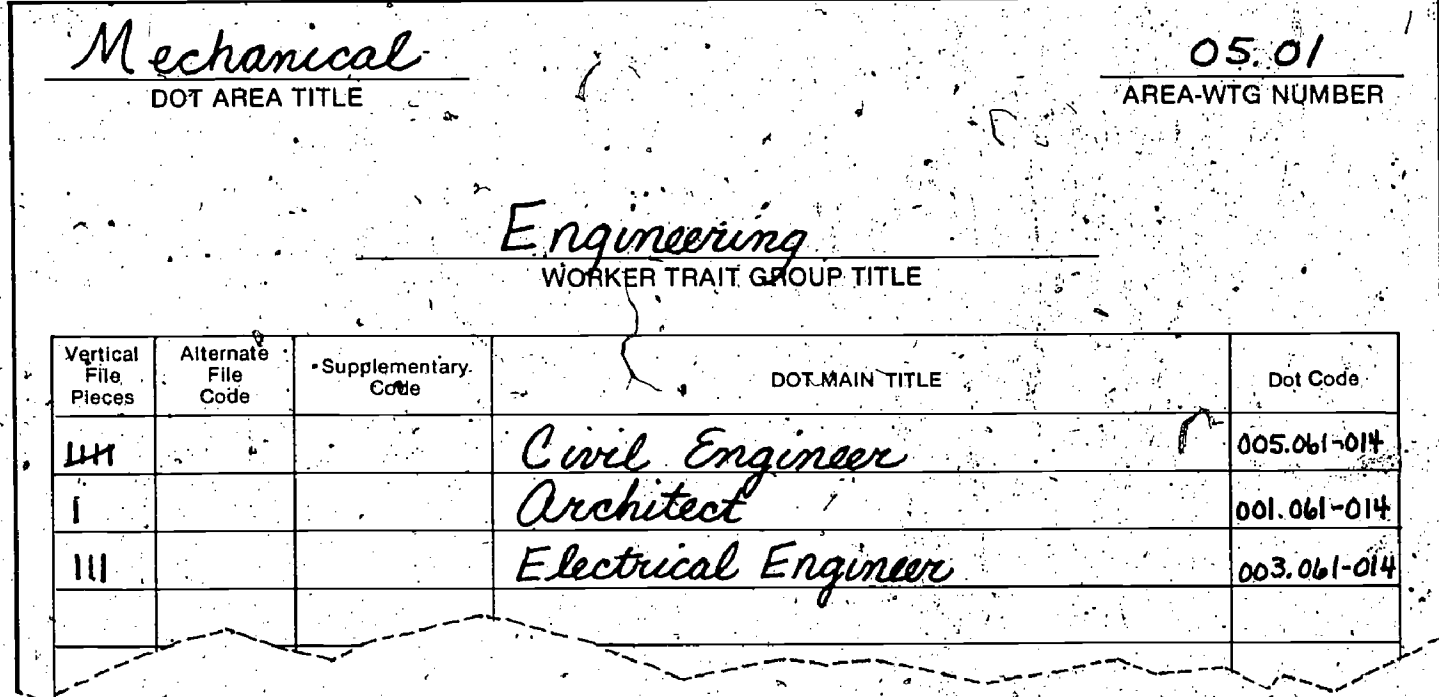

#### **Cataloging Single-Job Unbound Materials**

To catalog single-job unbound materials, an entry card is filled out for each new DOT Main Title, and for any new Alternate Titles appearing on the materials. To complete this procedure, these cards are placed in the Alphabetical Card File. The following paragraphs describe how to complete Main and Alternate Title entry cards.

DOT Main Title Cards. Write or type the DOT Main Title, the nine-digit DOT code, and the Area - WTG number/on the appropriate lines of the printed card. Place a pencil check mark  $(\nu)$  in the WTG File blank to indicate that material about this title is filed in the Vertical File, as shown in the following illustration:

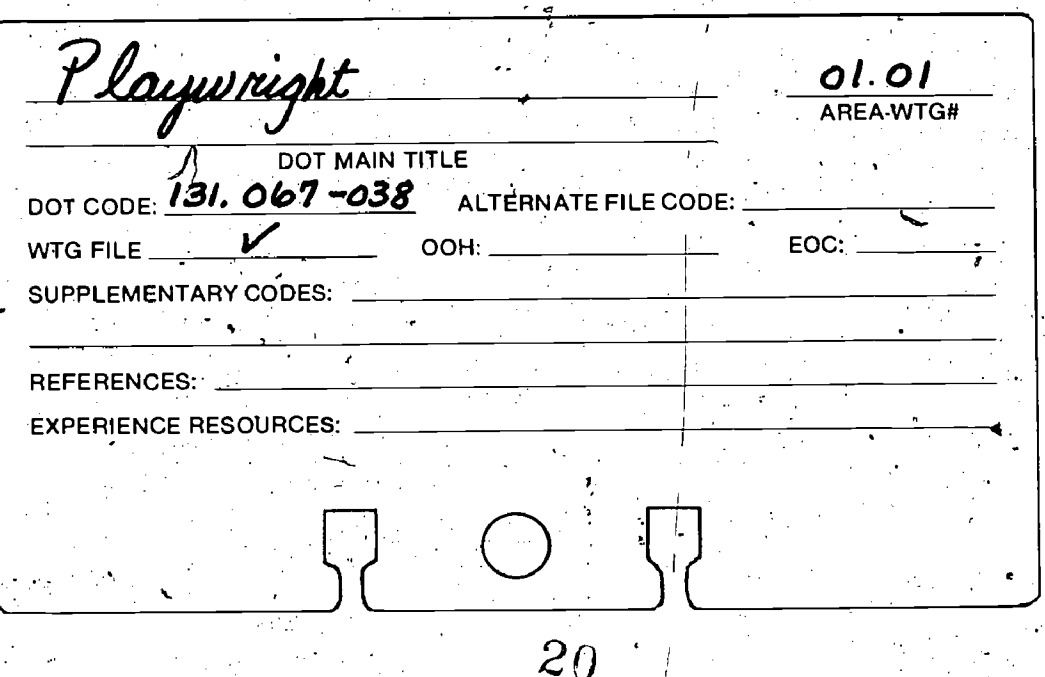

Alternate Title Cards. Fill but a blank card to Main Title and its Area  $-$  WTG number, as in the cross-reference the Alternate Title to the DOT  $\mathcal{V}$  following example:

Dramatist<br>See Playw*rig*ht  $O1.01$ 

Filing Entry Cards. Place both the DOT Main Ti- .tle card and the Alternate. Title card in the Alpha- betical Card File. Only one entry card is needed for any DOT Main Title or Alternate Title no matter for the Alphabetical Card File for each Main<br>how many pieces of material are processed.

titles being processed before making any cards. If a card for either a DOT Main Title or Alternate Title is already on the file, do not make a new one or<br>add any information.

unbound materials into the basic system, additional resources may be added. Two major bound resources, the Occupational Outlook Handbook<br>(OOH) and the Encyclopedia of Careers (EOC), have been indexed to the Worker Trait Groups. 3. The index also contains Alternate titles<br>Reference to the titles in these resources are should be made for those titles follow<br>added to the basic system by using the Worker added to the basic system by using the Worker

Trait Group Index to Occupational Information\* and the.Alphabetical Gard File. Use the following processing steps,

- how many pieces of material are processed.<br>As the basic system is being developed, scan, Alphabetical Card File for this title, place a<br>the cards in the Alphabetical Card File for the Alphabetical Card File for the Alphabe check mark  $(\nu)$  in the appropriate blank as shown in the following illustration.
	- d any information.<br>After processing all of the available single-job have a card in the Alphabetical Card File, then 2. If there is a Main Title in the index that does not However, do not place a check mark in the WTG Vertical File blank as this material will not be found in the Vertical File.
		- 3. The index also contains. Alternate titles. Cards should be made for those titles following in-

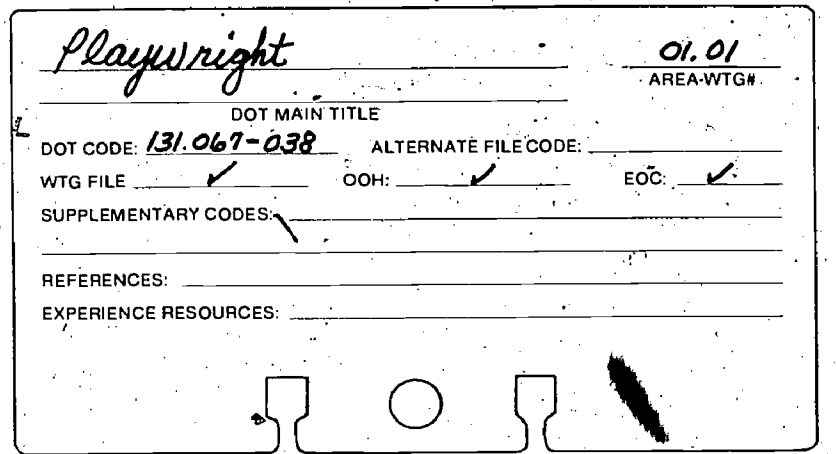

#### Filing Single Unbound Materials

 $\mathbf{m}$ 

After coding, recording, and cataloging, singlejob unbound materials are placed in the Vertical File behind the appropriate file dividers. Although

it is not essential to the operation of the system, materials filed behind each divider may be organized by the nine-digit DOT code, in alphabetical order by the DOT Main Titles, or by other means of grouping and organizing materials.

 $21$  (and the set of  $\sim$ 

'Developed by the Appalachia Educational Laboratory and published by McKnight Publishing Company.

### Check-Out/Check-In Procedures

The projected  $\mu$ se of the materials in the system will determine the type of operating procedures established. When materials are not to be used outside the CIS location, check-out/check-in students or others will be allowed to use materials outside the CIS area or for a prolonged period of.

**OPERATING THE SYSTEM** time, then a sign-out sheet should be used and a return area determined. This procedure may be time, then a sign-out sheet should be used and a necessary if the CIS location has  $w$ ery limited space for use of materials, and students need to  $q$  o to another area to use them. For example, the CIS may be located in a small foyer and students may want to check out materials to use in a study hall.

procedures may not be necessary. However, if taining spaces for the student's name, title of the students or others will be allowed to use materials in material, and dates checked out and in. The The sign-out sheet should be a simple form containing spaces for the student's name, title of the following is an example of a sign-out sheet.

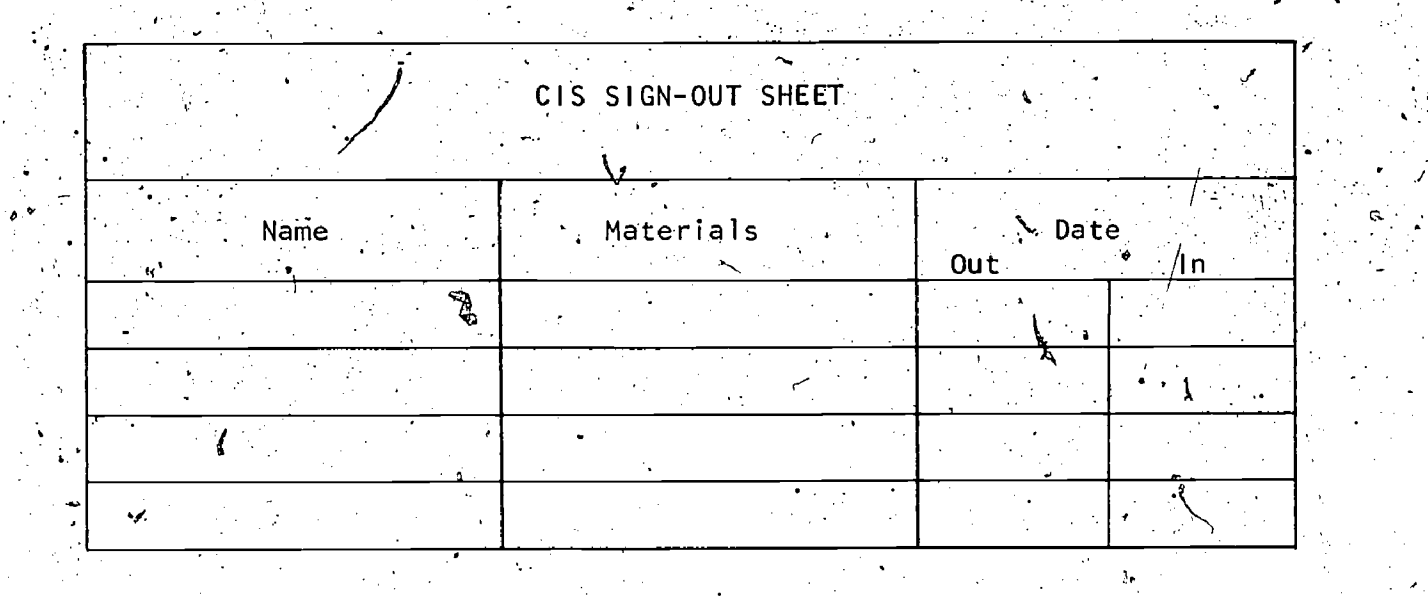

o,

22

This, type of form can be maintained in a card file, spiral ,notebook, or other binder. When the material is returned, the form should be properly 11 material is returned, the form should be properly<br>marked. This responsibility can be assigned to student assistants.<br>A return area should be established and clearly

ing misplaced after they have been returned. This return area can be a wire basket or cardboard box, conspicuously placed on top of the file or on a desk or table.

#### Refiling Procedures

Materials should not be kept out of the system for an extended length of time. Refiling of ing from the system, each division of the WTG materials should occur as soon as possible, finis in Vertical File can be checked against the coractivity many be performed by the users of the responding entries and tally marks in the File Conmaterials materials materials materials

A refiling schedule should be established, determining whether materials are replaced immediately after use, at they end of a period, or at the end of a day. This schedule can be modified as the usage pattern of the CIS changes.

#### Checking for Misfiled or Cost Materials

A return area should be established and clearly of Cocasionally, materials in the filing and index-<br>marked to reduce the possibility of materials be- ing system may be misfiled or lost. To insure that materials are filed in the correct divisions of the WTG Vertical- File, a periodic check should be made by scanning the Area. - WTG numbers written on the materials. This procedure might be conducted weekly or monthly, depending on how fre-<br>quently the file is used.

> To determine whether any materials are missing from the system, each division of the WTG. responding entries and tally marks in the File Conshould be done annually or semi-annually, again .depending on the frequency with which the materials are used.

> > 15.

# EXPANDING THE SYSTEM

The career information resources that are used to expand the Career Information System are divided into two distinct types:

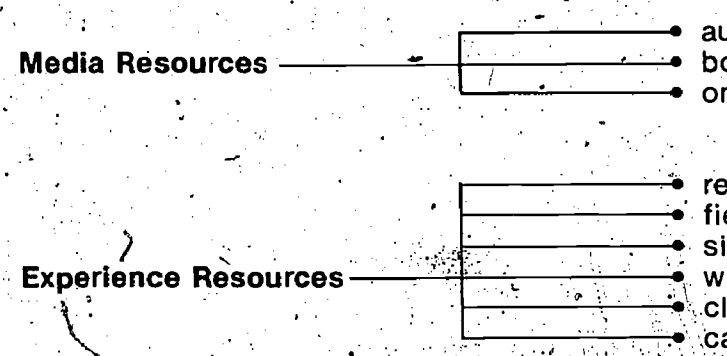

audiovisual materials bound materials omnibus materials

. resource persons  $\bullet$  field trips  $\,$  . simulation experiences work experiences classroom experiences ,career clubs

Media resources include materials which cannot be filed such as books and audiovisual materials and all types of omnibus materials. which can be physically placed into the system. However, some modification of these com-These resources are processed into the File Con.  $\Box$  ponents and procedures is necessary, due to the tent Notebook and the Alphabetical 'Card File.

Standard references, such as the Occupational<br>Outlook Handbook (OOH) and the Encyclopedia of **Careers** (EOC), are part of the basic system and have already been processed. Other references similar to the OOH may be entered into the system. These references should be processed in-<br>to the Alphabetical Card File and the Worker Trait Group Index to Occupational Information. The oc-<br>cupations included in the reference should be listed by Worker Trait Groups. The occupations'<br>DOT Main, Title, nine-digit code, and the riage number of the reference or other source of identification to the specific location in the resource should be recorded. Use the format of the Worker Trait Group Index to Occupational. Information as a quide to set up indexes to references similar to prepared by adding a section to the Worker Trait the OOH.

Experience resources include a variety of activities that are occupationally oriented. These are restorage equipment, such as bookshelves<br>intangible, but can be processed into the system revisual racks or cabinets, and filing boxes. intangible, but can be processed into the system

Any resource or activity. that is specific to an oc- cupation or related to a particular Career Area or Worker Trait Group can be used in expanding the Additional sections are added to the Worker Trait system. The expansion of the WTG filing and in- Group Index To Occupational Information for dexing system is customized for each school. Categories such as Experience Resources or for<br>This expansion is directed by two criteria: (1) the cadditional standard references such as **Vital Infor**kinds of career information resources which are available, and (2) the type of access desired. This

 $ERIC$ 

phase of development will involve the same, general physical  $q$  emponents and processing pro $y$ cedures as those used to set up the basic system. diverse nature of the resources being incorporated. 6

The three procedures used to expand the basic system are

Preparing supplementary physical components

• Processing media resources

23

Processing experience resources

#### Preparing Supplementary-Rhysical . Components

The supplementary physical components aret-Group Index to Occupational Information or File. **Content Notebook** and by acquiring the necessary<br>storage equipment, such as bookshelves, audio-

by indexing and entering them in the Worker Trait The Supplementary Section of the File Content<br>Group Index to Occupational Information and the Notebook is used to record the media resources<br>Alphabetical Card File. process processed into the system. The supplementary such as books, films, filmstrips, and cassettes. Additional sections are added to the Worker Trait categories such as Experience Resources or for mation for Education and Work (VIEW).

The following are instructions for preparing

r

physical components for all types of media resources. These instructions are to be used only to 'the extent needed to process 'ayailable resources.

**File Content Notebook: Supplementary Section** 

The Supplementary Sectiori of the File Content Notebook has two divisions  $-$  AUDIOVISUAL (Av) and  $BOUND^{\circ}$  (Bd). These divisions are used to record both single-job and omnibus materials.<br>Each division has printed forms for recording

the media resources to indicate their storage location. All occupations described in these materials are indexed to Career Areas  $-$  Worker Traits Groups and entered on the appropriate notebook form.

Materials needed for the Supplementary Section are:

- Supplemental file forms
- File Conteht Notebook
- 2 colored tab notebook dividers

Prepare. the Supplementary Section in the following manner:  $\leq$  $\mathcal{L}$  and the set of the set of the set of the set of the set of the set of the set of the set of the set of the set of the set of the set of the set of the set of the set of the set of the set of the set of the set of

1. Fill in a printed Supplementary Section form for the BOUND (Bd) division, placing the title and abbreviation of the division on the top line:

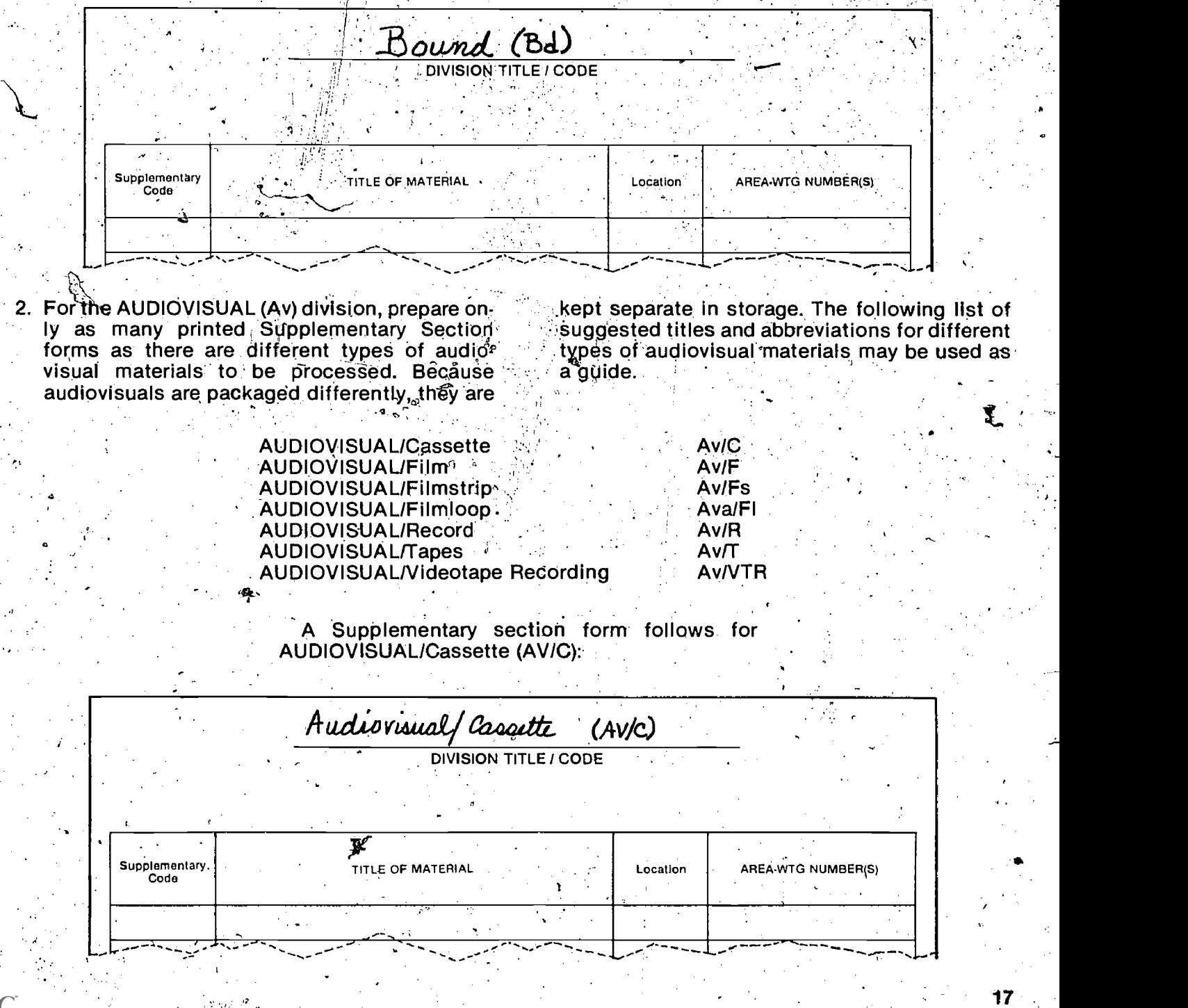

- 3. On the Supplementary Section dividers, list the abbreviations for Avs and Bds and their titles in - full.
- 4. Place the Supplementary Section dividers and after the last Worker Trait Group.

The materials used to expand the system cannot be physically filed or have a range of occupations belonging to different Worker Trait Groups. For these reasons, it is necessary to complement the Vertical File with shelves, cabinets, and filing boxes. Shelves are used to store materials which cannot be filed such as books. Cabinets or racks<br>are used for storing the more fragile audiovisual materials. Filing bøxes are-used to,store some types of omnibus/unbound materials that do not  $\mathcal{L}_{\mathcal{L}_{\mathcal{L}}}$ specifically relate to a Career Area or Worker Trait`\_\_\_\_

Group.  $\frac{Q_0}{Q}$ <br>The choice of storage components is another way in which the system is customized to fit individual needs or constraints. Some points to be considered in making this choice are:

- what types of additional materiats.are to be processed?
- what storage equipment is already available?
- . what space problems exist?

portents should be placed in the same general area as the Vertical File.

### Processing Media Resources . . . . . . . . . . . dentify the DOT Main Title.

The four procedures used to install the basic. . Identify the nine-digit DOT code. system -- coding, recording, cataloging, and fil- $\frac{1}{2}$  ing  $-$  are also used to process the media  $\bullet$  Identify the Area  $-$  WTG number to which the resources. These procedures are modified for DOT Main Title belongs. resources. These procedures are modified for<br>each type of media resources. The major differences are in (1) marking the materials, (2) Write this information on the inside front cover<br>assigning supplementary codes, and (3) storing on the bound material, as shown in the following ilassigning supplementary codes, and (3) storing of the bourner the materials in the materials the materials.

#### Single-Job Bound Materials

forms in the File Content Notebook, beginning ding the DOT Main Title. The appropriate coding Storage Components: Supplementary Shelves, They are assigned a supplementary code and are<br>Cabinets, and Filing Drawers: Cabinets, and Filing Drawers: Books and other bound references about a single job are processed into the WTG filing and indexing system by coding, cataloging, and recorinformation is marked oh the inside front cover. recorded in the "BOUND" division of the File Content Notebook. The assigned supplementary code is marked on a small self-adhesive label and affixed to the spine of the material. Single-job bound materials are stored on shelves by their  $\mathcal{S}$ up-

plementary codes.<br>The following are used in processing single-job: bound materials.

- \*Supplement to the Dictionary of Occupational Titles
- **File Content Notebook**
- Alphabetical Card File
- \*Bookshelves
- \*Spine labels (self-dhesive
- If possible, the supplementary storage com-<br>- An Accountant? After identifying the occupaa. Coding Single-Job Bound Materials. Before, coding a book, the occupation it describes must be identified. Sometimes this is evident An Accountant? After identifying the occupational title, proceed with coding, To code single-job bound materials, follow these steps:
	-
	-
	-

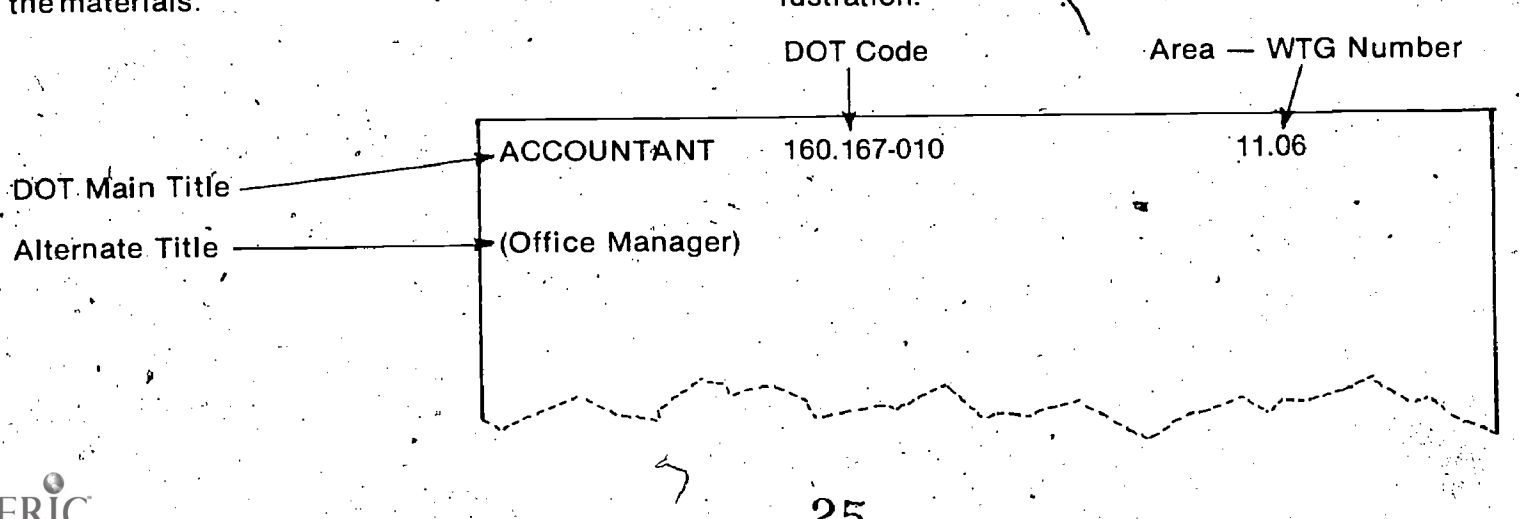

b. Recording Single Job Bound Materials. Single / sion. If there are no entries on the form, the supjob bound materials are recorded by assigning. them supplementary codes and entering the code, title, location, and WTG number in the main and supplementary sections of the File **Content Notebook.** 

To assign the supplementary code, open the File Content Notebook to the "BOUND (Bd)" divi-

plementary code is "Bd 1," indicating that this is. wthe first piece of "BOUND" material processed. Other supplementary codes are assigned in se- $\gamma$  quence, as Bd<sub>1</sub>2, Bd<sup>2</sup>3, Bd 4.

After assigning the supplementary code, enter the following information in the appropriate col-, umns on the "BOUND (Bd)" form as illustrated:

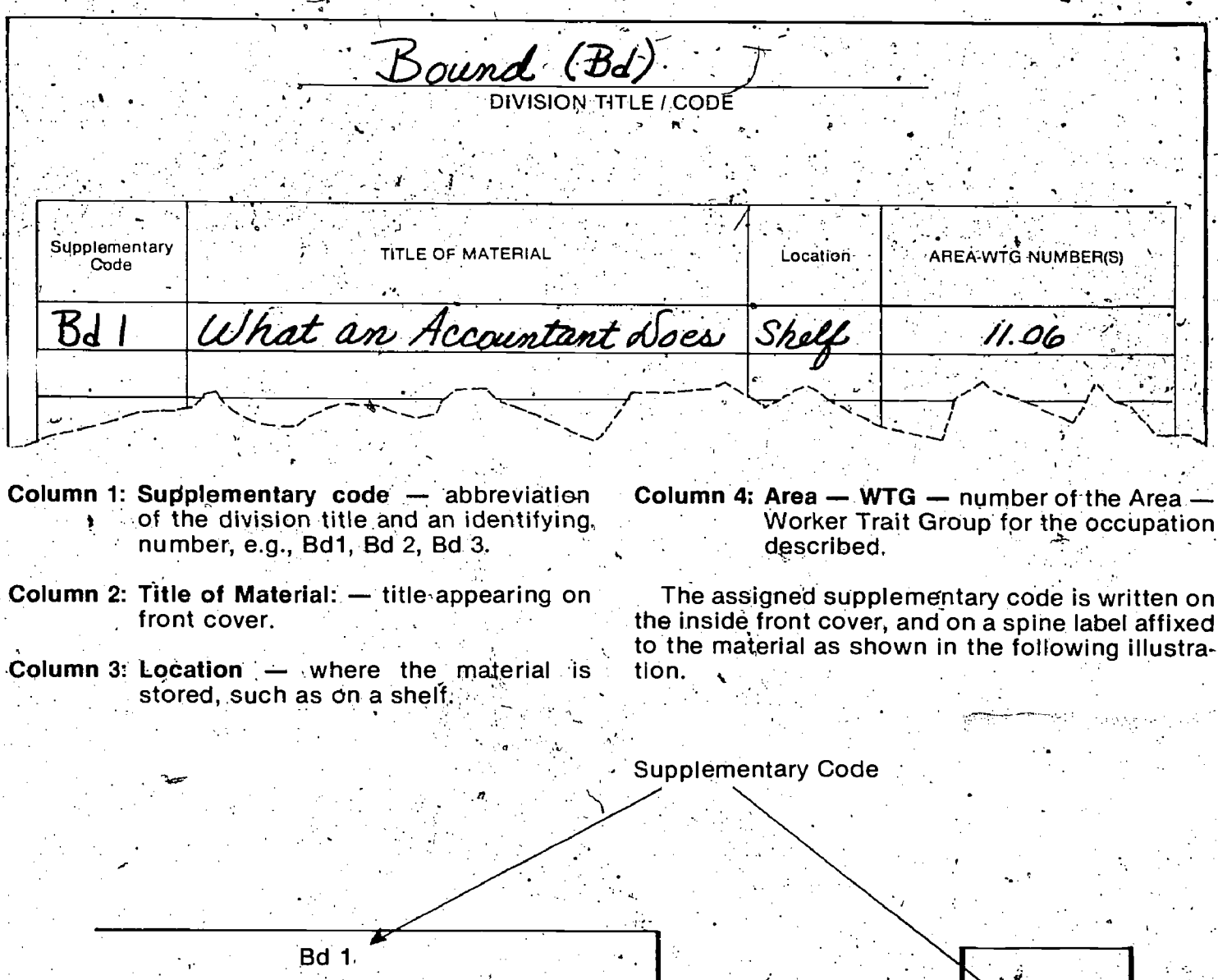

**ACCOUNTANT** 160.167-010 11.06

(Office Manager)

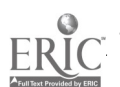

**Bd** 

Complete the recording procedure by making<br>an entry for the occupational title on the appropriate Area - WTG form in the File Content Notebook. Use the following illustration as a guide.

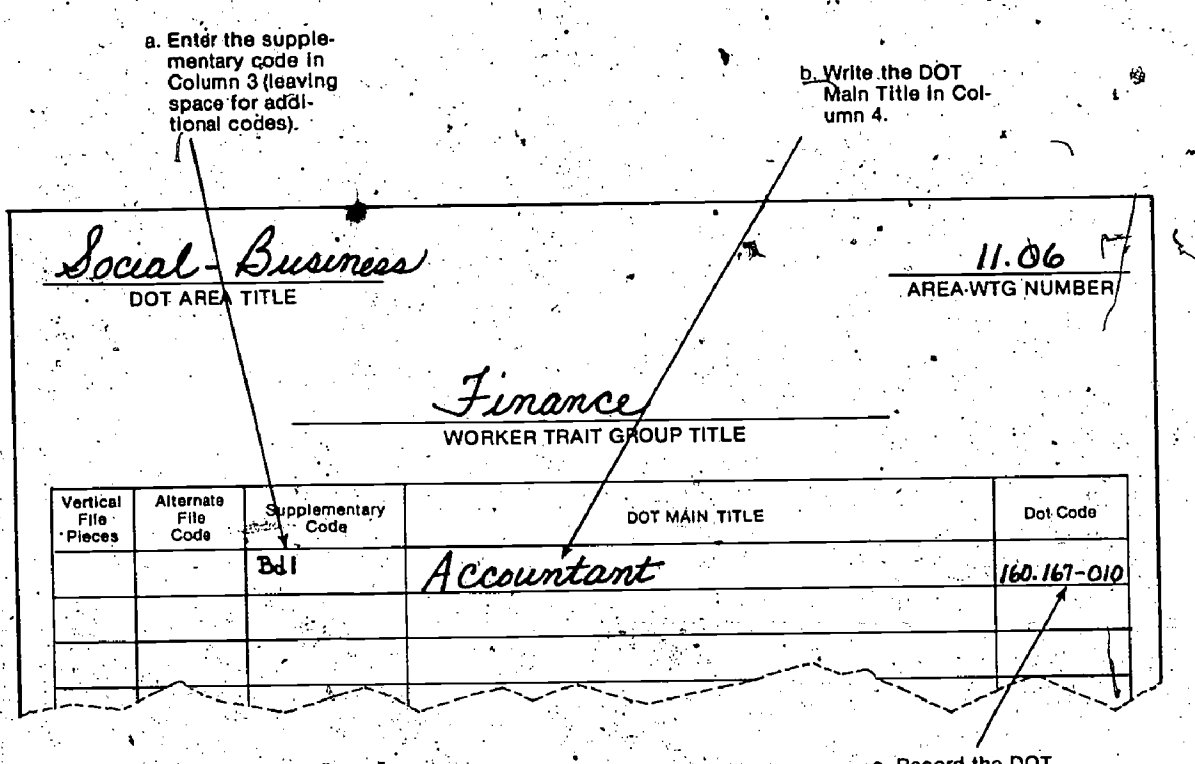

code in Column 5.

c. Cataloging Single-Job Bound Materials. The cataloging procedure for single-job bound materials is the same as that for single-job unbound materials described on pages 13-14. Follow these instructions to fill out entry cards for DOT Main Titles or Alternate Titles. However, when filling out the DOT Main Title card, enter the supplementary code in the proper blank, as shown in the following illustration.

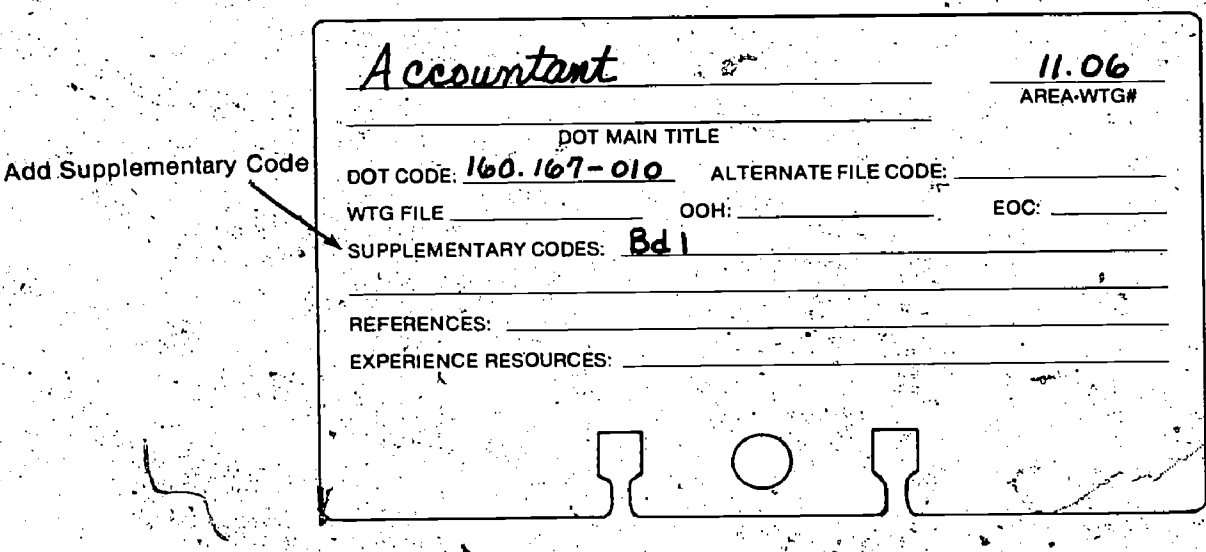

Only one entry card is made and placed in the Alphabetical Card File for any DOT Main Title or Alternate title,

.d: Storing Single-Job Bpund Materials. Single-job bbund materials are stored on bookshelves. Materials are shelved in order of their supplementary codes, such as Bd 1, Bd 2, and Bd 3.

#### Single-Job Audiovisual Materials

Addiovisual materials about a single job are packaged in many forms, including cassettes, films, and filmstrips. Single-job audiovisual materials are processed into the system by coding, recording, and cataloging the, occupational tiitle described in each. These materials are' assigned a supplementary code, beginning with material to ascertain the occupational title it Av, and are recorded in the "AUDIOVISUAL" division of the File Content Notebook. All coding information is marked on a self-adhesive label and affixed to the material. A smaller label may be used to mark the audiovisual container with the supplementary code.

Each of the different forms of audiovisual materials is usually stored separately. These materiais can be stored in audiovisual cabinets; racks, or on shelves by the supplementary codes.

The following items are used to process singlejob audiovisual materials:

\*Supplement to the Dictionary of. OcCiipational Titles ,

- File Content Notebook
- $^\circ$ Alphabetical Card File
- \*Audiovisual cabinets or racks
- \*Self-adhesive labels (2"  $\times$  4")
- \*Spine labels (self-adhesive)
- a. Coding Single-Job Audiovisual Materials. It may be necessary to preview the audiovisual describes. After identifying the occupational title, proceed with coding. To code single-job aydiovisual materials, follow these steps:  $\cdot$
- Identify the DOT Main Title.
- $\bullet$  Identify the nine-digit DOT code.
- $\bullet$  Identify the number of the Area  $-$  WTG to which the DOT Main Title belongs.

Write the coding information on a self-adhesive label as shown in the following example.

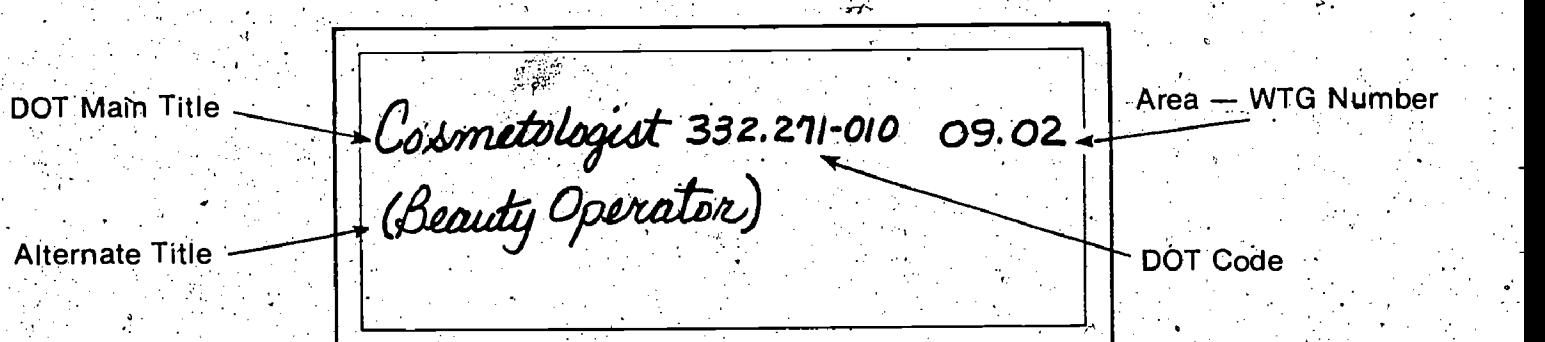

28

File Content Notebook to the "AUDIOVISUAL (Av)" division. This division has one or more printed forms, depending on the different types of follow<br>audiovisual materials processed. audiovisual materials processed.

> AUDIOVISUAL/Cassette AUDIOVISUAL/Film 'AUDIOVISUAL/Filmstrip AUDIOVISUAL/Filmloop AUDIOVISUAL/Record AUDIOVISUAL/Tape AUDIOVISUAL/Videotape Recording

b. Recording Single-Job Audiovisual Materials. Turn to the appropriate supplementary form, Single-job audiovisual materials are recorded sesuch as "AUDIOVISUAL/Cassette (AV/C)." If there by assigning supplementary codes, and mak- are no entries on this form, the supplementary ing entries in the main and supplementary sec-<br>tions of the File Content Notebook.<br>material is in cassette form and is the first material is in cassette form and is the first cassette processed into the system. Other sup-To assign this supplementary code, open the plementary codes are assigned in sequence as<br>le Content Notebook to the "AUDIOVISUAL Av/C2 Av/C3 and Av/C4. Apply this sequence to all other types of audiovisual materials. The following is a list of suggested code abbrevia-

> Av/C Av/F \_Av/Fs Av/FI Av/R Av/T Av/VTR

After assigning the supplementary code, enter the following information in the appropriate columns of the "AUDIOVISUAL/Cassette (Av/C)"

form (or other "AUDIOVISUAL" form) as illustrated:

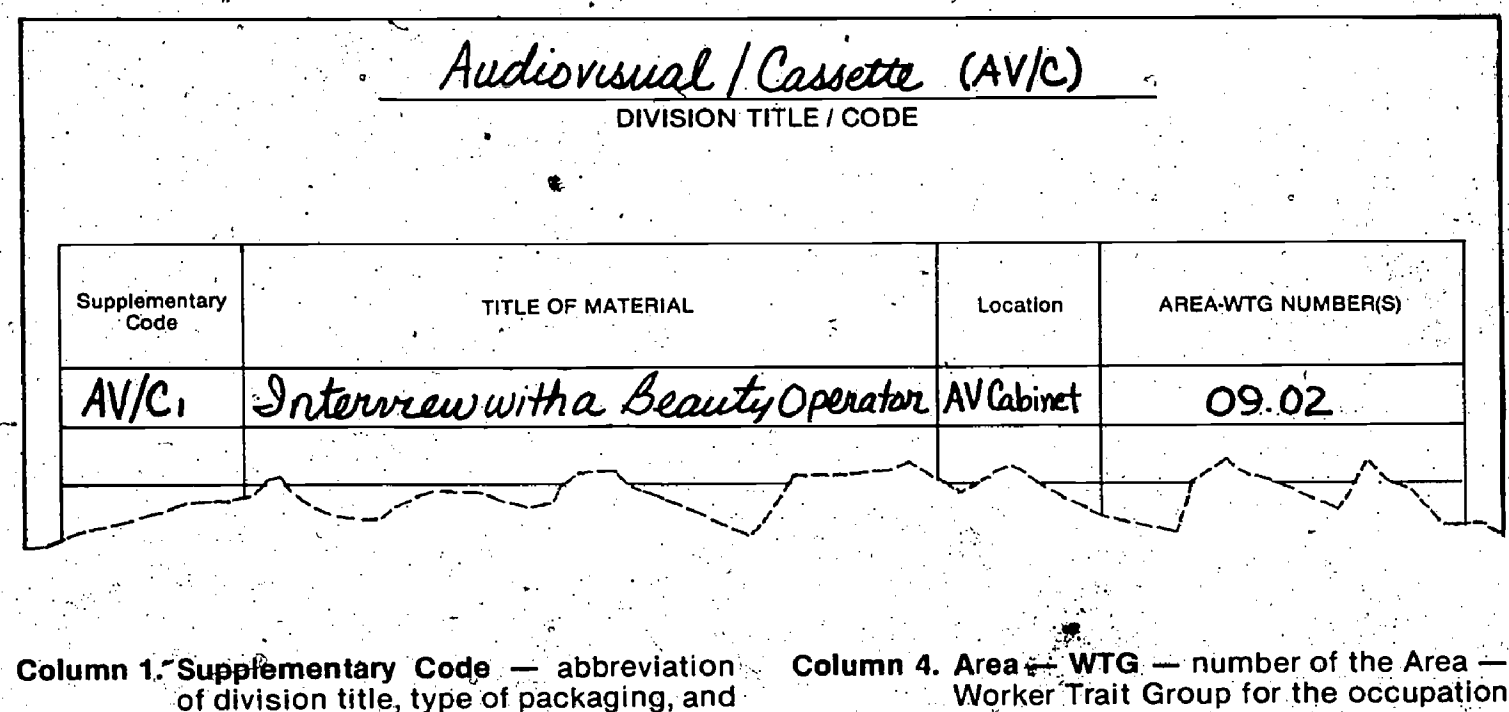

Column 2. Title of Material - title as it appears on the material

AvIC3.

identifying number, e.g., Av/Cl, Av/C2,

Column 3. Location - where the material is stored, such as AUDIOVISUAL (Av) cábinet.

Write the assigned supplementary code on the top of the self-adhesive label. A smaller selfadhesive label may be made for this code and attached to the material for storage purposes.

described.

**Supplementary Code**  $AV/C1$ Cosmitologist 332.271-010 09.02

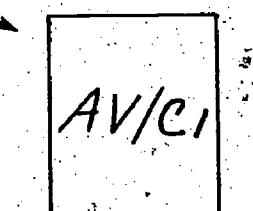

Complete the recording procedure by making an entry for the occupational title on the appropriate Area - WTG form in the File Content Notebook. Use the following illustration as a guide.

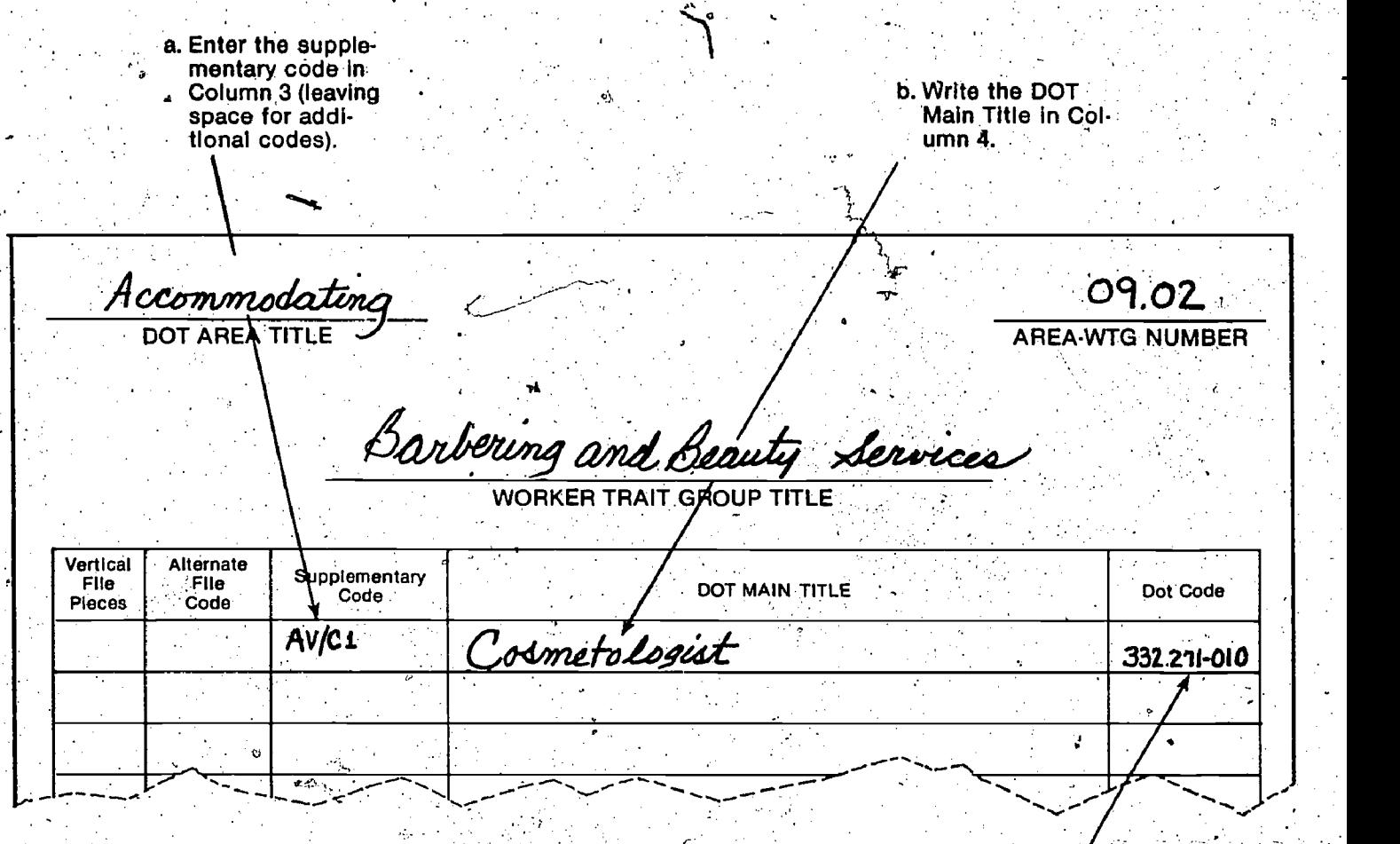

c. Record the DOT code in Column 5.

Cataloging Single-Job kudiovisual Materials.

The cataloging procedure for single-job. Howe audiovisual materials is the same as for singlejob unbound material, described of pages

ka

ERĬC

13-14. Follow these instructions to fill out entry cards for DOT Main Titles and Alternate Titles. However, when filling out the DOT Main Title card, enter the supplementary code in the proper blank as shown in the following example.

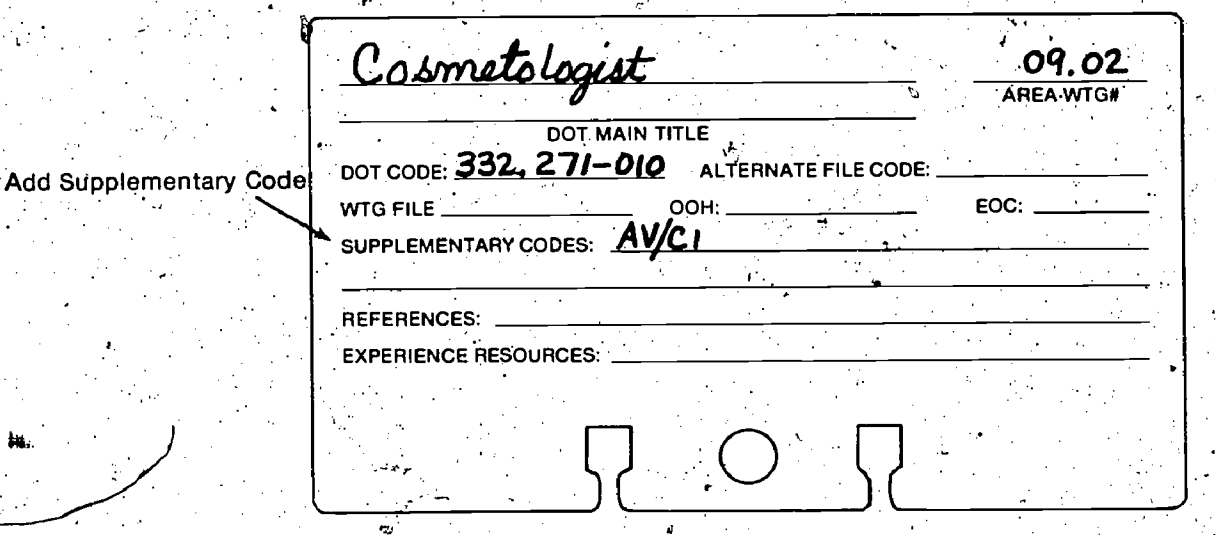

Only, one entry card is made and placed in the Alphabetical Card File for any DOT Main Tithe or Alternate Title.

d. Storing Single-Job AUdloviSual Materials. Single-job audiovisual materials can be stored to be kept behind the Content Single in capinals or racks. Materials are usually File Content Notebook. in cabinets or racks. Materials are usually stored according to their packaging. For exam-Av/C2, Av/C3. .

#### **Omnibus Materials**

.

Omnibus materials contain descriptions of more than one occupation. These materials come in many forms, such as briefs, books, and audiovisuals: Some omnibus materials describe several specific occupations while others describe, in general terms; a field of work or industry.,Thus, omnibus materials present a spedial organizational problem. Some of 'them may be directly linked to one of the twelve Career Areas.<br>Others may be so general in nature that they en-<br>compass several Career Areas at once.

system. However; it is strongly advised that all omnibus materials be reviewed to determine their these, resources are kept in the "Experience"<br>usability and value. Only those omnibus materials Resources" section of the Worker Trait Group Incontaining adequate and specific information and dex to Occupational Information. Students will<br>about occupations or a Career Area as a whole a locate these resources through the individual in about occupations or a Career Area as a whole Should , be proceSsed. Omnibus materials with overly general or limited information about - resources or the person w<br>specific occupations should be placed in a - scheduling these-activities. specific occupations should be placed in a separate file or browsing area. Some generalized. omnibus materials, such as briefs and pamphlets, can be used in bulletin board displays.\*The following procedures describe how to process omnibus unbound, bound, and audiovisual materials.

Career Area code for the material. If it cannot be it ticular type of experience resource, prepare a determined from the title, locate some of the worksheet listing all occupational titles and their determined from the title, locate some of the described occupations in the Alphabetical Index sources. After making this worksl<br>of the supplement to the Dictionary of Occupa- with coding, following these steps: tional Titles. Record the Career Area code on the material ,and file the material behind the Career. Area divider in the Vertical File. Write the title of the material on a sheet of notebook paper to be kept behind the Career Area divider in the File Content Notebook. Be sure to write "Vertical File" and after each title to indicate location. Other than this sheet, no additional processing into the<br>system is necessary.

System is necessary. Bound Materials. Follow the preceding procedures to determine the Career Area code. Record the code on a spine label and a list of people resources, students should not<br>attach it to the material, Omnibus bound materials have direct access to it, but should go through the attach it to the material. Qmnibus bound material should be placed on a shelf and kept in order by their Career Area codes. Write the title and loca-

24

tion of the material on a sheet of notebook paper to be kept behind the Career Area divider in the

ple, all cassettes can be kept in one cabinet, in Career Area code for the material by following the order of their supplementary codes: 'Av/CI, preceding procedures. Write this code on a small av/C2 Av/C3 Omnibus Audiovisual Materials. Identify the preceding procedures. Write this code on a small audiovisuals should be stored in an audiovisual cabinet and kept in order by their Career Area codes. Write the title and location of the material on a sheet of notebook paper to be kept behind the Career Area divider in the File Content Notebook.

## PROCESSING EXPERIENCE RESOURCES

Compassion Care areas sequely computed Comparison Computer Computer Computer Section Computer Section Computer Experience resources such as work experiences, career clubs, and resource people are processed into the system by indexing. Each occupathe appropriate Worker Trait Group. References to these, resources are kept in the "Experience dex to Occupational Information. Students will charge of the school's career information resources or the person who is responsible for

The procedures for processing experience resources 'include: coding, recording, and cataloging.

#### Coding Experience Resources,

**Omnibus Unbound Materials.** Determine the experientialing the coding procedure for a par-<br>areer Area code for the material. If it cannot be ticular type of experience resource, prepare a Before initiating the coding procedure for a parsources. After making this worksheet, proceed

• Identify the DOT Main Title.

31

- Identify the nine -digit DOT code.
- $\bullet$  Identify the number of the Area  $-$  WTG to which the DOT Main Title belongs.

The following illustration shows a sample. worksheet\_which,contains all the coded information for community resource people. Since this is person responsible for coordinating contacts and scheduling.

### **AMPLE WORKSHEE**

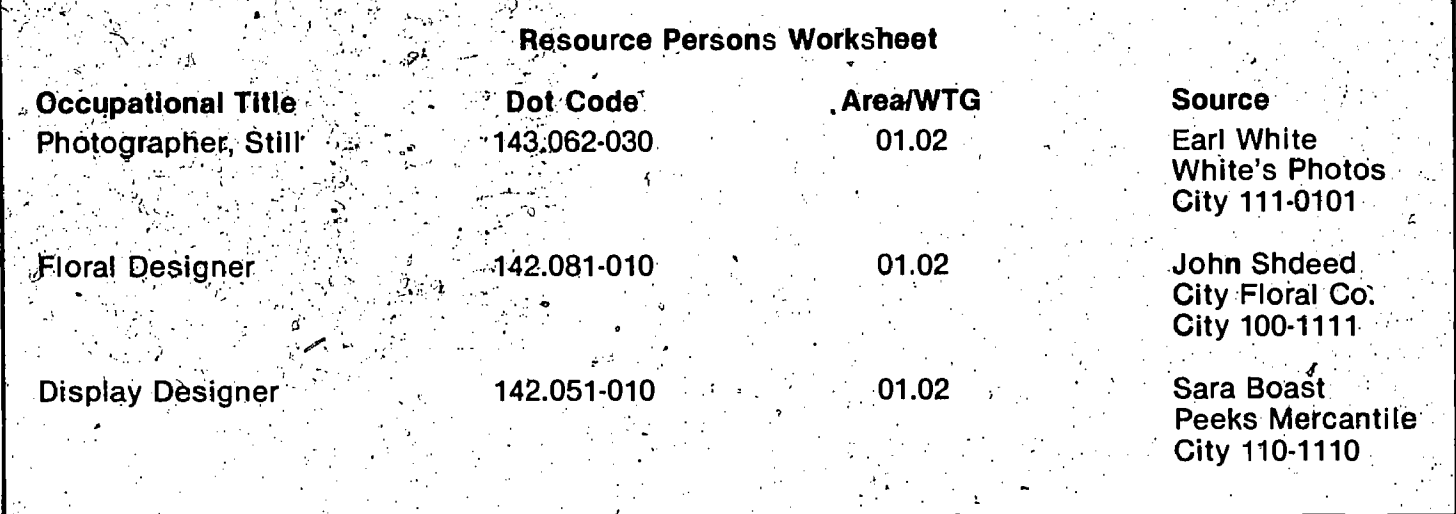

## **Recording Experience Resources**

a por

Experience resources are recorded in the "Experience Resources" section of the Worker Trait Group Index to Occupational Information. The "Experience Resources" divider and forms to be

recorded and inserted in the Worker Trait Group Index to Occupational Information are not provided. The following sample form and code suggestions can be used as guidelines to help the person in chakge of career resources design the forms.

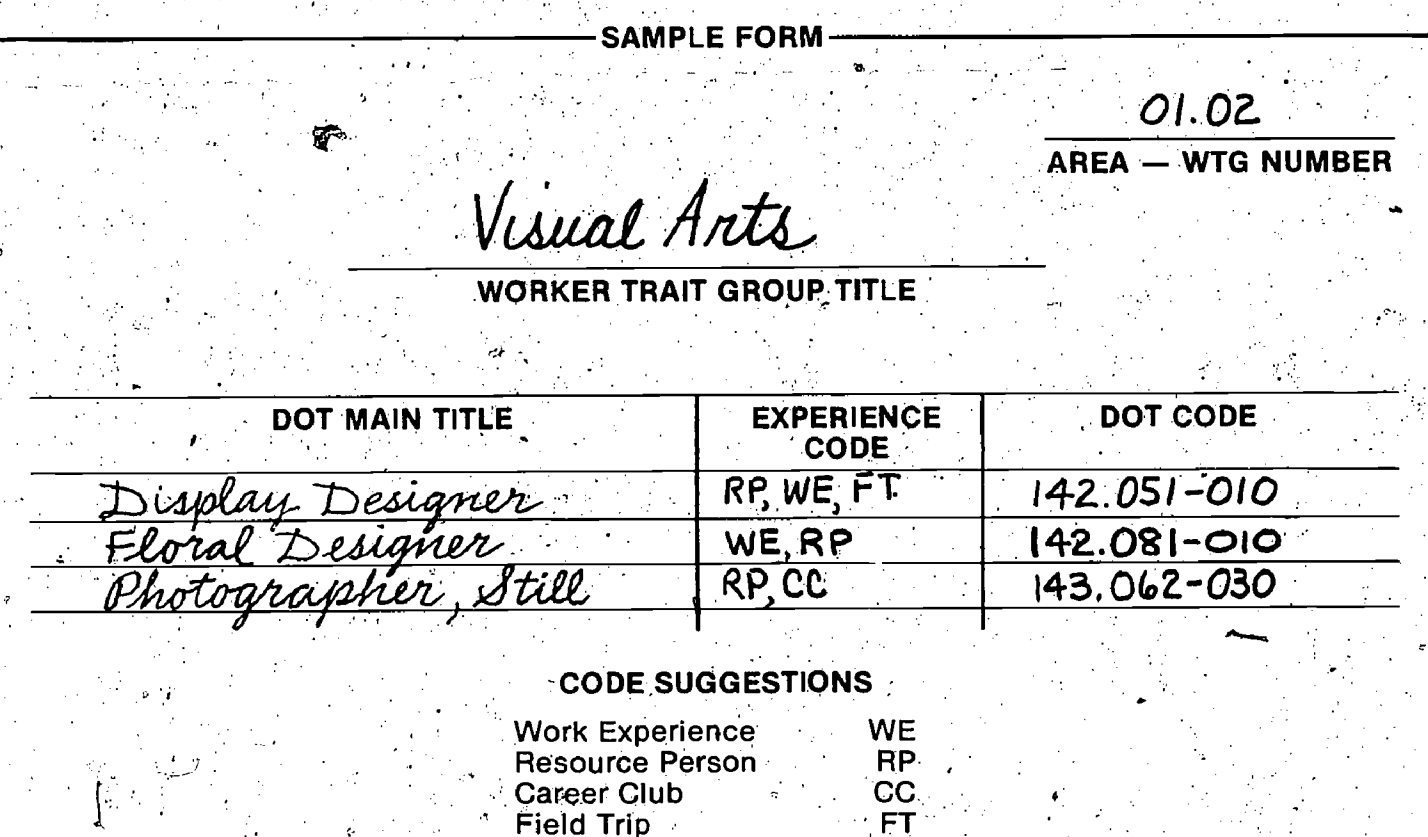

On the "Experience Resources" divider, record the code definitions that are selected to be used.

#### **Cataloging Experience Resources ::**

To catalog experience resources, follow the procedures listed on pages 13-14 to fill out entry

cards for DOT Main Titles or Alternate Titles. However, modify these procedures by entering the code in the blank for Experience Resources. Complete the procedure by placing the card in the **Alphabetical Card File.** 

# MAINTAINING THE SYSTEM

tenance procedures are established. The follow- coccupation. In addition, the entry in the Alpha-

school year to check the system for outdated system. As part of this evaluation, students who is whole system for<br>materials and determine what should be dis-all used the resources should be debriefed. materials and determine what should be dis-

carded and replaced.<br>For outdated materials, the standard rule is to **Acquiring Replacement Materials** can be acquired<br>discard those materials which are five years old or Replacement materials can be acquired discard those materials which are five years old or older. Some materials may be out of date sooner, older. Some materials may be out of-date sooner, through commercial subscription services or by or may have relevance for a longer period than five checking with the publisher to see if the material Or may have'relevance for a longer period than five checking with the publisher to see' if the material years: Therefore, use discretion in applying this has been revised. Discarded materials may be rule. Major reference resources (such as the DOT, replaced with publications from other sources<br>OOH, or EOC), books and audiovisual materials, or which cover the same occupational title.<br>"one-of-a kind" materials should be suitable replacements are obtained. When obtained from such sources as government agen-<br>materials over five years old are retained, mark cies and professional corganizations. The materials over five years old are retained, mark cies and professional corganizations. The their covers with the statement: "CAUTION – Educator's Guide to Free Guidance Materials their covers with the statement: "CAUTION -<br>MAY CONTAIN OUT-OF-DATE INFORMATION." MAY CONTAIN OUT-OF-DATE INFORMATION." (Educator's Progress Service, Randolph, Wiscon-<br>System users should be informed that specific in-<br>in stin) as well as many other bibliographies index formation contained in these materials such as free materials. Use caution to select free<br>salaries and job outlook, should be viewed materials as they may represent biased concepts salaries and job outlook, should be viewed critically.<br>Cutdated materials can be identified by publica and "Listings" of the current of career information

tion or copyright dates and marked or pulled from resources, including free materials, are also con-<br>the system, Materials should be checked to deter- rained in such publications as the Personnel and the system. Materials should be checked to deter- tained in such publications as the Personnel and mine what is to be discarded and reordered. If Guidance Journal (American Personnel and materials are discarded without rep amend the tally entry for the occupational title in the File Content Notebook and change the information on the Alphabetical Card File.

This "weeding!' may not be necessary for certain materials, such as commercially published briefs, when a subscription service has been ac-<br>quired. A commercial subscription service quired. A commercial subscription service soon as they are received, or at short periodic in-<br>replaces briefs periodically to keep them up to tervals, to prevent them from accumulating into

should be clearly stamped "DISCARD." conto the replacement material and file it. No

person, are no longer available, they should be removed from the list kept by the person-in charge Follow the procedures used to expand the<br>of career information resources. The occupational system to process other types of replacement title should be removed from the resource form in

The effort needed to maintain the WTG filing the Worker Trait Group Index to Occupational Inand indexing system 'Can be reduced if main- formation if this was the only person related to the ing are suggestions.<br>
we can also have consider the ex-<br>
merience resources should be evaluated. Those "Weeding" Outdated Materials examples which are inappropriate or to which students do Time should be set aside periodically during the contributed well should be eliminated from the<br>hool year to check the system for outdated carrier. As part of this evaluation, students who

sin) as well as many other bibliographies index

Outdated materials can be identified by publica-<br>
on or copyright dates and marked or pulled from Fresources, including free materials, are also con-Guidance Association, Washington, D.C.), the Careers Index (Chronicle Guidance Publications, Moravia, New York), and the Vertical File Index (H.W. Wilson, Bronx, New York).

#### **Processing Replacement Materials**

Replacement materials should be processed as date.<br>Any materials which are discarded may be time To process single-job materials, copy the Any materials which are discarded may be time To process single-job materials, copy the<br>displayed for students to take. These ma changes in the FjJe Content Notebook or Experience Retources Alphabetical Card File are necessary unless the When experience resources, such as a resource coutdated material has been discarded prior to resource it to resource a control of the receiving the new material.

system to process other types of replacement<br>resources such asomnibus briefs.

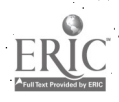

# ADAPTATION PROCEDURES

Occupational information filing systems, such as Bennett, SRA, Chronicle, and Careers, as well as "homemade" ones, vary in structure. Materials in these systems are usually organized alphabetically, by broad areas of work,  $DOT$ . codes, or by some variation of the DOT classification structure. In some instances, the Dewey decimal library classification<sup>2</sup> is used. These<br>systems have value for specific types of use. Systems have value for specific types of use.<br>However, they do not provide for exploration of Notebook is developed following the instructions<br>of page 9. The notebook is used to index all DOT<br>main Titles in the existing sy worker dimension, as does the Worker Trait Group structure of the Career Information System..

sv

Established systems can be easily adapted to the Worker Trait Group structure without disrupting their physical unity. The adaptation can pro-<br>vide the basic utility and purposes of both nent, follow the instructions on page 10. The<br>systems.

To adapt other systems to the Worker Trait, we are occupational tities in the existing<br>Group structure, materials are coded, recorded, system. The DOT Main Title entry cards contain a<br>and cataloged as described in previous However, materials are filed by the existing filing.<br>system rather than by Worker Trait Groups.

The procedures for adapting the Career Information System to another system are divided into the first segreg in the veloping a basic adapted system, designed for processing single-job unbound<br>materials. The second segment contains procedures for expanding this basic adapted system to encompass bound, audiovisual, and omnibus materials.

### **Installing the Basic Adapted System ing the materials with coding information.**

the Worker Trait Group structure is similar to in the More tional title on the A<br>stalling the basic system. The major difference is **Content Notebook.** stalling the basic system. The major difference is <sub>j</sub>in the use of an alternate file code to identify the<br>"location, of, single-job, unbound, materials" within 3. **Cataloging —** filling out the DOT Main Title enlocation of single-job unbound materials within 3. Cataloging — filling out the DOT Main Title en-<br>the structure of the existing system. All the filing try cards and/or Alternate Title cards,as the structure of the existing system. All the filing the try cards and/or Alternate Title cards, as<br>and indexing materials of the Career Information the cessary, and placing them in the Alphaand indexing materials of the Career information in the cessary, and place<br>System are used The materials are still coded and betical Card File. System are used. The materials are still coded and<br>indexed\_by\_Worker\_Trait-Groups. However, they are also given an alternate file code which iden-  $\frac{4}{4}$ . Filing  $\frac{4}{4}$  returning the materials to the section of the code which iden-  $\frac{4}{4}$ . Filing  $\frac{4}{4}$  returning the materials to the section of the code w tifies the location of the occupational resource in the other filing system. This alternate file code<br>can be an appreviation of the existing system's  $\cdot$  Materials in the first section or division of the can be an abbreviation of the existing system's  $\cdot$  Materials in the first section or division of the name combined with a file division number, or existing system are processed through all four name combined with a file division number, or existing system are processed through all four simply the number under which the material is procedures before proceeding to the second sec-<br>filed For example, the alternate file code for both or division. Process the materials according filed. For example, the alternate file code for tion or division. Process the materials according materials, in division "001" of the Chronicle filing to the directions given for installing the system could be "Chr 001" or just "001." Users of system and to the following modifications. system could be "Chr. 001" or just "001." Users of system and to the following modifications.<br>The established filing system, such as Chronicle. Coding, Coding single-job materials filed in an the established filing system, such as Chronicle, Coding. Coding single-job materials filed in an it the should already be informed of the filing structure seristing system involves no modification in the should already be informed of the filing structure and where to locate materials.

Preparing Physical COmponents for an Adapted System

The physical components of the basic adapted system consist of the File Content Notebook and the Alphabetical Card File. Materials filed in an existing system can remain in their present.storage component.

File Content Notebook. The' File. Content on page 9. The notebook is used to index all DOT - Worker Trait Groups. The second column of the .notebook form is used to record the alternate file code.

dex for all occupational titles in the existing system.-The DOT Main Title entry cards contain a cod<del>e.</del>

#### Processing Material for an Adapted System

Materials filed within an existing system are processed by  $\mu$ sing approximately the same proceduces described in "Installing the Basic System, pages 9-14. Each section or division of the existing file is processed separately, using the following defined procedures.

- 1. Coding  $-$  identifying the Area  $-$  WTG to which an occupational title belongs and mark-
- Adapting an existing vertical filing system to 2. Recording -- making an entry for the occupa-<br>e Worker Trait Group structure is similar to in-<br>e Worker Trait Group structure is similar to in-

o.,

- 
- 

basic system's procedure. The only variation is

Recording. To record single job materials filed<br>in an existing system, make entries for the DOT Main Titles in the File Content Notebook. Like the  $\frac{1}{2}$ 

the **order** in which materials are processed: coding procedure, this is done for one section or<br>materials in the existing system are coded section division of the file at a time. After following the<br>basic system's directio coding procedure, this is done for one section or basic system's directions, enter the alternate file code in the second column of the notebook form, as shown in the following example.

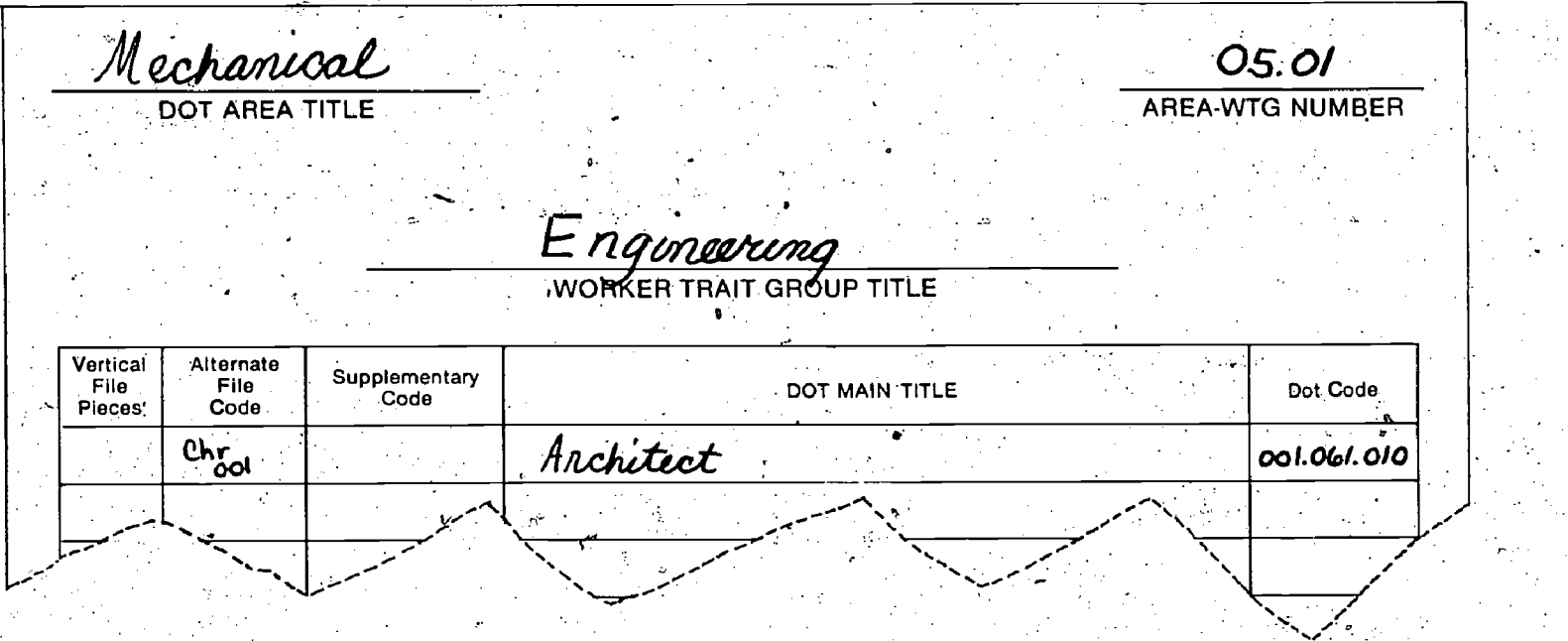

cards for each new DOT Main Title and for any new Alternate Titles contained in each file section

**Cataloging.** To catalog single-job unbound or division. After following the basic system's materials filed in an existing system, fill out entry direction, enter the alternate file code in the apor division. After following the basic system's propriate blank on the DOT Main Title entry card, as shown in the following example.

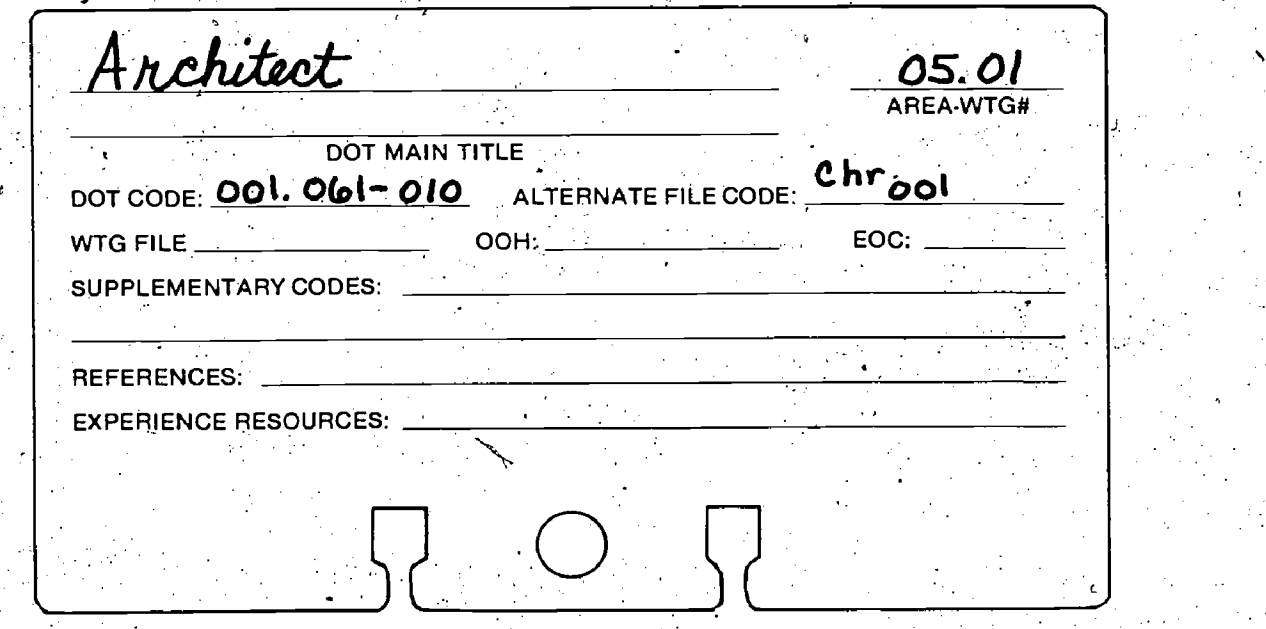

Filing. After the materials within each section<br>
or division of an existing file have been coded,<br>
recorded, and cataloged, refile them into their Most occupational information filing systems<br>
original section or division. uses an alphabetical arrangement, materials should be alphabetized. by fheir DOT Main Title.

 $\bullet$   $\bullet$ 

 $ERIC$ 

## Expanding the Adpated System

Most occupational information filing systems visual and omnibus materials and books. If these

resources are organized into some type of system, they must be processed using the adapting procedures. Unorganized materials are processed'using the procedures described in the section, "Expanding the System," pages 16-25. Expanding the procedures, the File Content Notebook, the Alphabetical Card File, and the alternate file code used to install the basic adapted system. However, some modifications to the processing procedures and to,the File Content Notebook are necessary.

## Preparing Adapted Physical Components

The physical components of the expanded basic adapted system are, the same as those for the-expanded basic system. A supplementary section is developed for the File Content Notebook in which to record bound and audiovisual materials builtien is already assigned to the materials, such as instructed on page 17. The entry cards of the Alphabetical confused with DOT codes, as<br>Alphabetical Card File contain a space for the numbers may be confused with DOT codes, as supplementary code to be recorded.

#### Processing Media Resources Into An Adapted **System**

Media resources organized by an existing system are processed by using four procedures: so m both the notebook form and the division form.<br>coding recording cataloging, and fiting, Process  $\leq$  For example, the book So You Want To Be A coding, recording, cataloging, and filing. Process the following media resources into the expanded adapted system according to the directions given. for expanding the basic system and these modifications:

- Single-Job Bound Omnibus Bound materials materials
- visual materials
- 
- Single-Job Audio- Omnibus Audiovisual
- Omnibus Unbound <sup>1</sup> materials

Coding. Follow the directions given for expanding the basic system to code these resources. No modification of the coding procedure is necessary.

Recording. Follow the instructions given for expanding the basic system to record these resources, but do not assign them a supplementary code. Instead, use the alternate .file code numbers may be confused with DOT codes, as they both start with three digits and a decimal point. It is necessary to stress to the users of the system that DOT codes are recorded only in the column marked "DOT CODE.")

Record the alternate file code in the File Content Notebook in the supplementary code column on both the notebook form and the division form. Nurse has the Dewey decimal classification 610.7306/N. This alternate file code.is recorded in the supplementary code columns on both forms as Shown in the following examples:

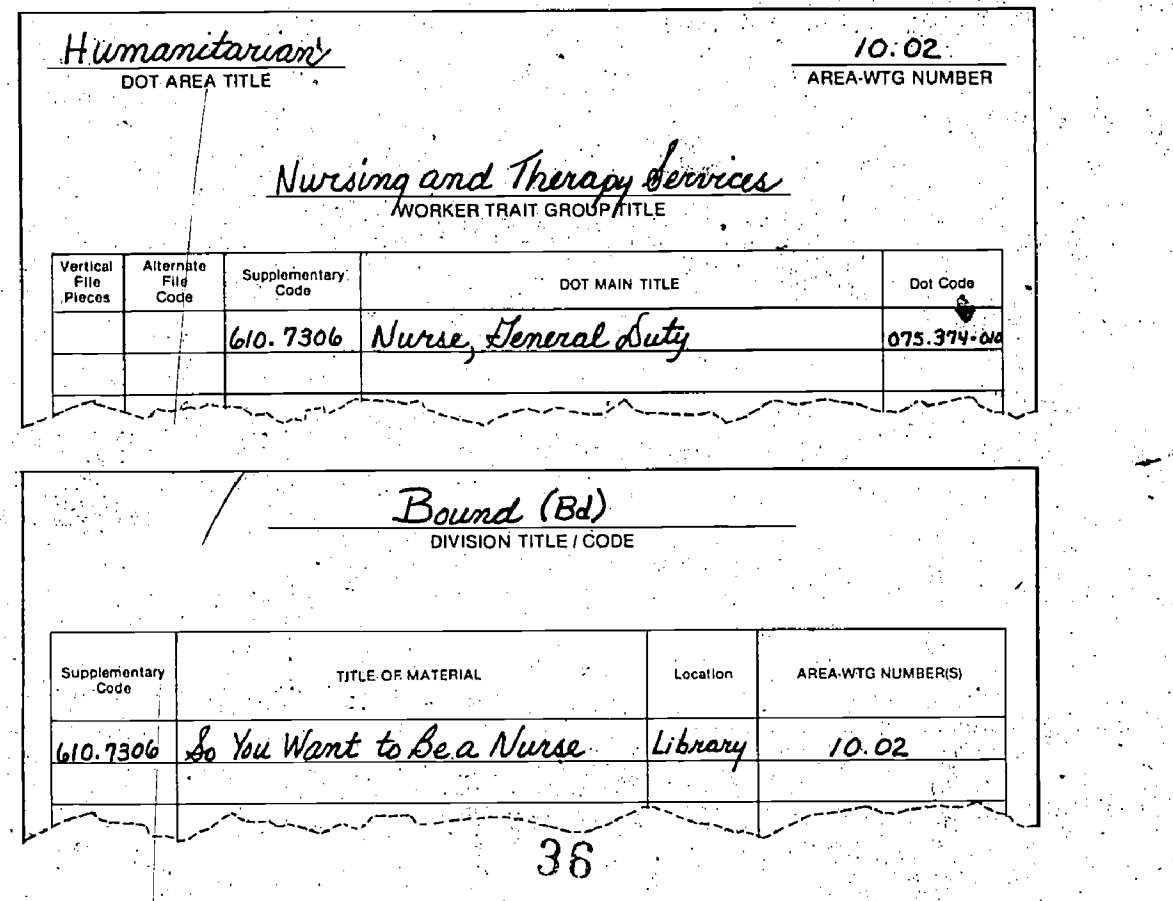

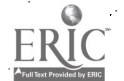

r3,
Cataloging. Follow the instructions given for a expanding the basic system to catalog these resources. However, when filling out the DOT Main Title entry card, enter the alternate file code assigned to the resource in the supplementary code blank, as shown in the following example. This should not be confused with the alternate file code blank.

Nurse, <u>Deneral</u> Duty 10.02 DOT MAIN TITLE DOT CODE: 075. 374-010 ALTERNATE FILE CODE: WIG FILE OOH: EOC: SUPPLEMENTARY CODES: 610.7306 REFERENCES: EXPERIENCE RESOURCES: Filing (storing). After the coding, recording, and

cataloging procedures have been followed, refile the materials into their original order in the ex $isting system.$ .

37

### **ATTACHMENT A**

31

### nifer and the second property of the second property of the second property of the second property  $\mathcal{L}_1$ MATERIALS AND EQUIPMENT LIST

The following materials and equipment will be needed to install the Basic filing and indexing system of the Career Information System (CIS). These are not included in the CIS package.

- Supplement to the Dictionary of Occupational<br>Titles, published by the U.S. Department of Labor
- Vertical file cabinet, letter size, two or more drawers
- 78 file dividers, letter size, 3 cut metal
- $\bullet$  Card file, rotary or standard, 3"  $\times$  5" card size, minimum capacity 2,500 cards
- 1,500 blank index cards,  $3'' \times 5''$
- Alphabetic dividers

f.

Career information resources

NOTE: Rotary files are equipped with blank cards and alphabetic dividers when purchased.

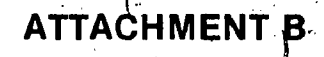

mg.. imams

.

## CAREER AREA - WORKER-TRAIT GROUP LIST

99 - L. P

If you wish to use these as file tab inserts, Cut on SOLID lines, Fold on DOTTED lines.

01 ARTISTIC

.<br>Mini-alman anno anno 1999 i

 $-$ 

01.01 Literary Arts 1999

01.02. Visual Arts:.

01.03 Performing Arts: Drama 03 NATURE

01.04 Performing Arts: Music 2008 03.01 Managerial Work: Nature

 $\overline{\phantom{a}}$  , and the set of  $\overline{\phantom{a}}$ 

Mmlm IEDW Immo .11 02.02 Life Sciences

02.03 Medical Sciences

02.04 Laboratory Technology

01.05 Performing Arts: Dance 03.02 General Supervision: Nature

المساعم منوعة كويتناك

01.06 Technical Arts **I, . 03.03 Animal Training and Care** 

01.07 Amusement 03.04 Elemental Work: Nature

01.08 Modeling 04 AUTHORITY <u> 2 14 - 14 4 4 4 4 4 4 4 1</u> 02 SCIENTIFIC 04.01 Safety and Law Enforcement

02.01\ Physical Sciences, **04.02 Security Services** 

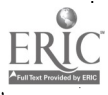

#### 05 MECHANICAL

05.01 Engineering

-----<del>--</del> 05.02 Managerial Work: Mechanical

05.03 Engineering Technology

05.04 Air and Water Vehicle Operation

05.05 Craft Technology

05.06 Systems Operation

05.07 Quality Control

05.08 Land Vehicle Operation

05.09 Materials Control

05.10 Skilled Hand and Machine Work

05.11 Equipment Operation

05.12 Elemental Work: Mechanical

06 INDUSTRIAL

06.01 Production Technology<sup>®</sup>

06.02 Production Work

06.03 Production Control

06.04 Elemental Work: Industrial

07 BUSINESS DETAIL

07.01 Administrative Detail

 $\pm$   $\pm$   $\pm$   $\pm$   $\pm$ 

07.02 Mathematical Detail

07.03 Financial Detail

07.04 Information Processing Speaking

07.05 Information Processing - Records

للمستنقذ المسارات

07.06 Clerical Machine Operation

07.07 Clerical Handling

**08 PERSUASIVE** 

40

08.01 Sales Technology

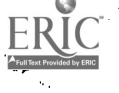

08.03. Vending

09 ACCOMMODATING

09.02 Barbering and Beauty Services 11.06 Finance

 $\phi$  , and the contribution of  $\phi$  and  $\phi$ 09.04 Customer Services 11.08 Communications

09.05 Attendant Services

الموكلة كالانتخاص وعداهم فالمحافظ والمساطف وعواقد

10 HUMANITARIAN

10.02 Nursing and Therapy Services 11.12 Contracts and Claims

10.03 Child and Adult Care

11 SOCIAL:BUSINESS

11.01 Mathematics and Statistics 12.02 Physical Feats

08.02 General Sales 100 11.02 Educational and Library Services

7'

 $\Delta \rightarrow$ 

11.03 Social Research

,11.04 %Lavv

'

09.01 Hospitality Services 11.05 Business Administration

 $26 - - - - - - - - -$ 09.03 Passenger Services 11.07 Services Administration

<sup>4</sup> 11.09 Promotion

11.10 Regulations Enforcement

10.01 Social Services 11.11 Business Management

12 PHYSICAL PERFORMING

12.01 Sports

r.

--<br>--<br>--

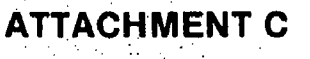

## WORKER TRAIT GROUP

## **INDEX TO**

## COMMERCIAL BRIEFS

42

ERIC

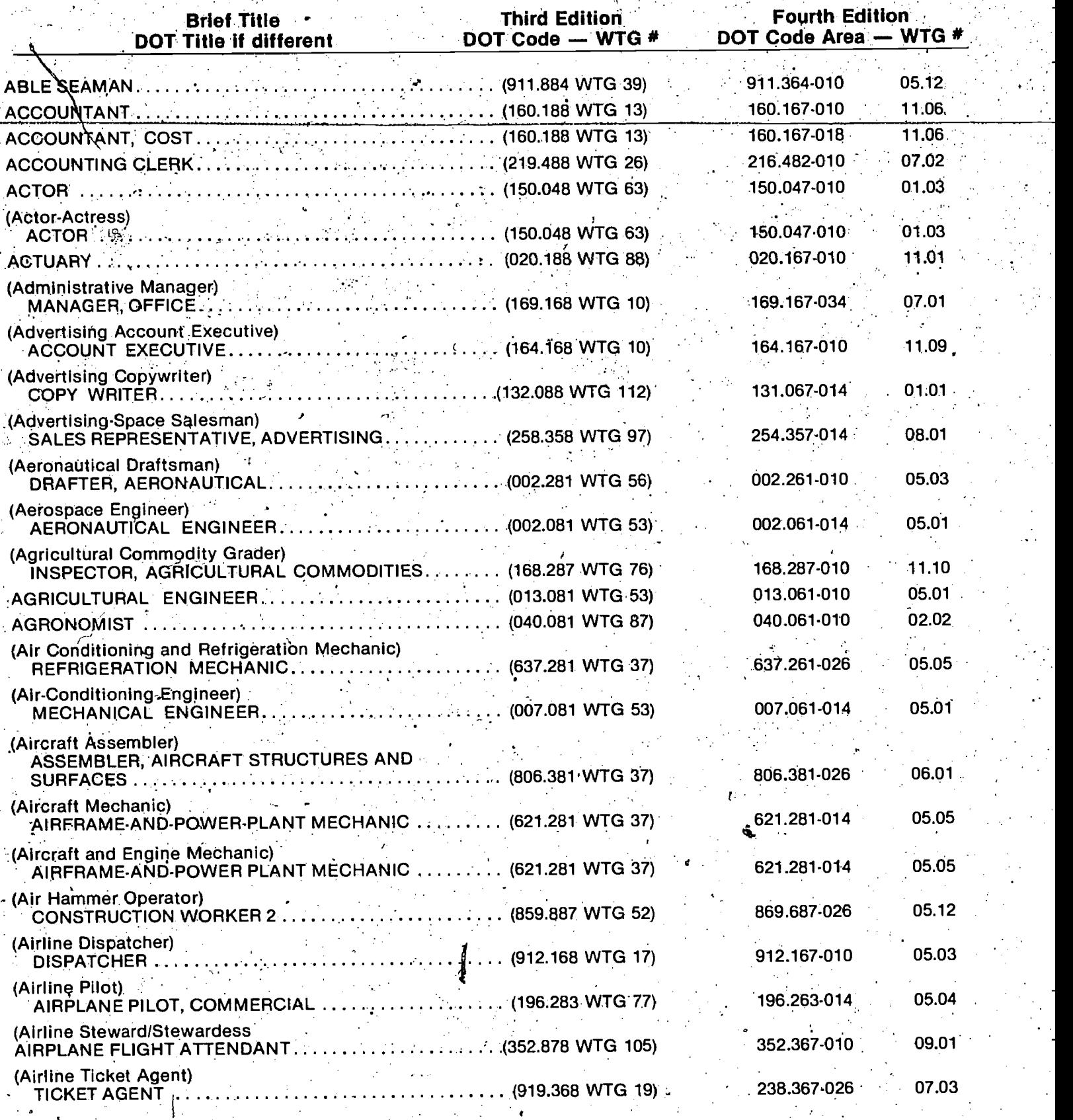

 $\frac{RIC}{43}$  43

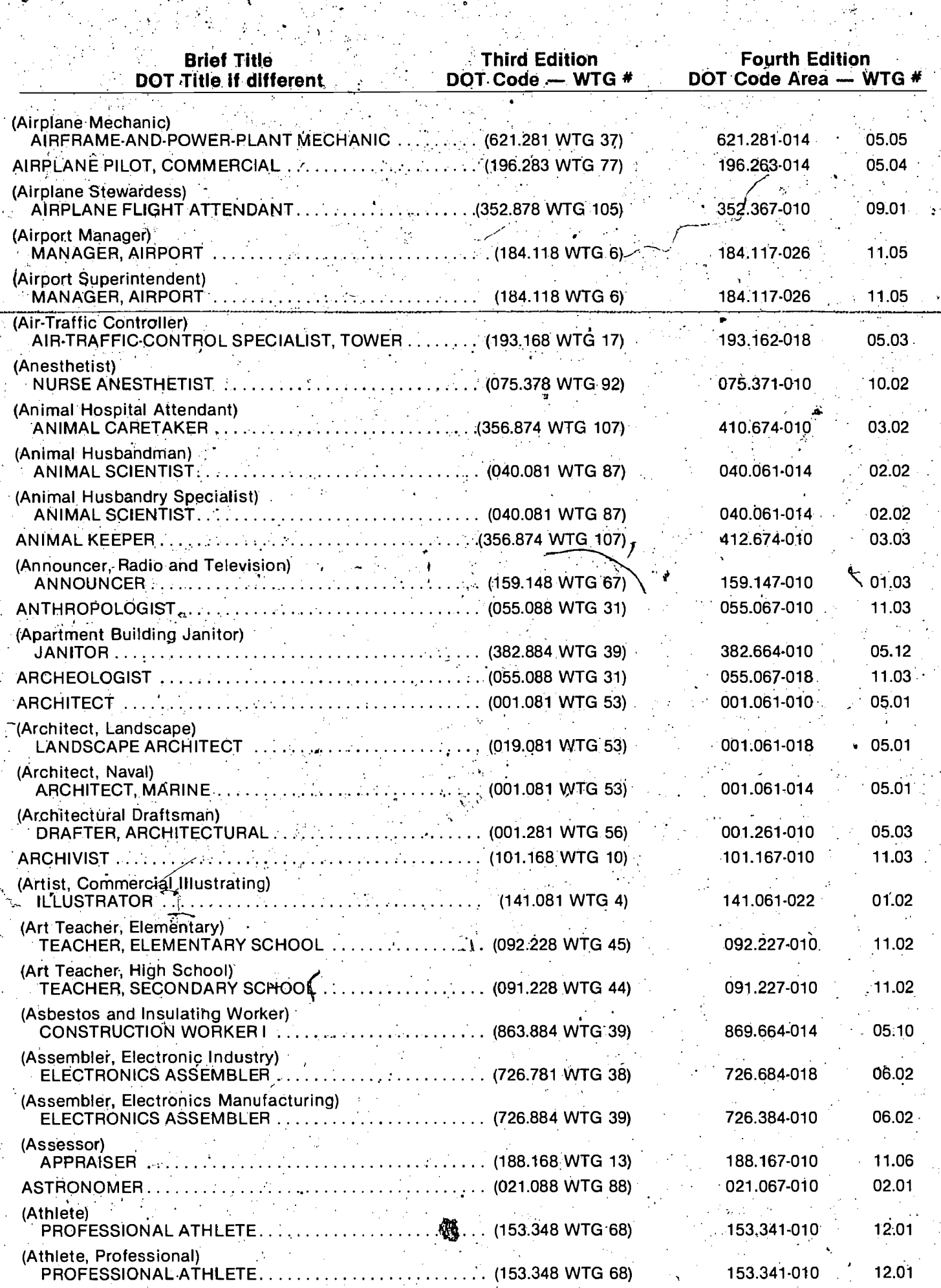

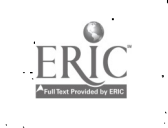

 $\frac{1}{2}$ 

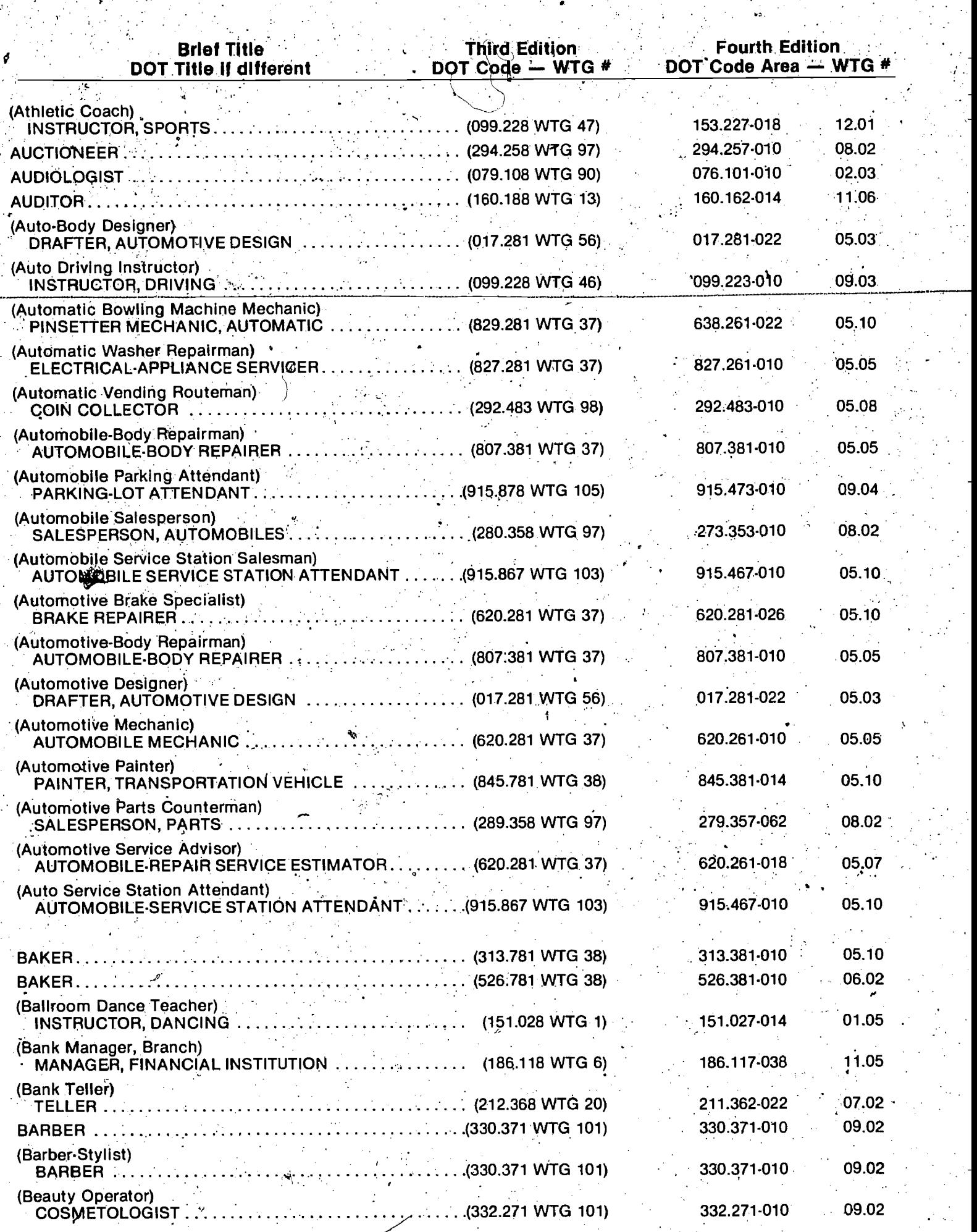

ERIC

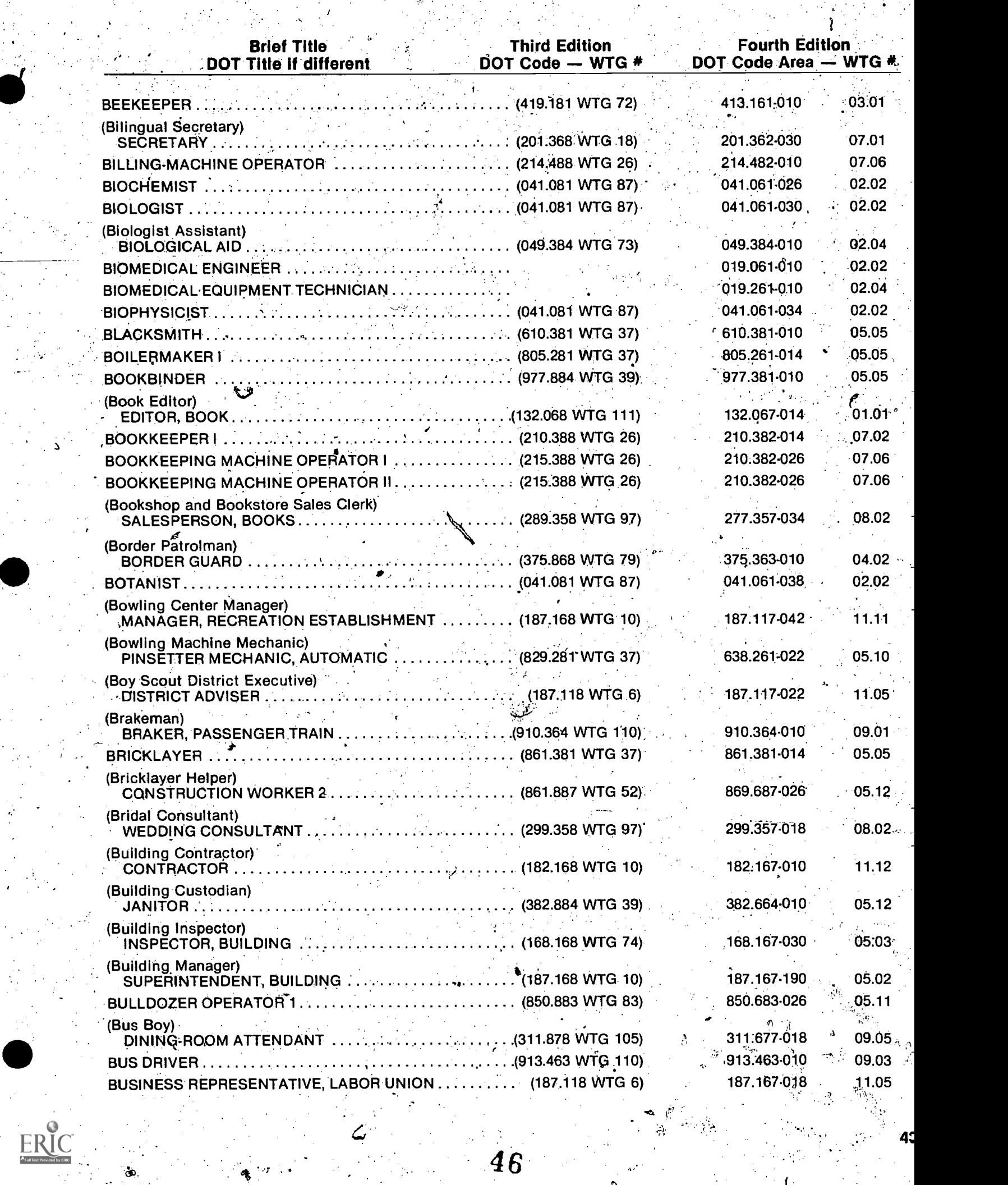

 $\mathcal{I}_{\mathcal{A}}$ 

4.

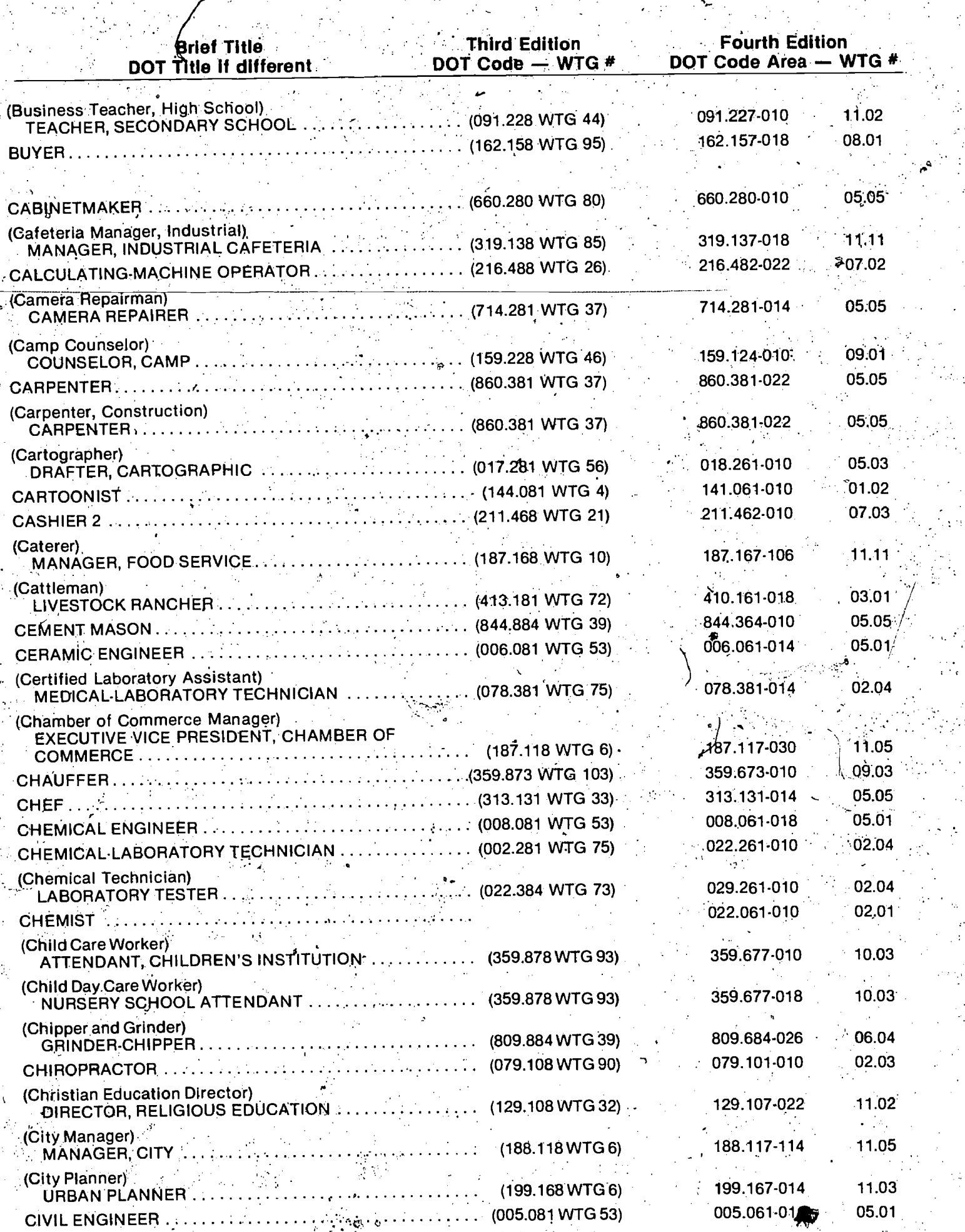

Τ,

 $\mathbb{C}^{\mathbb{Z}}$ 

 $47$ 

g al

 $ERIC$ 

 $\frac{1}{2}$ 

 $\sim 12$ 

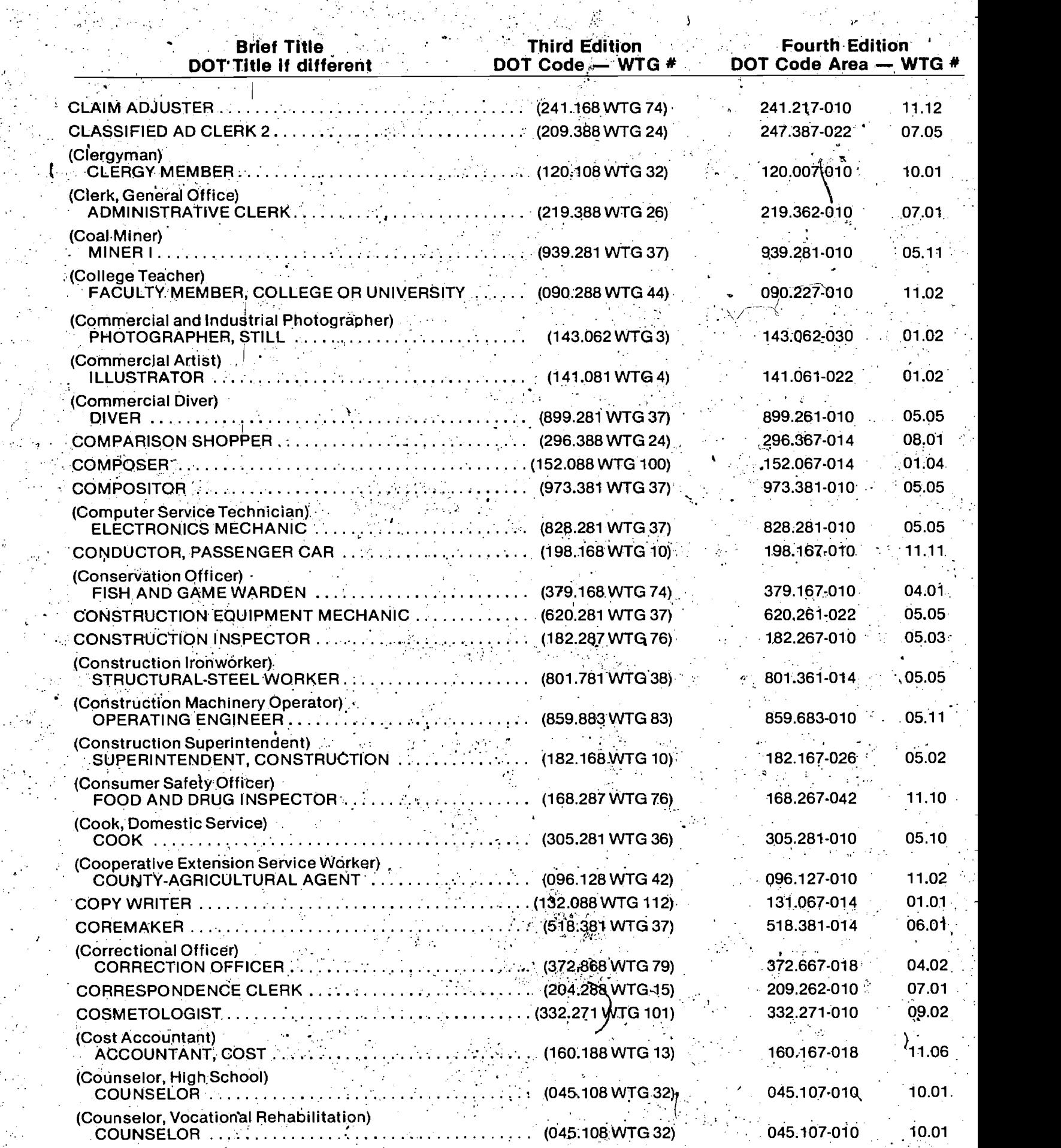

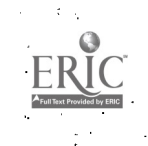

**A** *A A A* 

4E

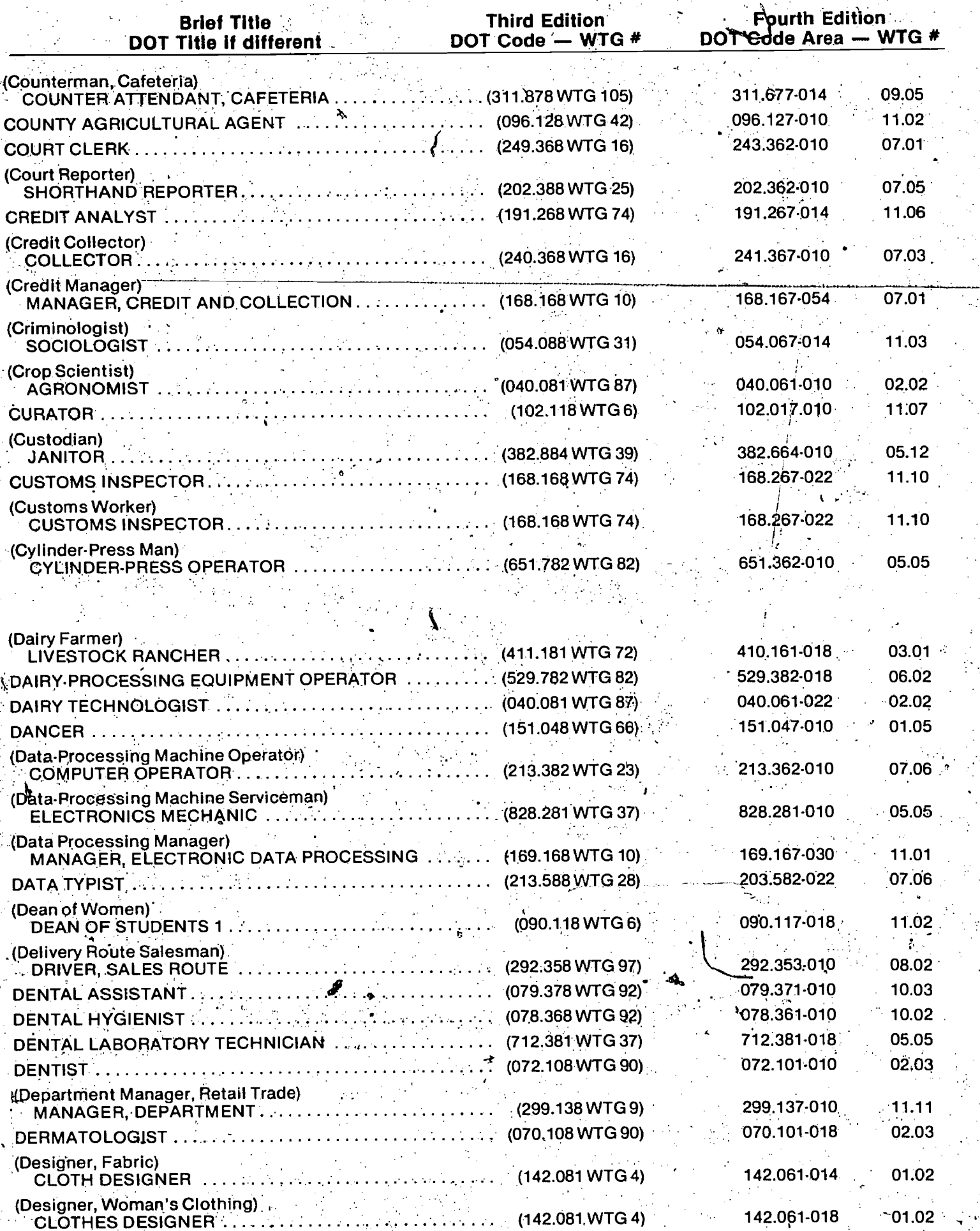

 $\mathcal{L}_{\mathcal{I}}$ 

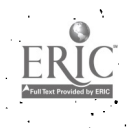

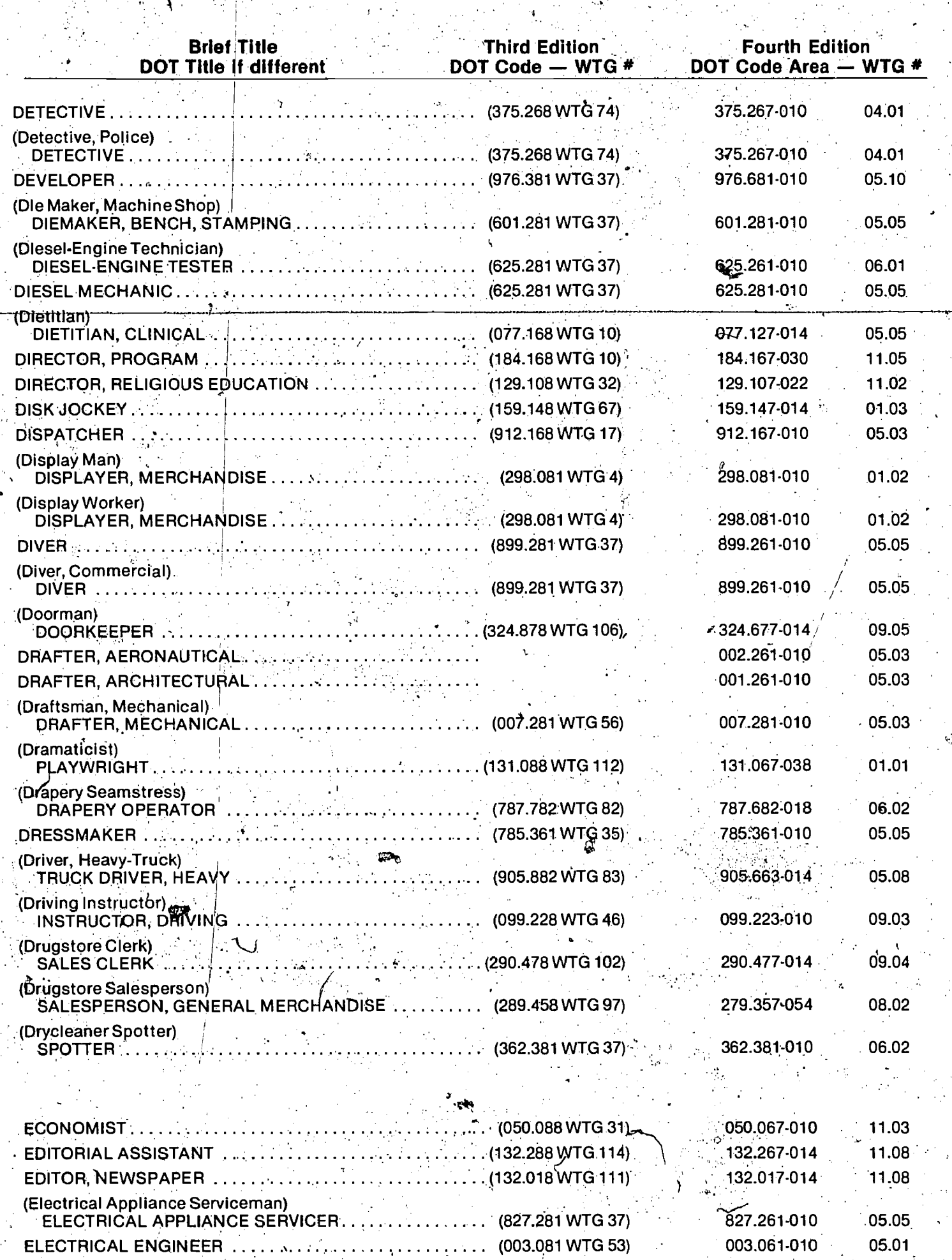

Ņ

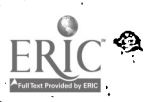

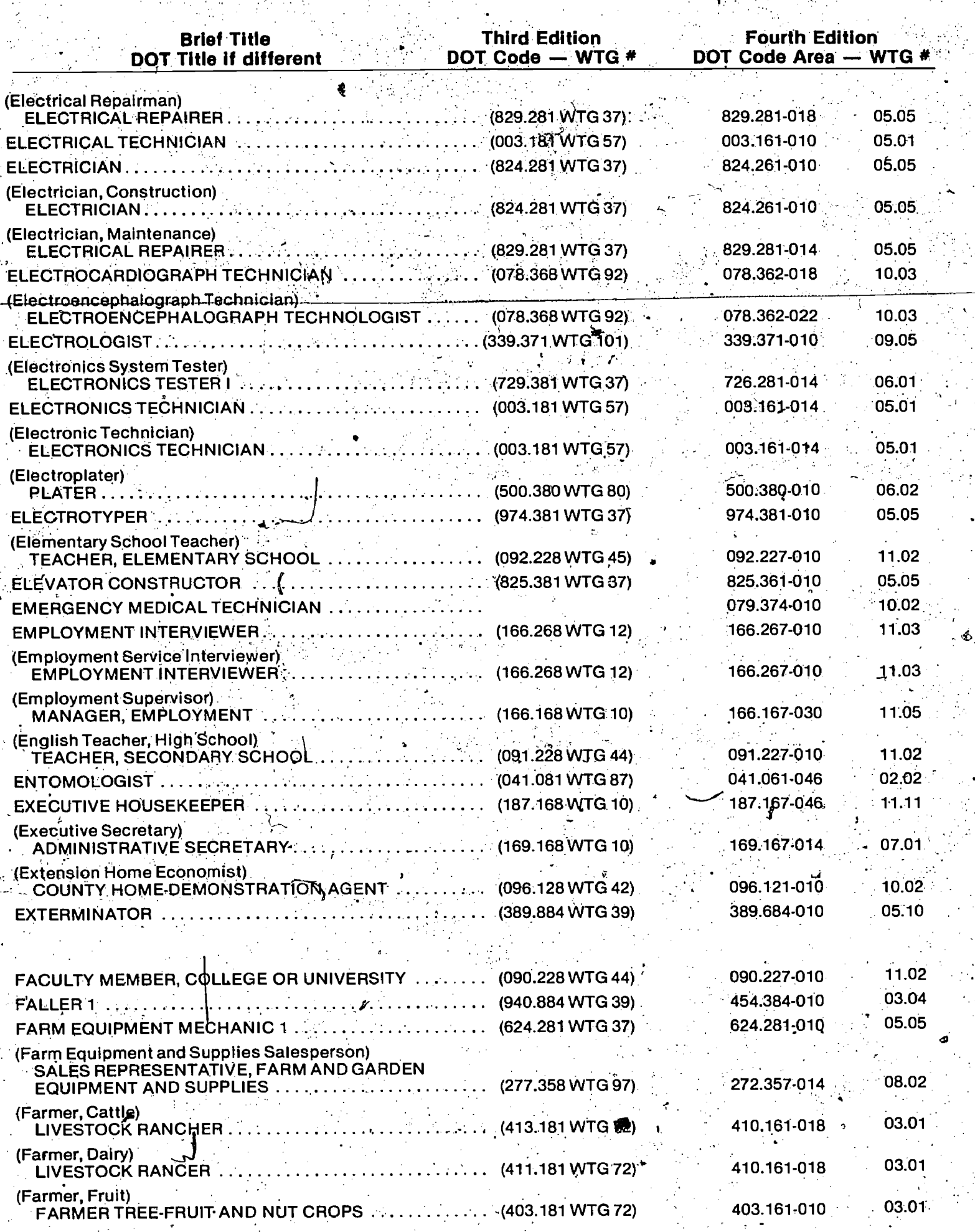

 $\mathcal{L}_{\text{eff}}$ ÷  $\mathcal{L}_{\mathbf{q}}$ 

ta 1

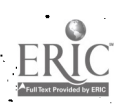

ĩŚ,

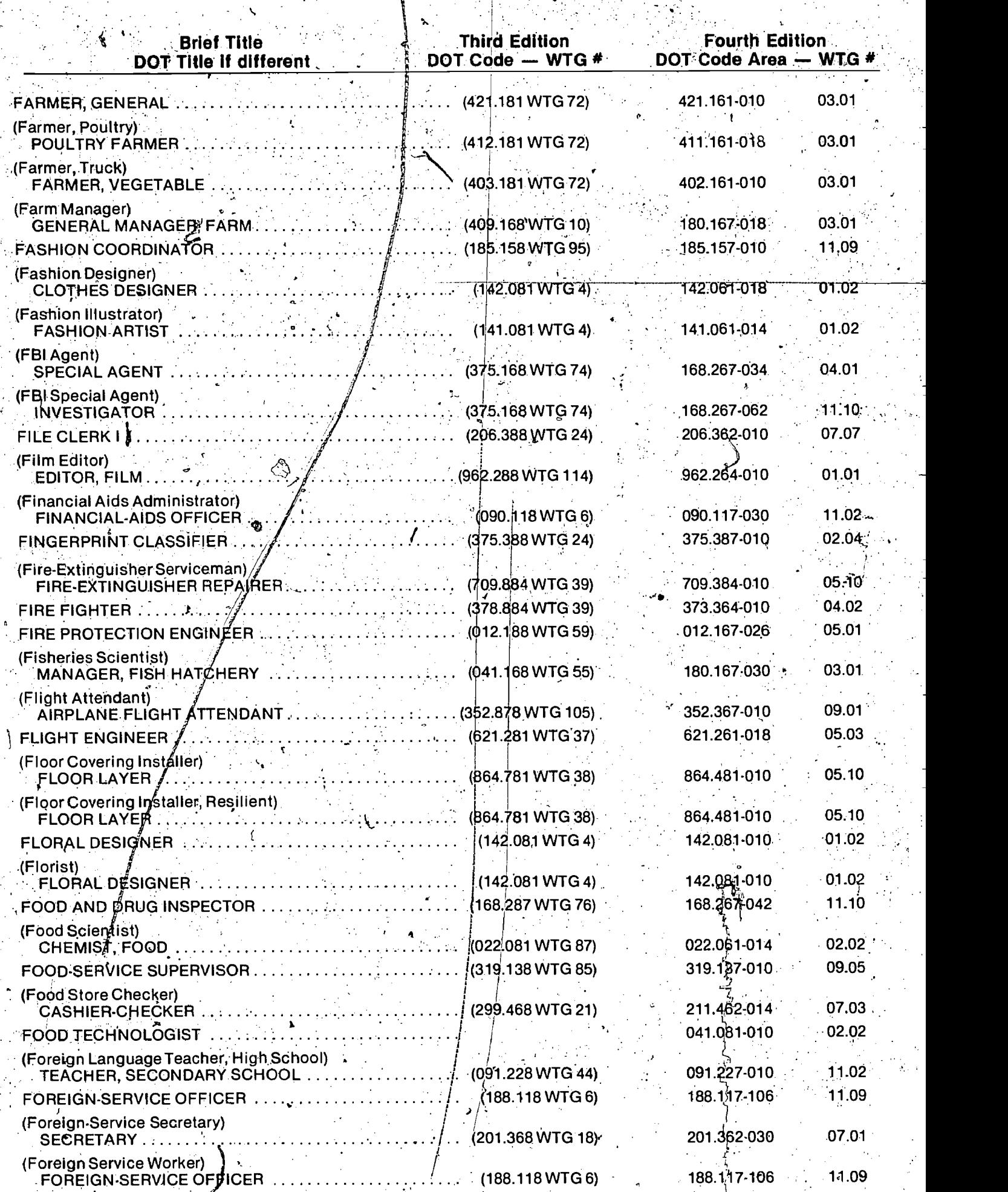

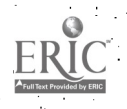

rh<br>1

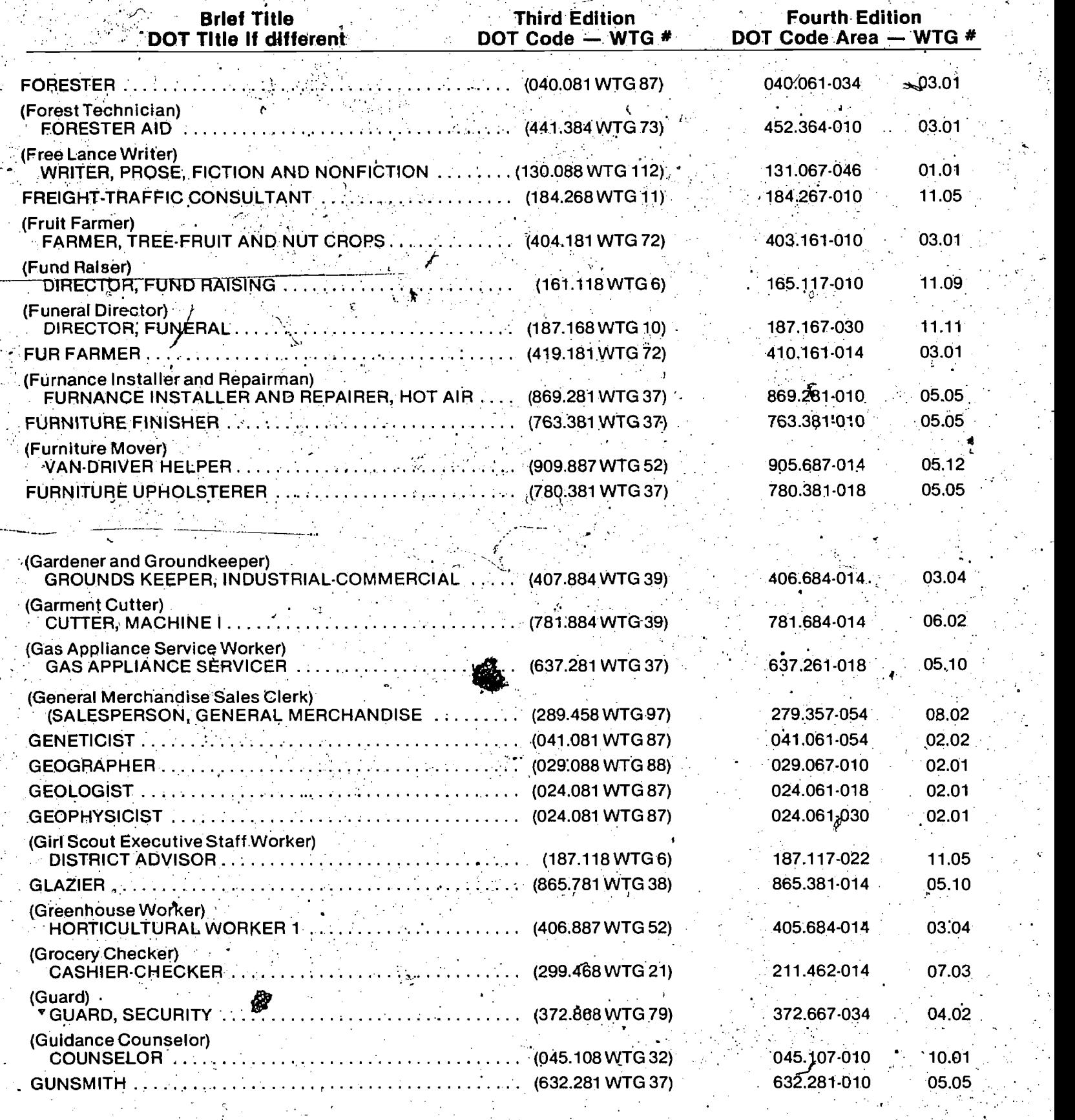

14, - (Hand Composition) COMPOSITOR (973.381 WTG 37) HARBOR MASTER (375.168 WTG 6) **HEALTH PHYSICIST** 973.381 -010 05.05 375.16Z-026 04.01  $079.021.010$   $^{4}$  05.01

 $\text{ERIC}$  53

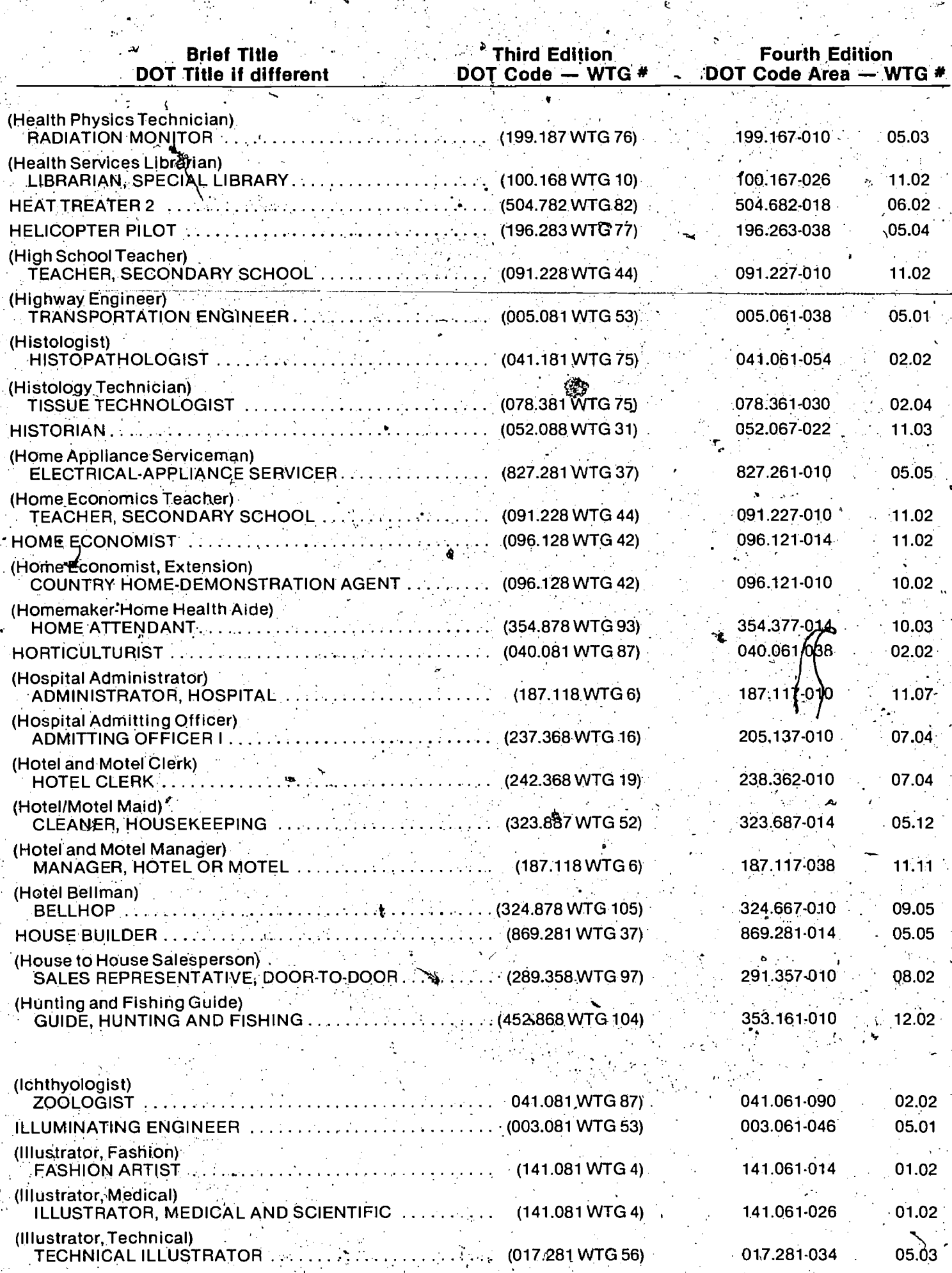

fing<br>List

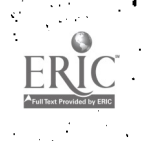

 $\frac{1}{2}$ 

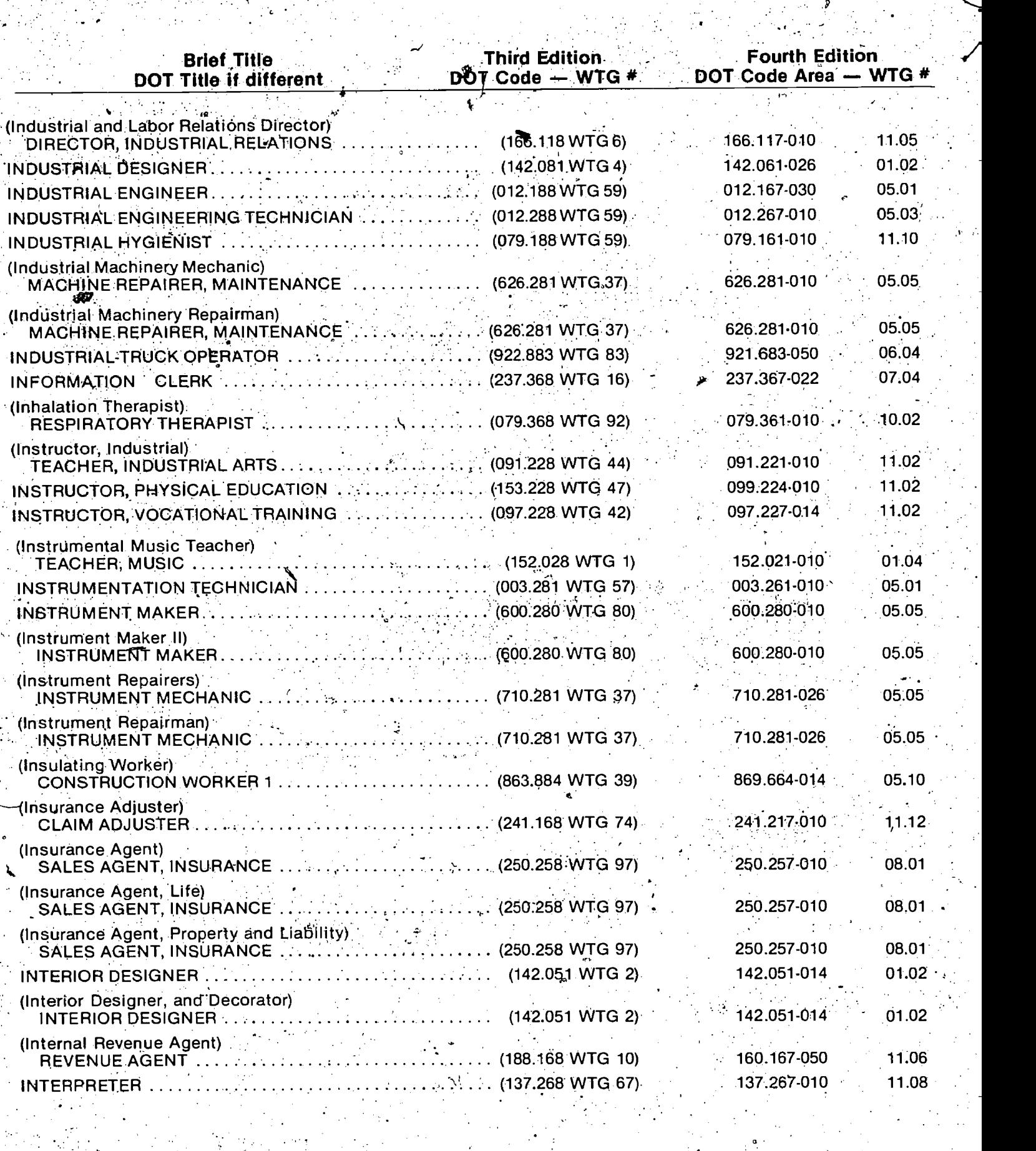

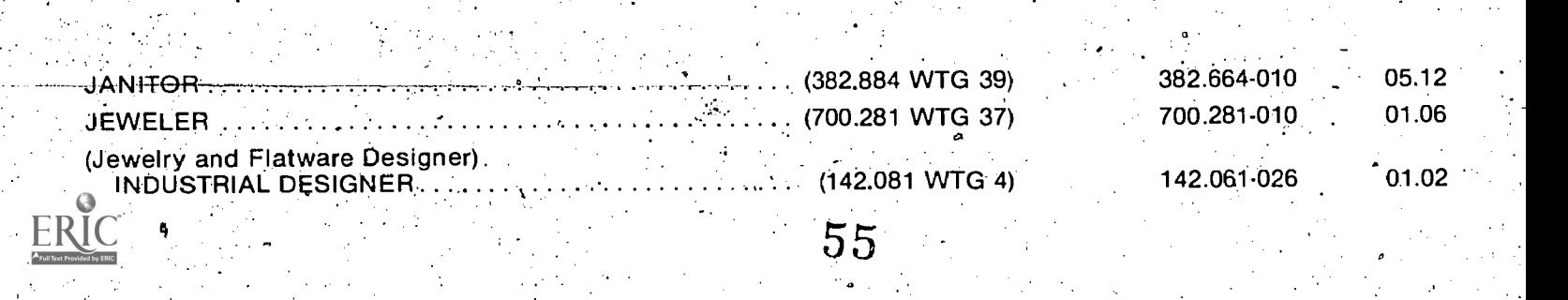

 $\frac{1}{2}$  ,  $\frac{1}{2}$ 

55

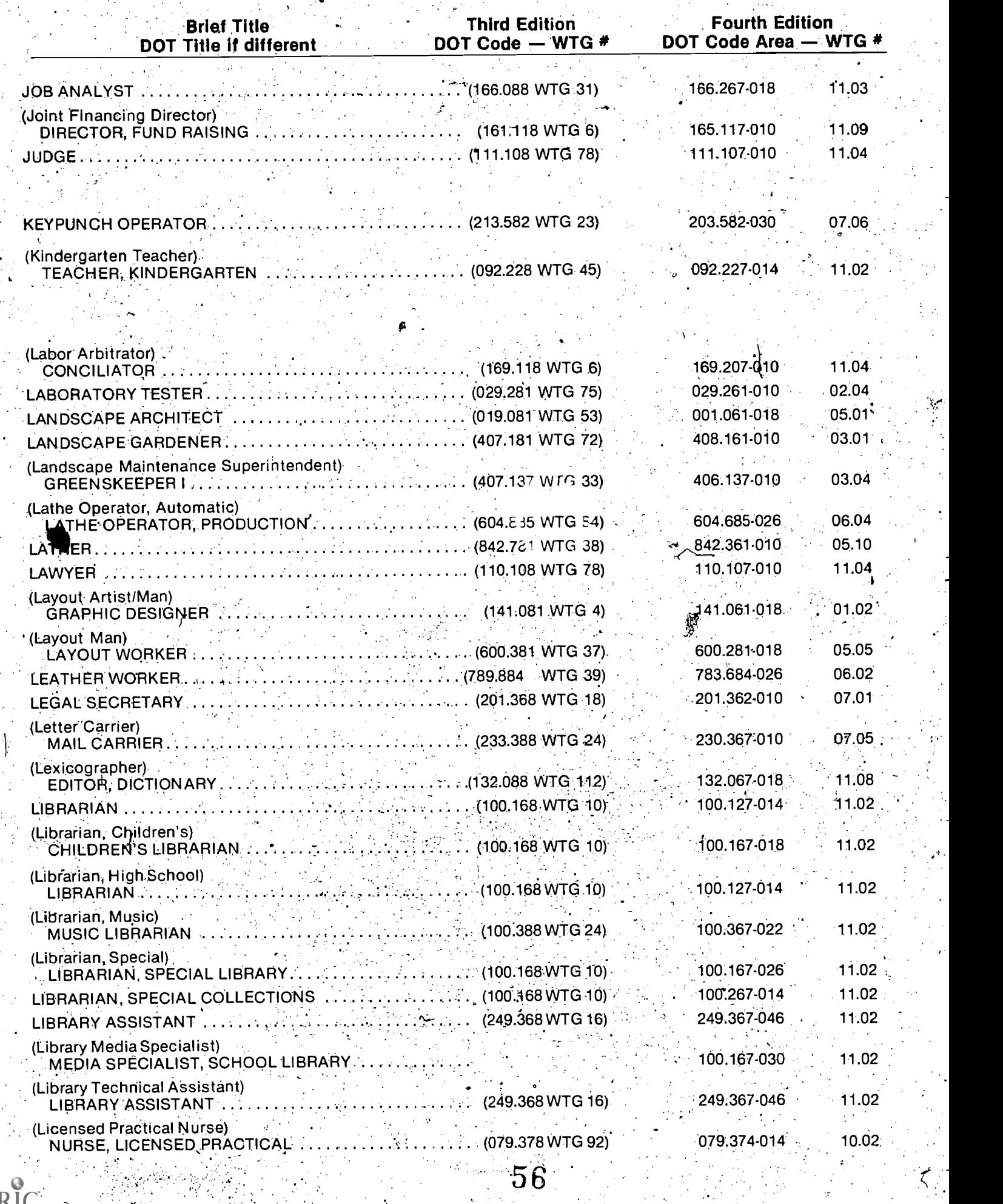

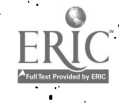

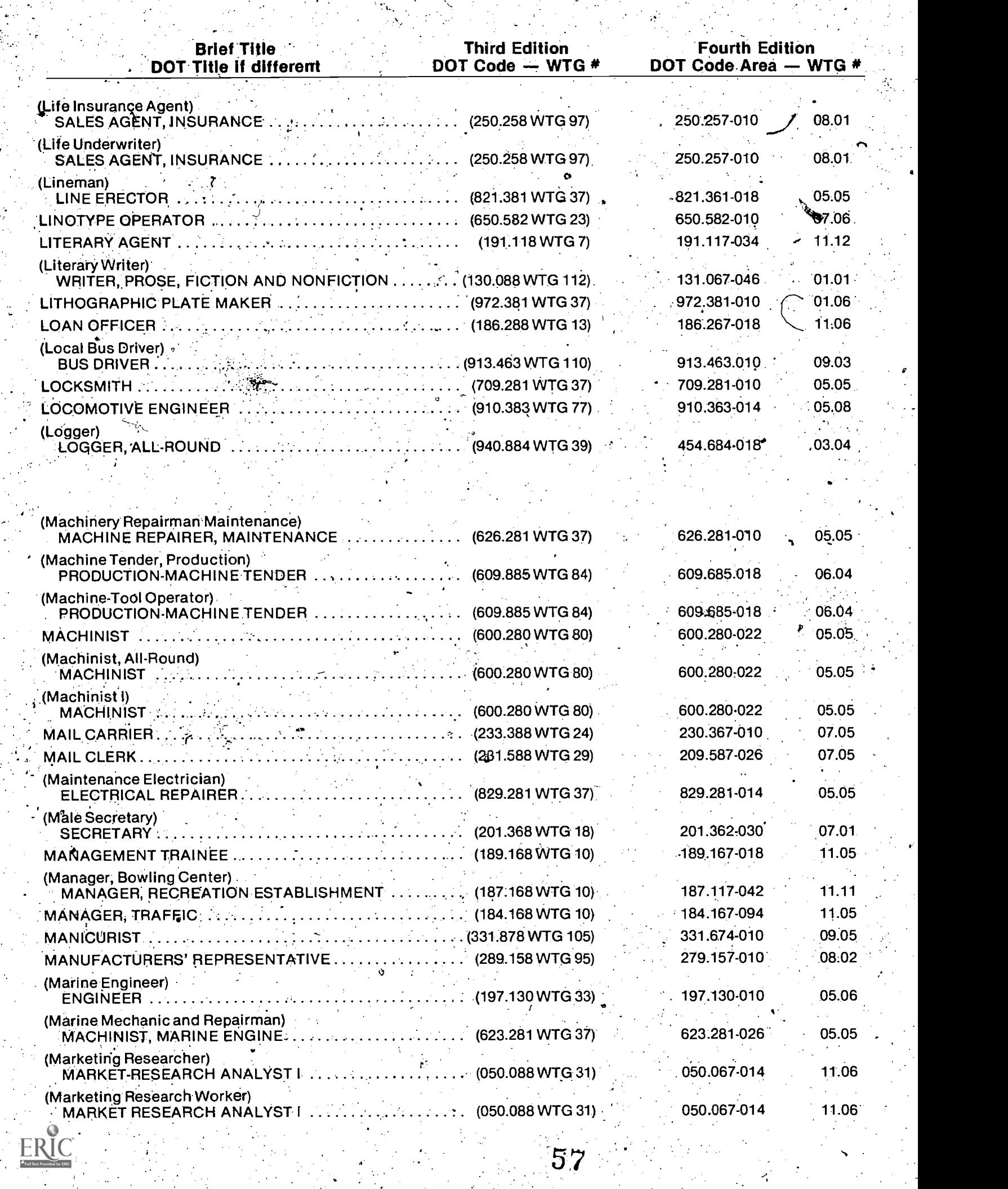

 $57<sub>z</sub>$ 

 $\mathbb{R}^n$  .

ina.<br>Tan

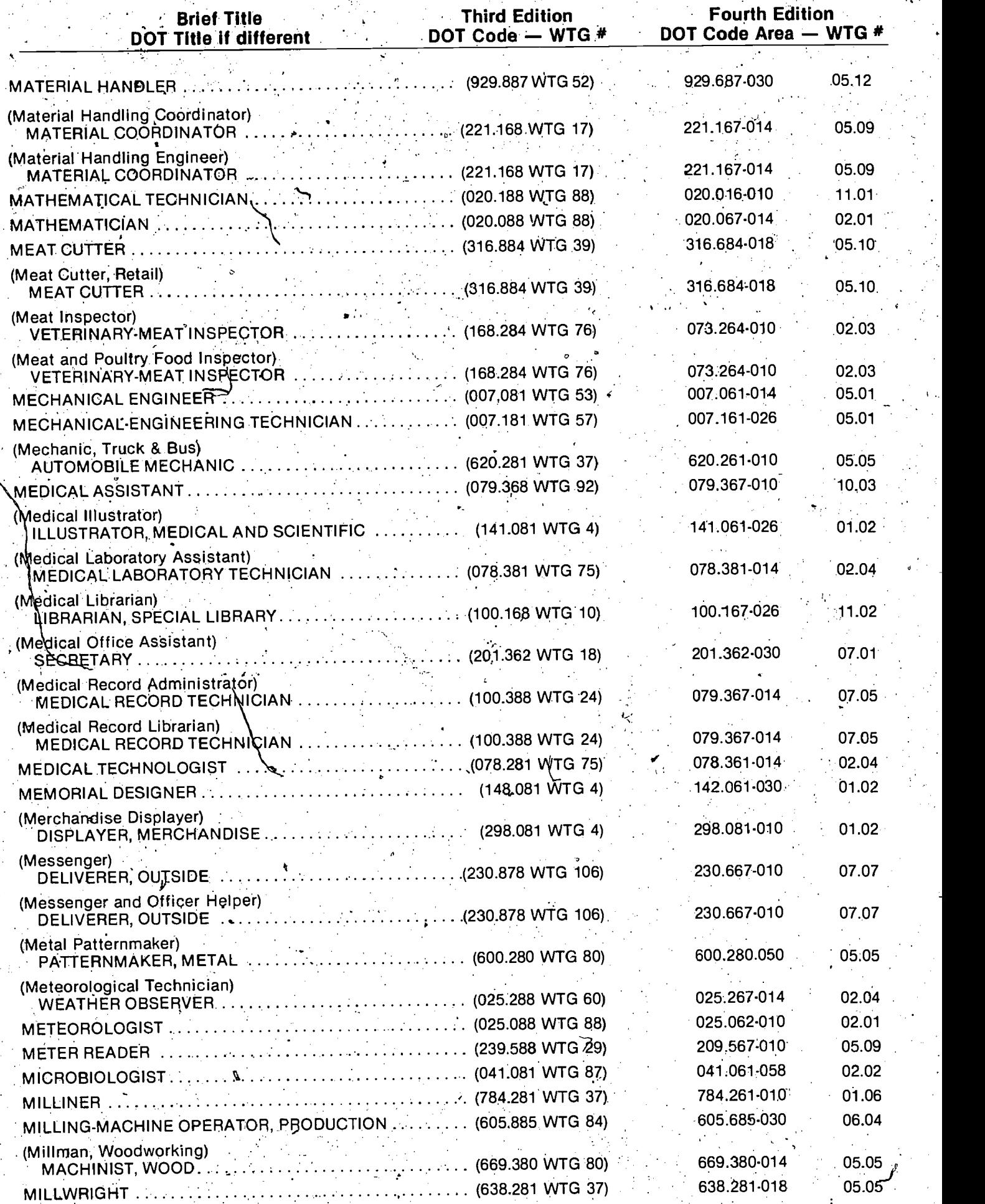

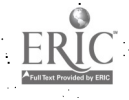

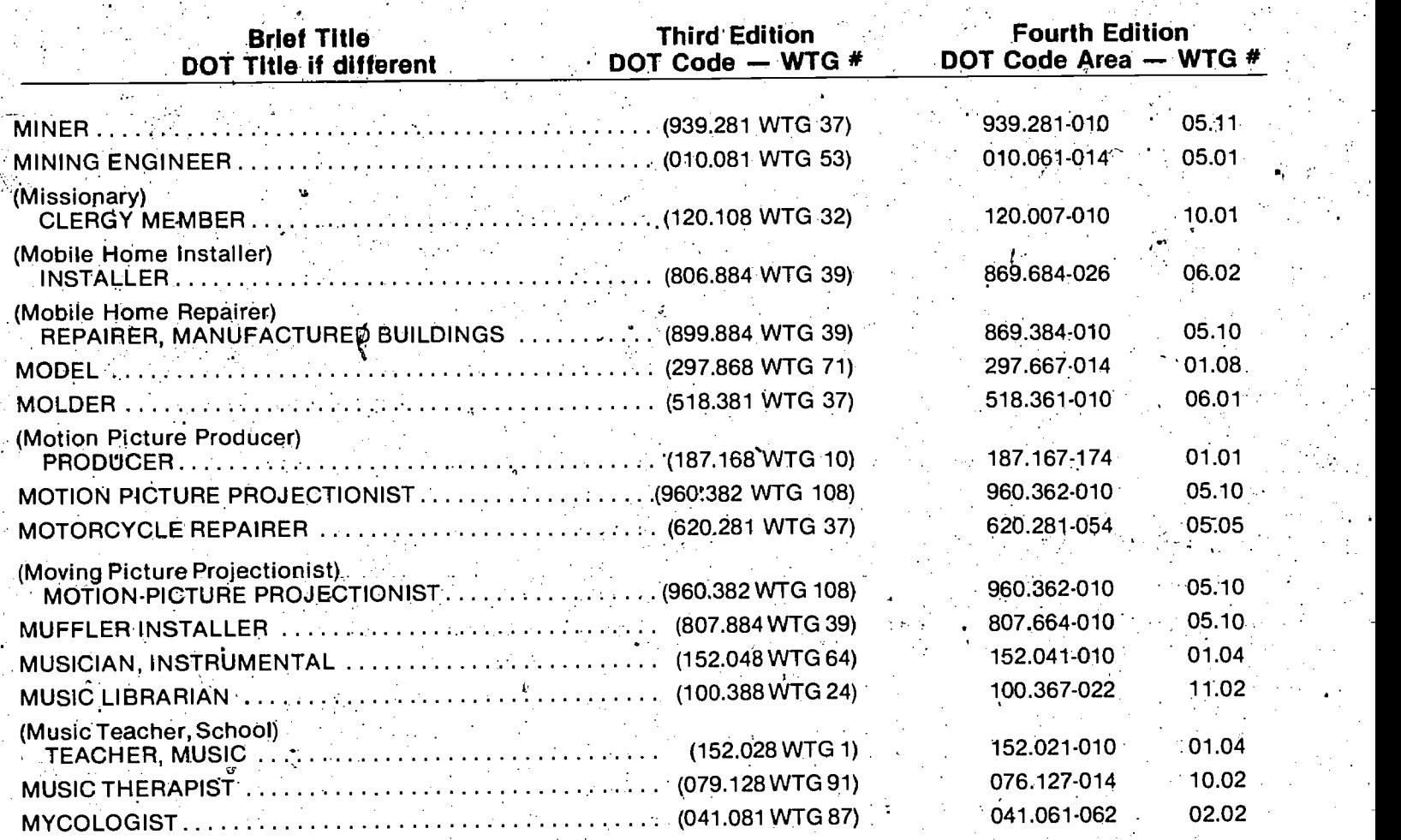

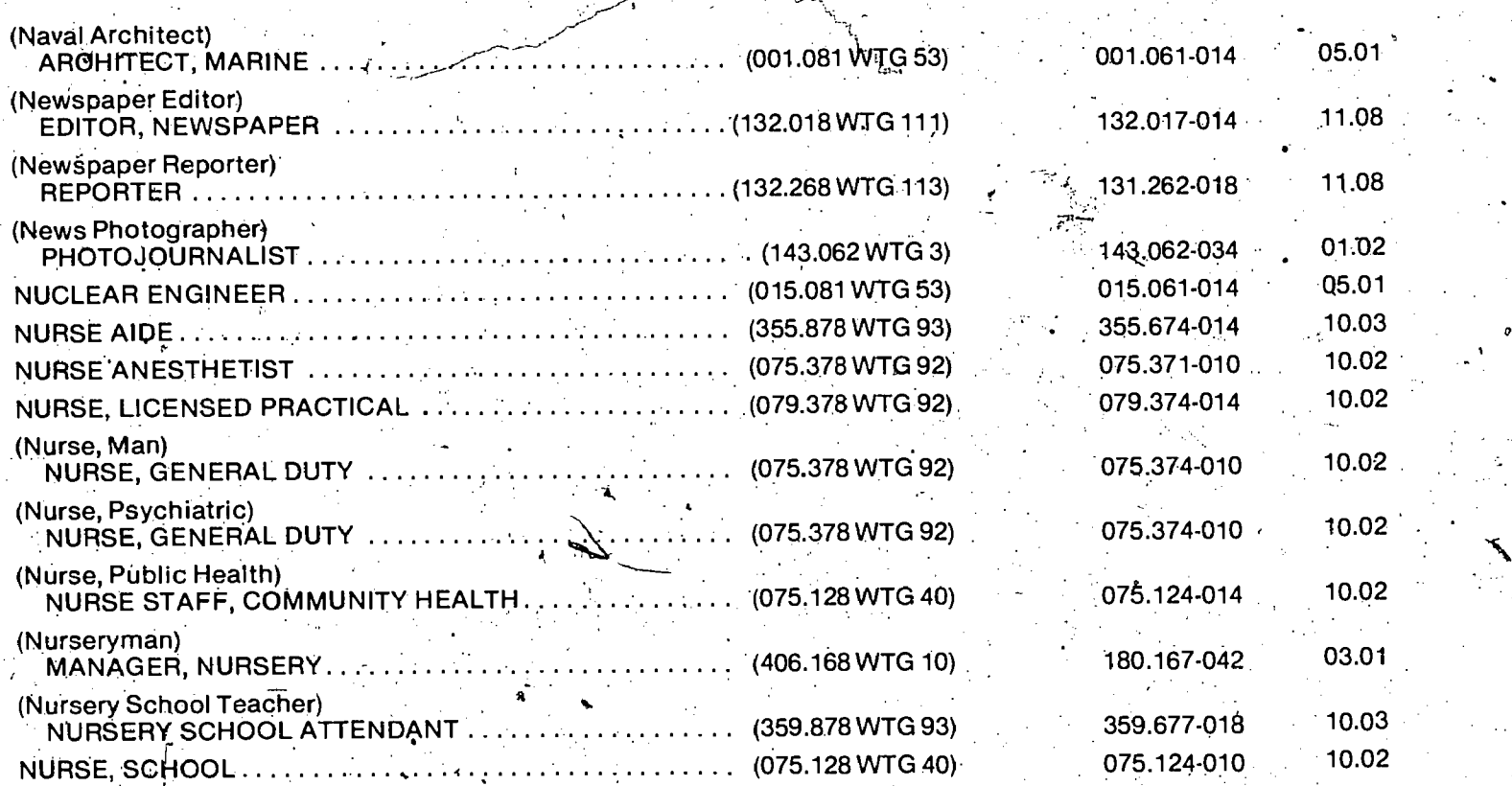

 $RIC$  59

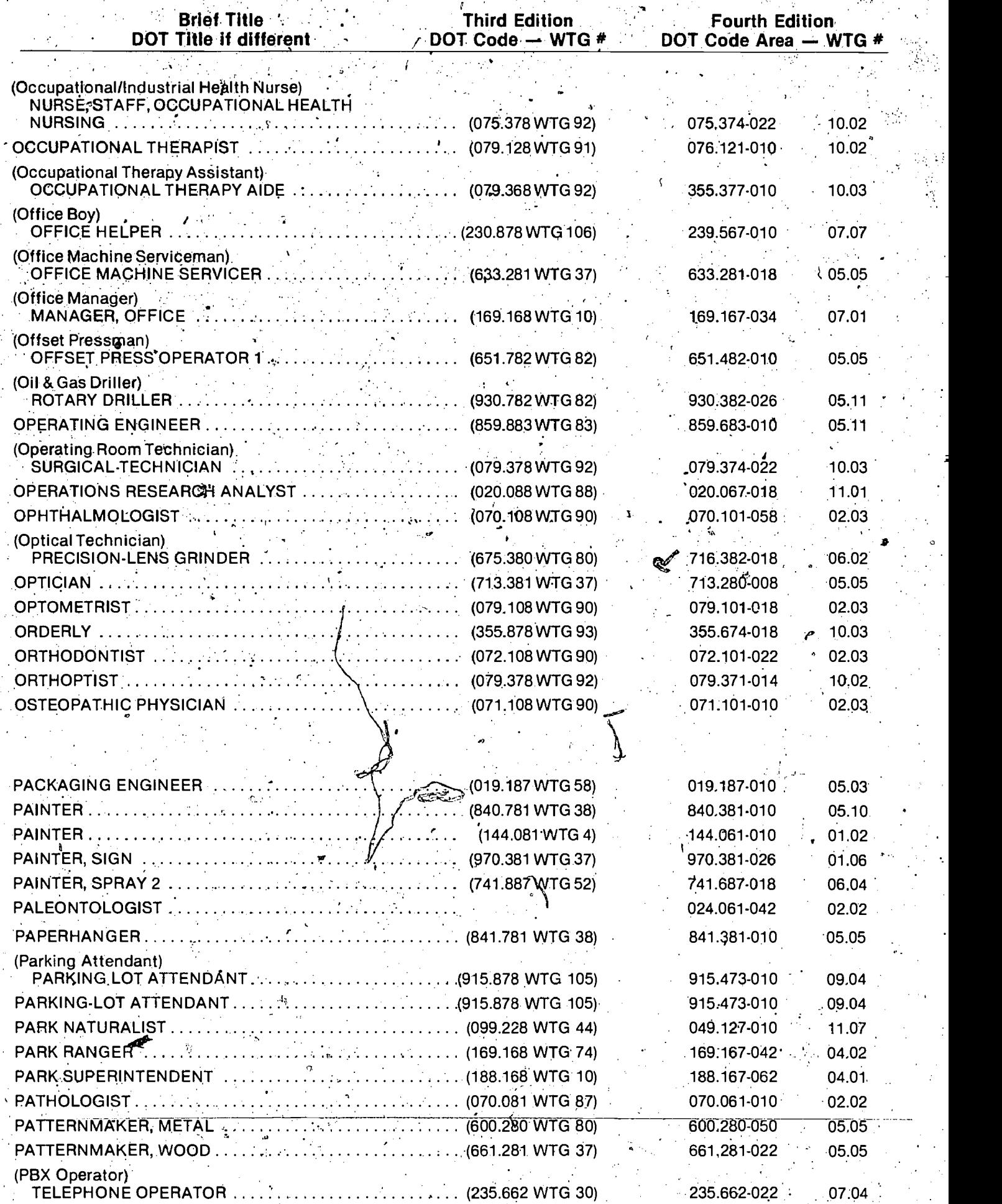

60

**ERIC** 

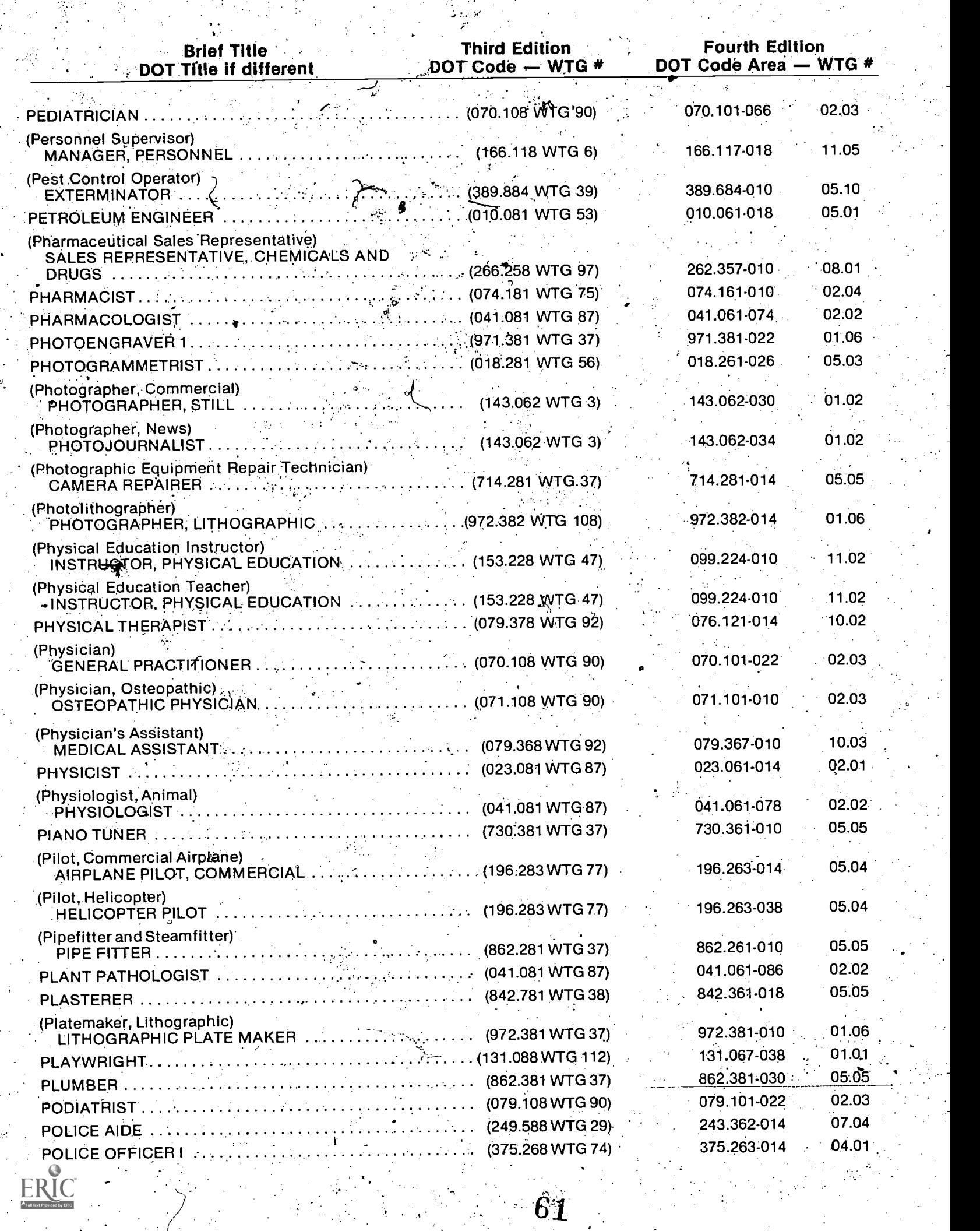

 $\frac{1}{2}$ 

 $\cdot$ 

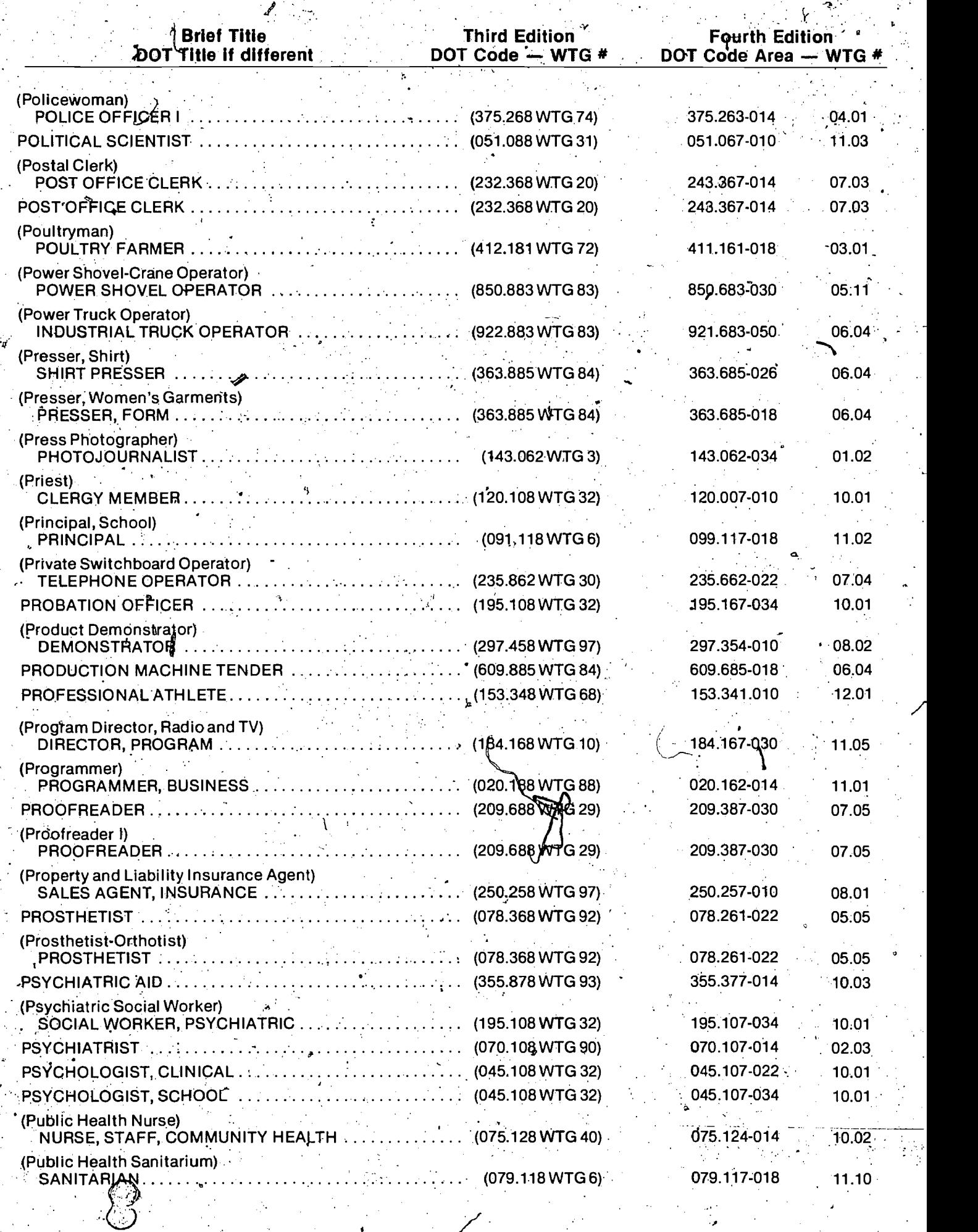

ER

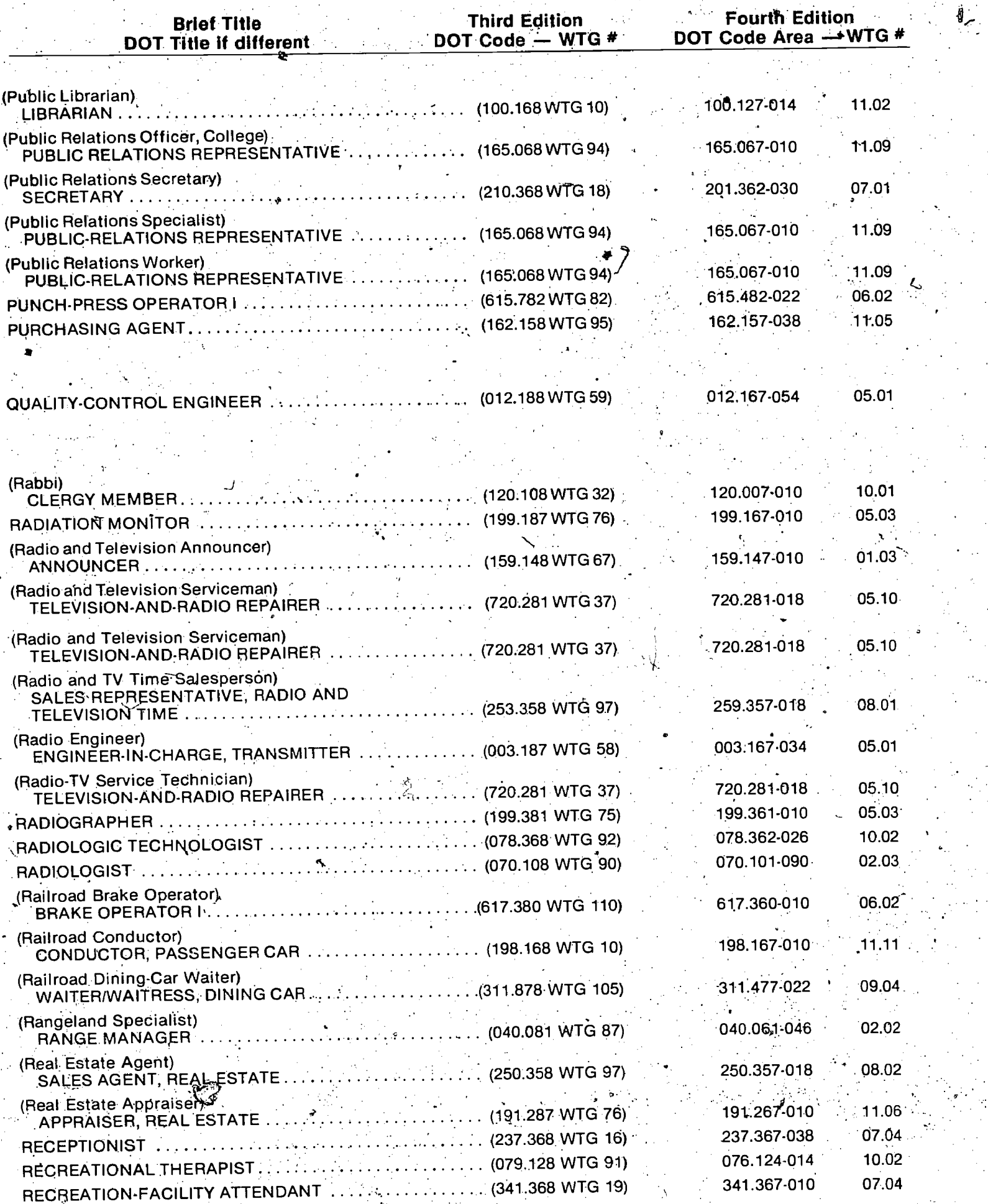

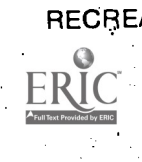

-6 3 /

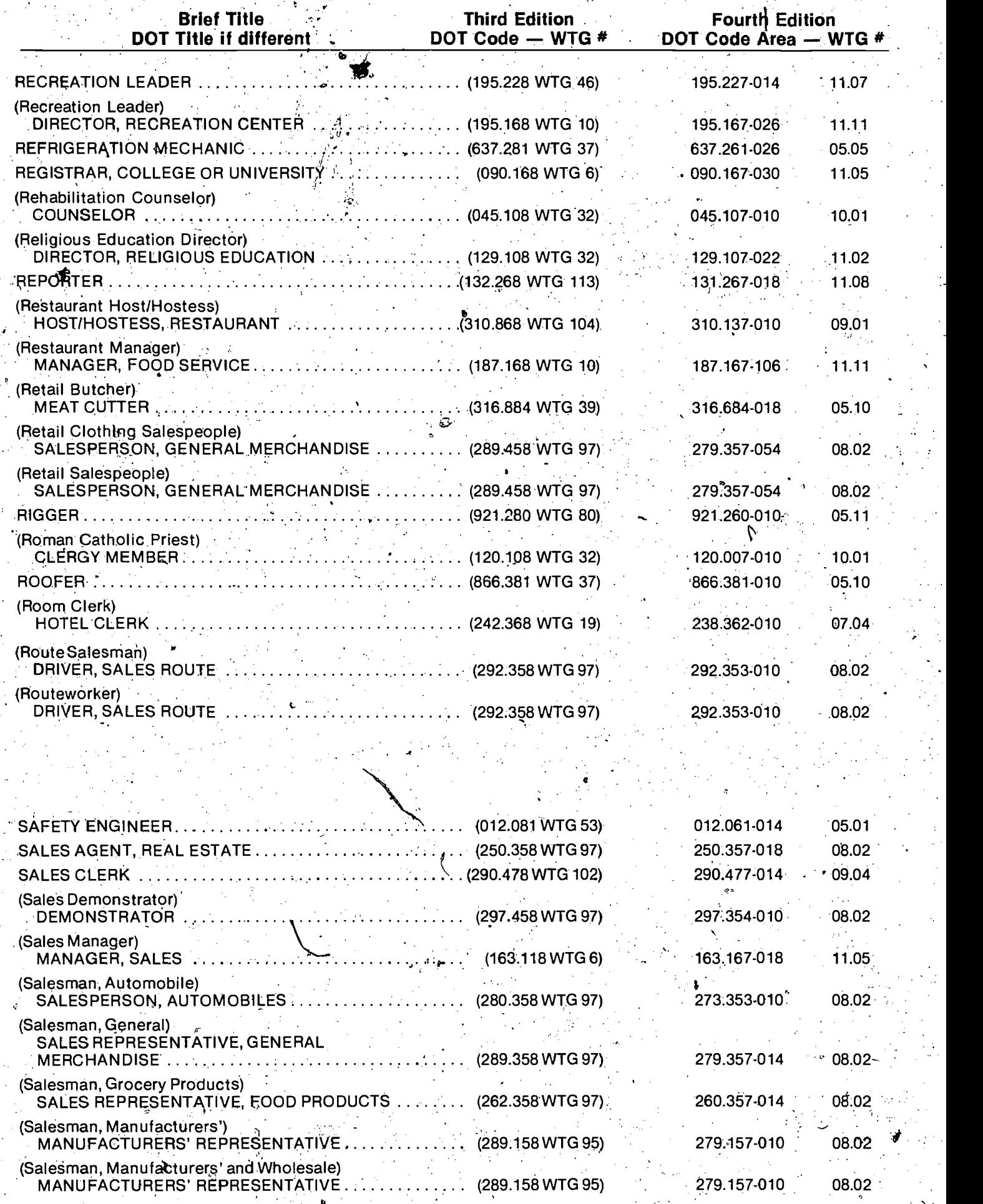

 $\bar{t}_\bullet$ 

Ŵ,

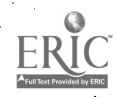

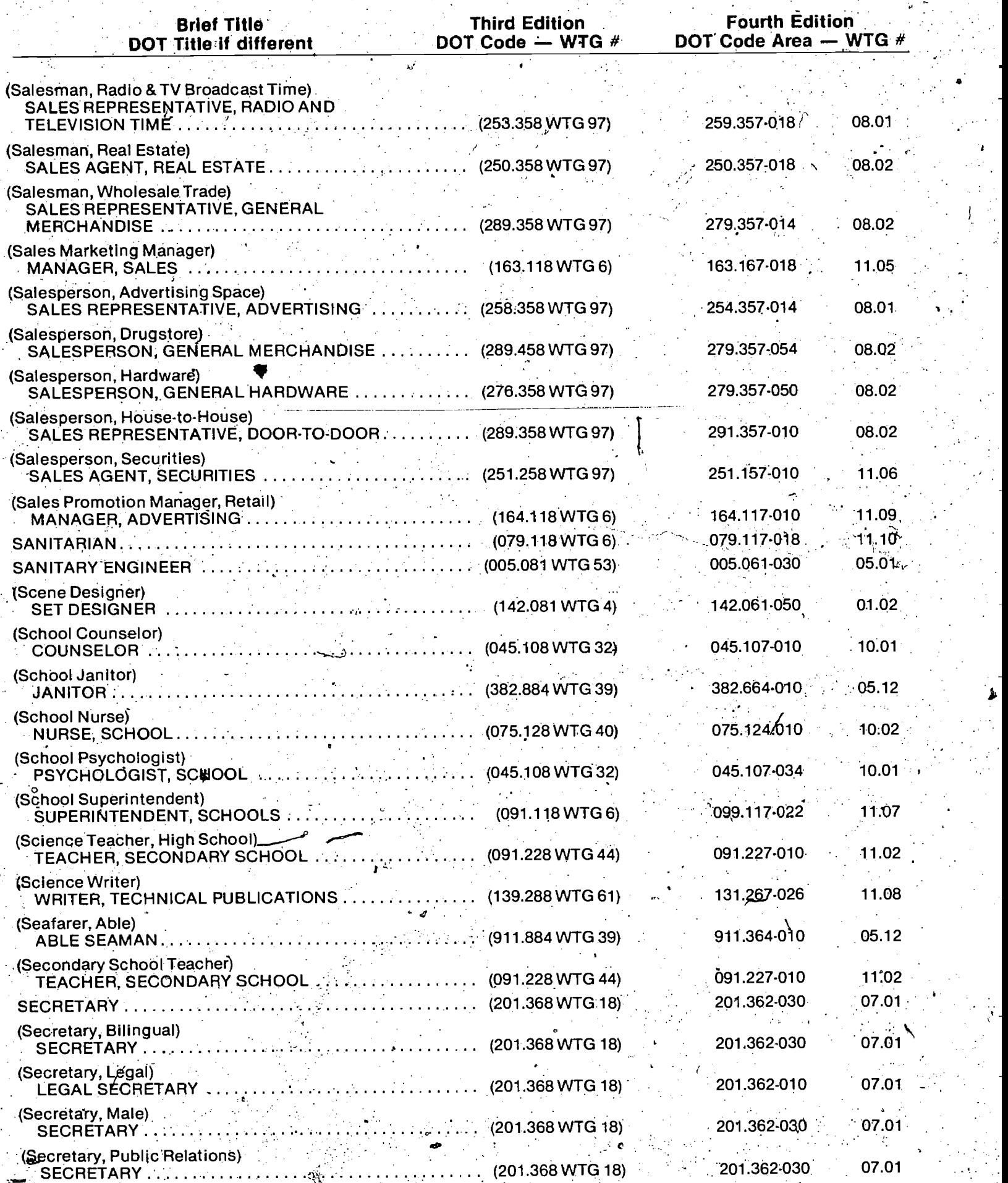

 $C$  65

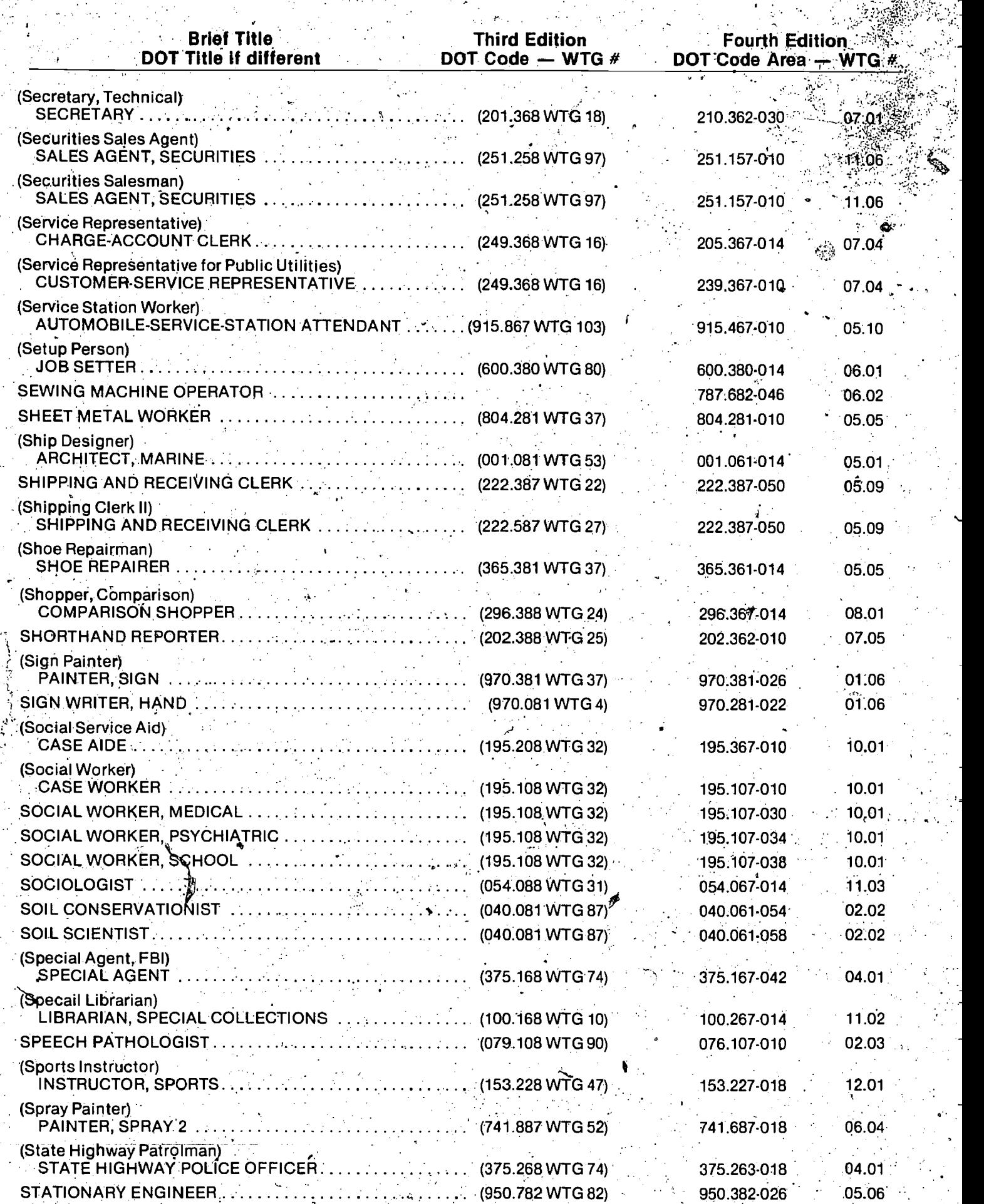

El

i.

- .66.

o in the sea

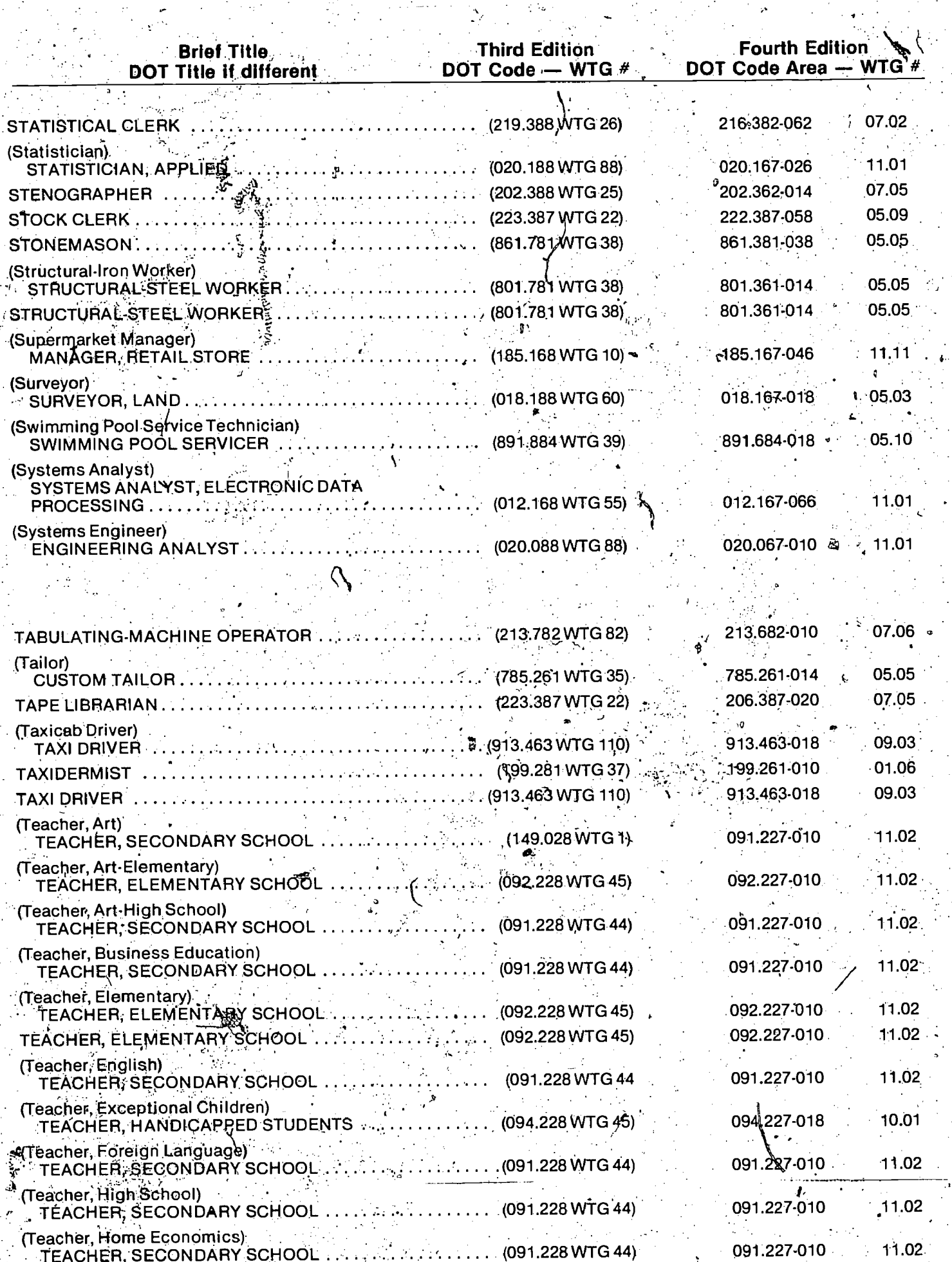

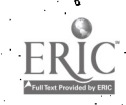

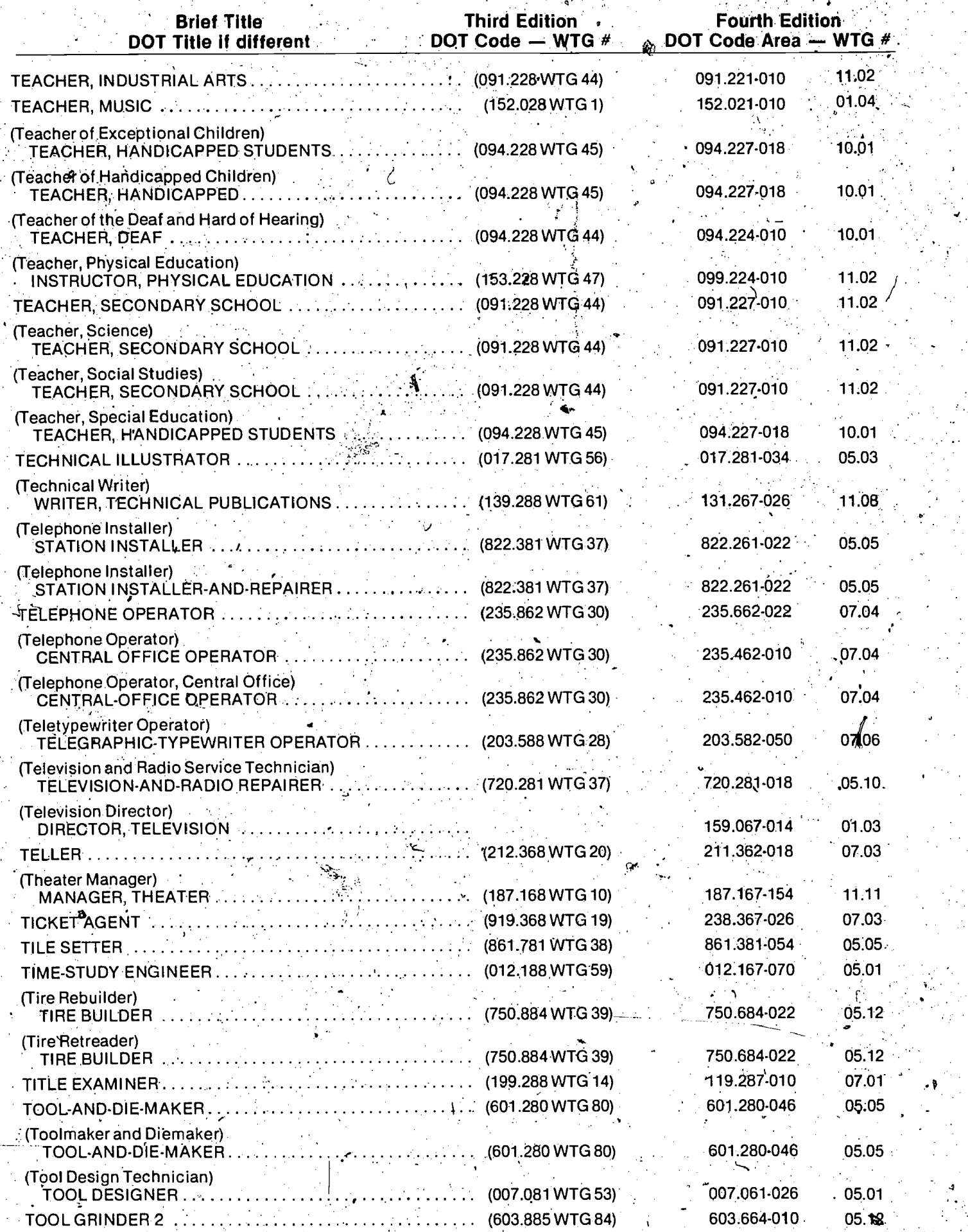

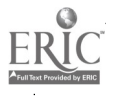

 $\frac{1}{2}$ 

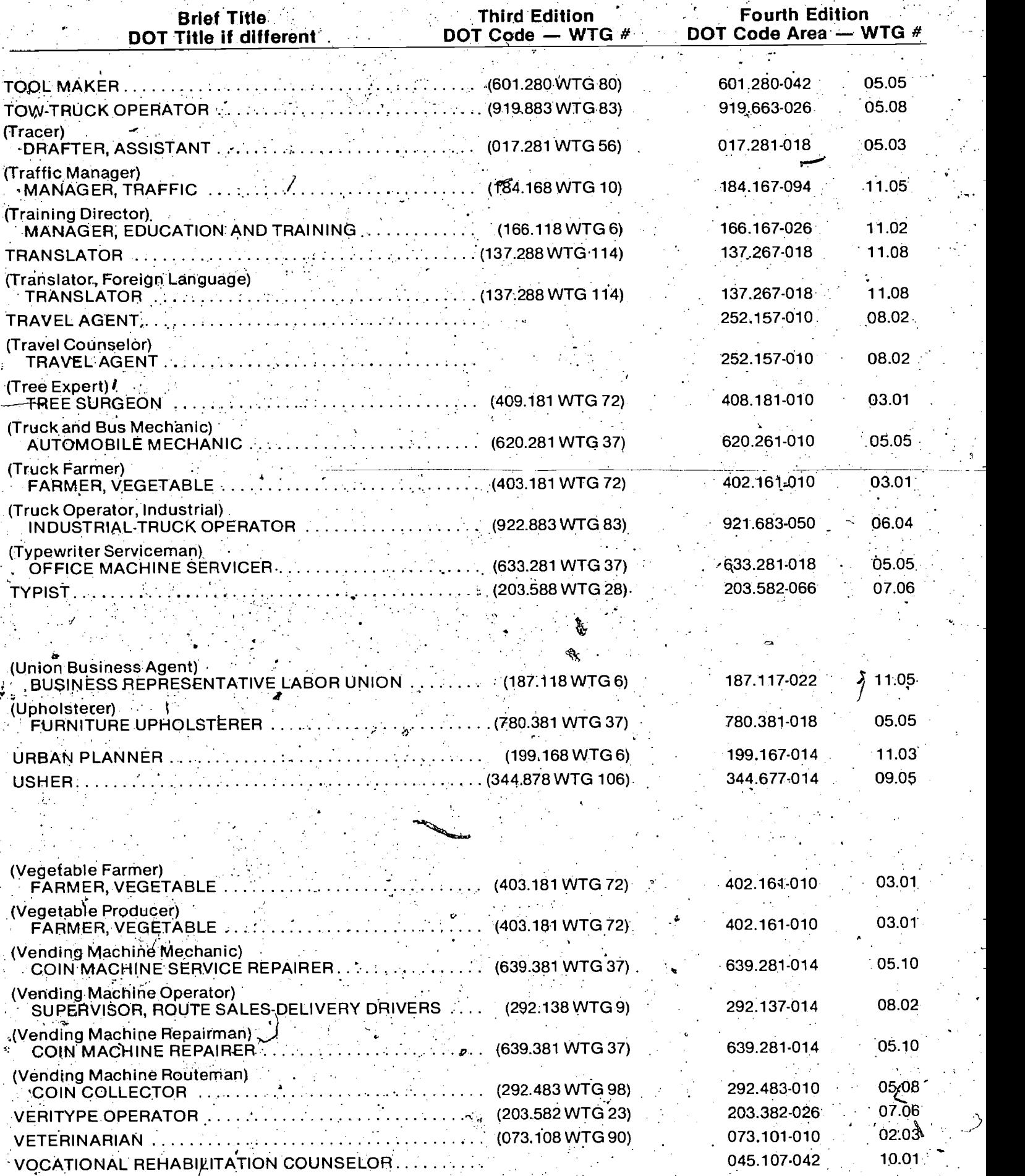

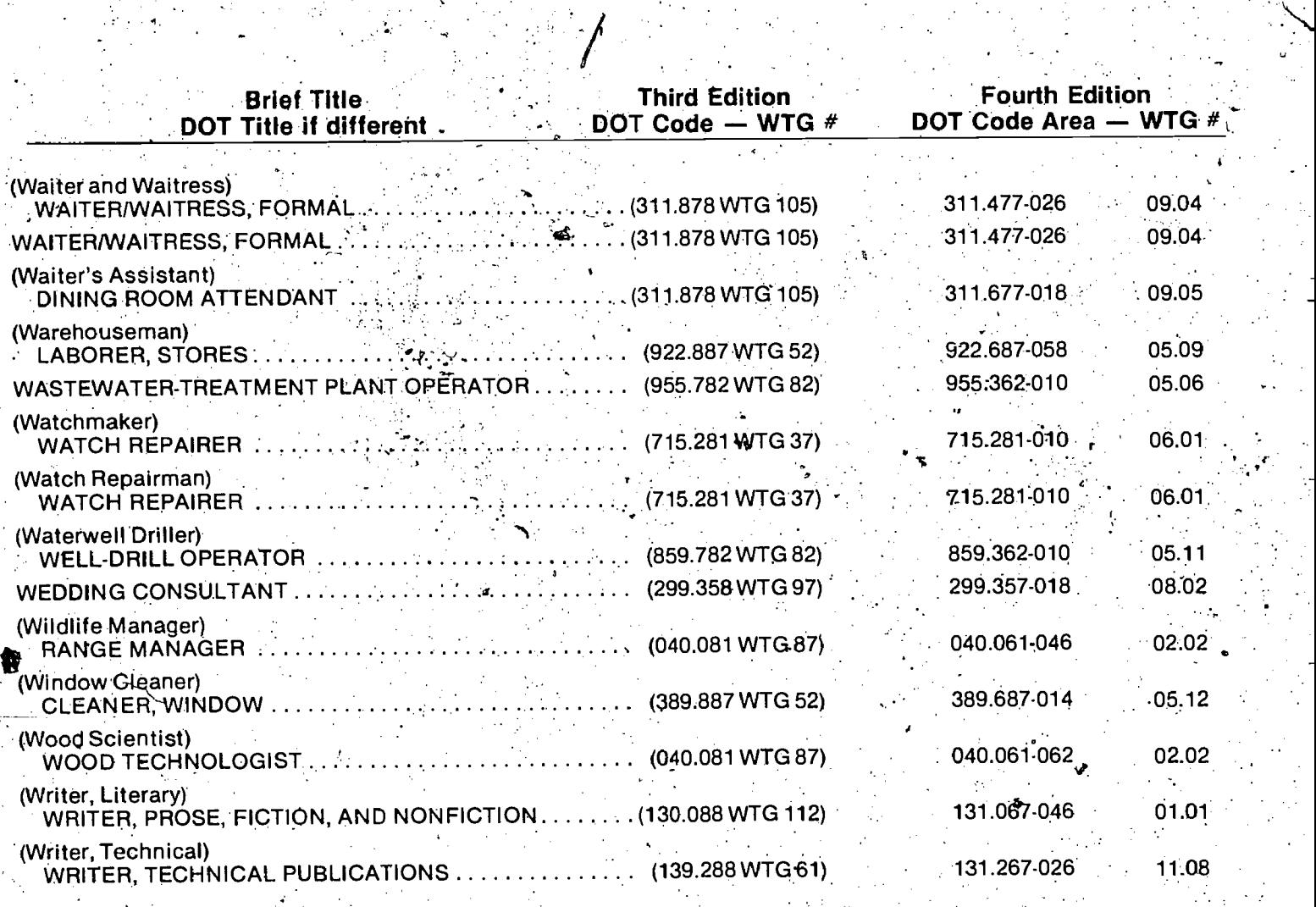

त्यामि<br>पुरुष

**ZOOLOGIST** 

 $\sum_{\mathbf{A}_{\text{full}}}\sum_{\mathbf{B}_{\text{full}}\in\mathcal{B}_{\text{full}}}\sum_{\mathbf{B}\in\mathcal{B}_{\text{full}}}$ 

 $(041.081 \text{ WTG } 87)$  041.061-090  $0.2.02$ 

# CAREER INFORMATION SYSTEM

# UTILIZATION GUIDES

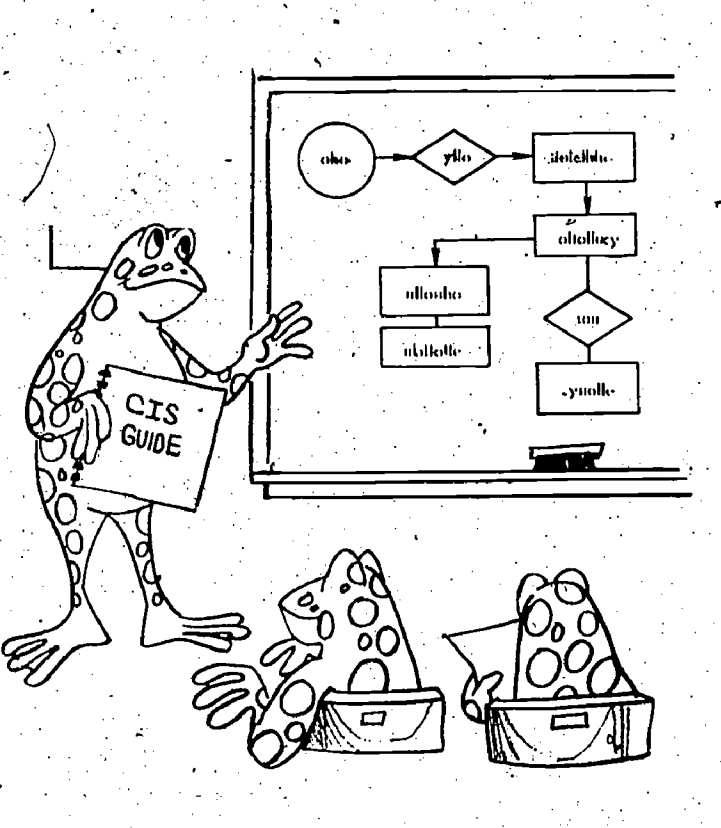

717

ERIC

### OVERVIEW AND RATIONALE

**The utilization guides contained in this section**<br>of the Career Information System Professional Manual provide specific instructions on how to five-to-nine week course. More details on the utilize selected materials of the Career Information System (CIS). Prior to using these utilization<br>quides, the teacher/counselor should read the overview and become familiar with the CIS materials: The nonconsumable materials include guides,

#### **Overview**

The CIS materials consist-of guides and film-<br>strips used for student orientation, to concepts designed to develop an understanding of self and the world of work; checklists and other materials used for self-assessment; and charts and indexes to provide a linkage to career information resources.

Most of the CIS'materiais are reusable. Only the checklists:and a student booklet are consumable. The following is a listing and brief description of the CIS materials.

The consumable materials are

- Work Activities Checklist. This checklist uses<br>the ten types of Work Activities as a means for helping students identify the Worker Trait Groups related to each work activity or to a the use of this checklist are located in the Work Activities Checklist Utilization Guide.
- Work Situations Checklist. This checklist uses the ten different kinds of Work Situations to help students identify Worker Trait Groups related to Work Situations they enjoy as well as those to which they feel they cannot adapt.<br>These Work Situations relate to temperaments and adaptive skills. More details on the use of this checklist are located in the Work Situations Checklist Utilization Guide.
- Aptitudes Checklist. This checklist is used to help students estimate their aptitudes. The ap-<br>titudes are those used in the General Aptitude Test Battery. More details.on the use of this checklist are located in the Aptitudes Checklist **eta** Utilization Guide.
- Individualized Activities for Career Exploration<br>(IACE). This is a consumable booklet that includes all of the CIS access variables along.<br>with selected materials from the Exploring.

 $\overline{\mathcal{A}}$  control to  $\overline{\mathcal{A}}$ 

Career Decision-Making\* text used as <sup>a</sup> semester course. The IACE may be used as a use of the IACE are located in the Individualized Activities for Career. Exploration Utilization Guide.

charts, indexes, filmstrips, and tapes. The follow-<br>ing list of nonconsumable materials do not include those related to the filing and indexing of<br>occupational information. These, are fully de-<br>scribed in the Career Information System File Plan of this manual.

- Worker Trait Group Guide contains descriptions of the 12 Career Areas and 66 Worker Trait<br>Groups. Each Worker Trait Group description also contains the qualification profile and a listing of the occupations that provide the most opportunities for employment nationally. The Worker Trait Group Guide is used with all ac-<br>gess variables to help students understand the Worker Trait Groups related to their interests, aptitudes, etc. prior to exploration at the oc- $\bm{b}$ upational level.
- student's pattern of interests. More details on access materials. Students need this guide to Career Information System Guide  $-$  contains the basic information used with all of the CIS follow orientation sessions, complete the checklists, and use other access materials.
	- School Subject-Worker Trait Group Chart  $\rightarrow$  is used to identify Worker Trait Groups related to school subjects and vice versa. More details on the use of this chart are located in the School Subject - Worker Trait Group Chart and School Subject - Occupation Index Utilization Guide..
	- School Subject-Occupation Index contain's a listing, of occupations by Worker Trait Group related to each school subject. It is used as a follow-up to Worker Trait Groups identified on the School Subject - Worker Trait Group Chart. More details on the use of this index are located in the School Subject  $-$  Worker Trait Group Chart and School Subject - Occupation Index Utilization Guide.
	- Worker Trait Group Keysort Deck  $\leftarrow$  a deck of cards with one card representing each Worker Trait Group. The cards provide a manual means.

. Developed by Appalachia Educational Laboratory and published by McKnight Publishing Company,
for combining factors such as the Work Activities and Work Situations or for identifying<br>patterns related to each variable. More details on the use of this deck are located in the Worker Trait Group Keysort Deck Utilization<br>Guide. Guide. . <sup>0</sup>

Career Information System Filmstrips and Tapes - these are used to orient students to the CIS and to present concepts related to the cheCklists and other access materials. The cassette tapes accompanying the filmstrips have one side with audible beeps and the other side with inaudible beeps. Schools with<br>automatic cassette tape filmstrip projectors may use the inaudible side. The following is a listing and. brief description of the filmstrips and tapes. .

Introduction to the Career Information System.<br>This filmstrip introduces the Career Informa- \ tion System which links self information (interests, values, goals, abilities) to occupa-All students using CIS materials should see this filrristrip; however, it must be used with the Individualized Activities for Career Exploration (IACE) booklet.

Using the Career Information System. This filmstrip gives specific directions for using the Career Information System. It follows a couple of students as they investigate and explore occupations using the system's interest/aptitude checklists and the Worker Trait Group Guide.\_ All students using CIS materials should see this filmstrip; however, it must be used with the .1ACE booklet.

- Career Goals. Although people have the same basic survival needs, they have different goals. Individuals also differ in the way they meet their needs and goals. Lifetimework is introduced as a means to meet goals. This filmstrip is used with the IACE booklet.

Examining Your Interests. The filmstrip depicts the different ways people can examine their interests and relate them to occupational alter- natives. This filmstrip is used with the IACE booklet.

Work Activities. The filmstrip outlines the ten types of Work Activities and illustrates them .used. with the IACE booklet and the Work Activities Checklist.

Work Situations. The adaptive skills workers. need to have in order to face varying work situations are introduced and demonstrated in various occupations. This filmstrip is used with the IACE booklet and the Work Situations Checklist.

 $-2$ 

What are Aptitudes? Aptitude is defined as the facility with which a person can learn new knowledge and skills. The filmstrip depicts how people can identify their aptitudes and use this knowledge in career decision-making. This filmstrip is used with the IACE booklet and the Ap. titudes Checklist.

Learning About Your Aptitudes. The filmstrip introduces the areas of aptitudes as defined by the U.S. Department of Labor job analysts. How students can examine their aptitudes in these areas and relate them to.career choices is outlined. This filmstrip is used with the IACE booklet and the Aptitudes. Checklist.

Credentials and Competencies:. Get Ready, Get Set, Go! The filmstrip depicts the many ways in which people use credentials, including getting a job. Competencies are presented as job keeping skills. How to develop these skills is outlined. This filmstrip is used with the IACE booklet.

Sounds of.Work (Tape, Side I). Students are introduced to the sounds workers are exposed to in fifteen different occupations. As they listen to the tape, students are to associate the sounds with, the occupations. This tape, designed to make students aware of noise as a factor which could affect job satisfaction, is used with the IACE booklet.

What Is My. Occupation? (Tape, Side 2). This tape describes work tasks and the social and physical surroundings for 15 different occupations. As students listen to the tape, they write down the title of the occupation they think is being described. 'It is designed to make students aware of how these factors are included in the work setting. This tape is used with the IACE booklet.

## RATIONALE

with diversified occupations. This filmstrip is the CIS materials is related to the "trait factor"<br>used with the IACE booklet and the Work Ac- the orientation of the Worker Trait Groups. The worker An issue of considerable importance in using the CIS materials is related to the "trait factor" characteristics represent one element of the

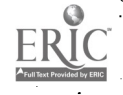

homogeneity of the Worker Trait Groups. The assessment of personal characteristics, relating them to worker characteristics and thus to Worker Trait Groups, provides a general "trait factor" approach which has been criticized by many educators as a "matching process." The "trait factor"<br>approach as typically used in the past relates to external assessment. That is, a counselor or other professional tests ah individual's abilities or interests, interprets the results, and matches the

The aproach used with the CIS materials is one of internal assessment. This is characterized by the following four phases of learning:

1. Understanding the concept.

2. Personalizing the concept.

3. Assessing self in relation to the concept.

4. Applying the concept.

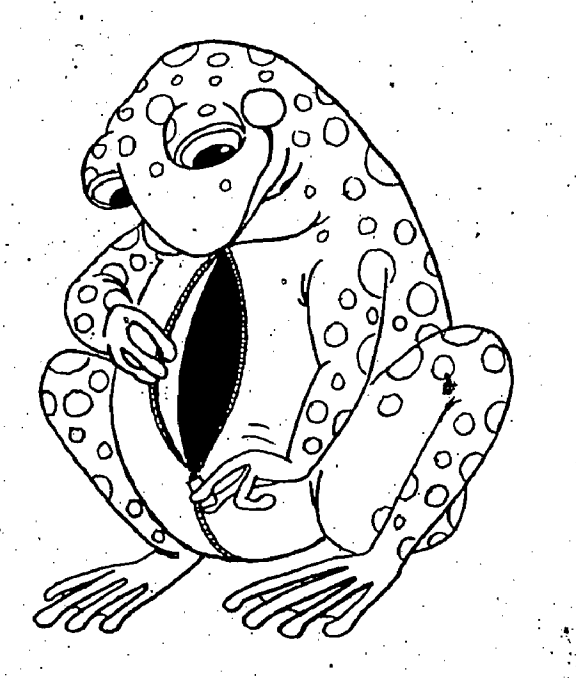

A general introduction by a teacher/counselor, a filmstrip presentation, and written concept descriptions define and illustrate the concept to<br>help students develop an understanding of it (first phase). The use of filmstrips to introduce concepts helps broaden students' perspectives of the world of work and break.down stereotyping of oc-

cupations.<br>. Once students understand the concept, they<br>need to personalize it, to make it meaningful to them as individuals (second phase). They need to

22 RIC

realize that they already have a great deal of experience related to work. This experience may be used to personalize the concept;The concept provides the link between personal experience and<br>related groups of occupations.

In the third phase, students use checklists and other materials to assess themselves in relation to the concept. These materials do not use a Standardi2ed measurement approach which has the emphasis on providing normative data for comparing an individual with others. The CIS assessment materials provide a means for sorting and clarifying the elements of a concept. The emphasis here is to identify what elements, of the concept are most meaningful to the students.

In the fourth phase, students apply the concept. Students relate their interests, aptitudes, adaptive skills, and other factors to. the characteristics which have been identified as helpful to workers in the Worker Trait Groups. Thus, students apply<br>what they have learned about the concept and themselves to explore occupations and make career decisions.

The preceding four phases of learning differentiate the internal assessment approach from the external assessment approach. Individuals must' understand themselves and the world of Work and be responsible for their own career decisions The individual, and the environment change over time.<br>The concepts related to work remain more stable. Thus,  $\mathbf{M}$  is important that an individual under-'Siands the concepts, internalizes. them, and applibs them to the changing self and environment 'throughout life.

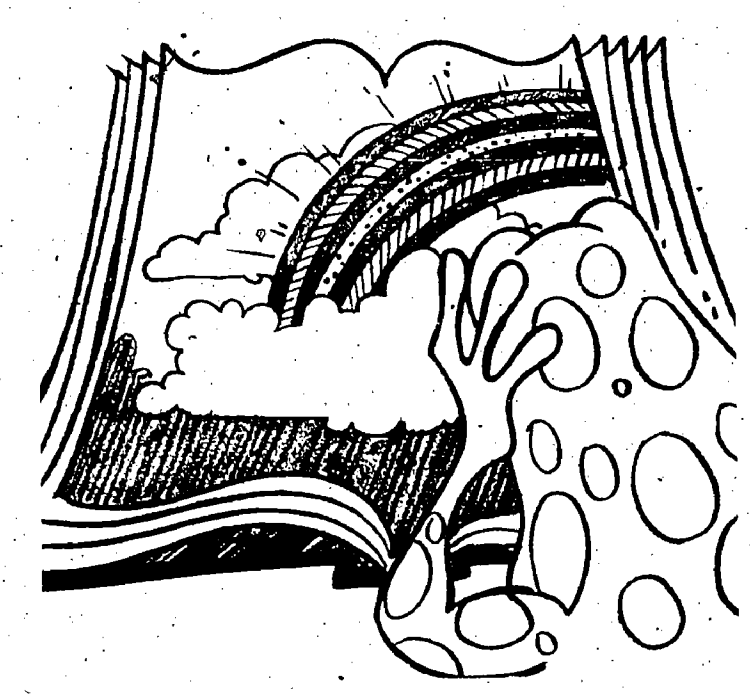

# INDIVIDUALIZED ACTIVITIES FOR CAREER. EXPLORATION UTILIZATION GUIDE

tions for using the I**ndividualized Activities for** guide includes the **purpose** of the activities, the Career Exploration (IACE) booklet in the class- a equipment and materials you will need, and de-<br>room. The activities Career Decision-Making text. They have been It also gives an estimate of the time required for selected to form a short exploratory course. It is each activity, though this will vary from class to essential to remember, ho development. The full Exploring Career Decision guide parallel those provided for students in the Making course goes into much greater depth in [ACE booklet] self-exploration, decision-making, and career planning. It approaches career decision-making in Your role as a leader is one of organizihg the the context of social and economic change. Con class sessions, motivating the students, and<br>sideration of these elements in addition to ex-<br>facilitating the learning process. Learning is the copy of the Teacher's Edition of the Exploring the process to Career Decision-Making text to use as a reference. decision-making. Careey Decision-Making text to use as a reference.

This guide contains instructions and sugges- To assist you in presenting these activities, this tions, for using the **Individualized Activities for** guide includes the **purpose** of the activities, the

ploration skills is necessary for effective career are responsibility of the learner. Students must be ploration skills is recommended that you obtain a allowed to assume this responsibility and to apply allowed to assume this responsibility and to apply<br>the process to their career exploration and

### **OVERVIEW**

The overview shows the suggested presentation of the activities by class periods.

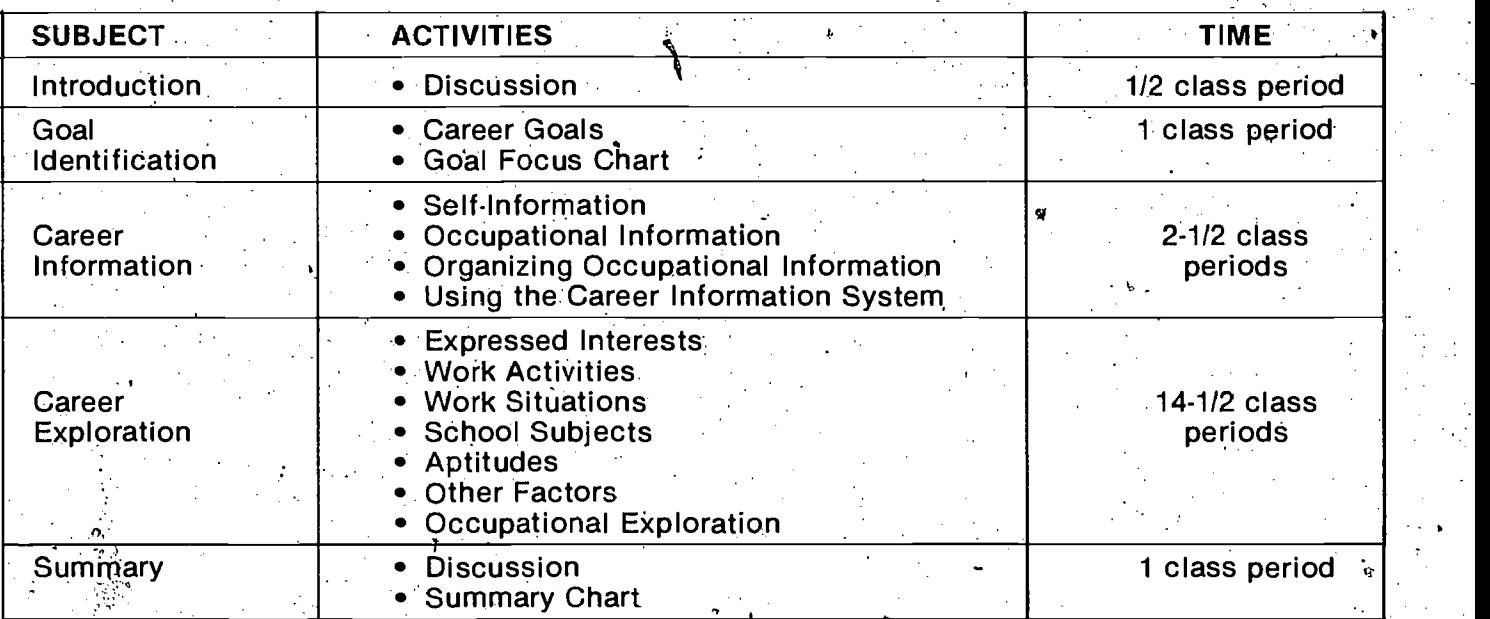

75

## INTRODUCTION

Career exploration is the process of integrating the information obtained through occupational and gelf-exploration to form a sound basis for making career decisions.

As students work through the IACE booklet, use the four phases of learning defined in the "Rationale" on page 72 of this manual to help you

emphasize the internal assessment approach of  $\cdot$  the booklet. For each new concept, assist students in (1) developing an understanding of the concept, (2) personalizing the concept, (3) assessing self in relation to the concept; and (4) applying the concept.

Ask students to read the introduction, and then discuss it. Pay particular attention to the four objectives for career planning.

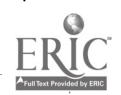

## GOALIDENTIFICATION

### Purpose

The purpose of the activities in this section is to help students understand the relation, of goals to career, and to help them identify some of their own goals. The more clearly students see how they can get what they want through career activities, the more motivated they will be to commit themselves to career exploration.

## Equipment and Materials

## Teachers will need:

- Filmstrip projector and cassette tape player
- FS/CASS "Career Goals"

Students will need:

· IACE bookier

## Presentation

## **Activity A - Career Goals**  $(1/2$  class period)

Go over the introductory paragraph With the students, and then show. the filmstrip "Career Goals." -The filmstrip should help Students develop an understanding of (a) goals as anything goals met through work, not simply occupational<br>choices, and (c) the need to clarify their goals<br>before they can decide through what career ac-<br>tivities their goals are to be met.<br>Discuss the filmstrip, using the following

tions and comments as a guide.

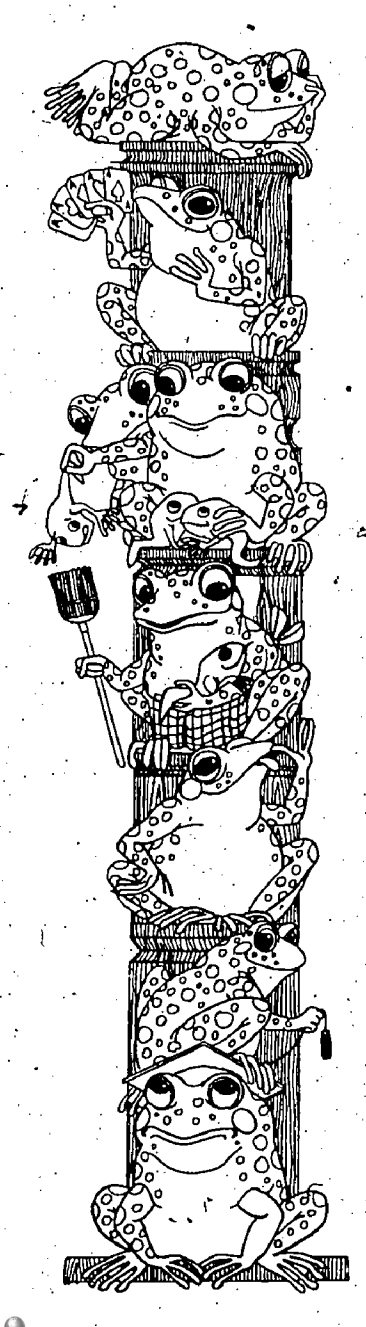

RIC and

- \_0 C3o. 4 °O d 1. What does the term "goal" mean to you? CQMMENT: A goal is anything you need or want.
	- 2. What kinds of goals are described in the filmstrip?<br>COMMENT: In the filmstrip, goals are described in three pairings.
		- $(1)$  Long-term  $-$  short term:
		- (2) Important not-so-important
		- $(3)$  For self  $-$  for others

control.

- 3. Do you want the same things members of your family do? that your friends do? Why, or why not? COMMENT; Everyone wants different combinations of things.
- 4. Are your needs different from the needs of others? '<br>COMMENT: Basic survival needs food, shelter, health, love are essentially the same for all people.
- 5. Why do people want different things? COMMENT: People are different.
- 6. Do you want the same things now that you wanted a year ago? COMMENT: Most people's goals change; younger people usually change their goals frequently.
- 7. Why do people's goals change?<br>COMMENT: People change as a result of growth (maturation) and experience.
- 8. Have you ever been in conflict with others because your goals were different from theirs? What did you do about the conflict? COMMENT: Most people find themselves in conflict with others. As students give examples, try to bring out the ways in which they can resolve such conflicts.

9. Do you feel you have control over getting what you want? Why, or<br>why not? COMMENT: Ask for examples which show positive action and

 $^{\prime}6$ 

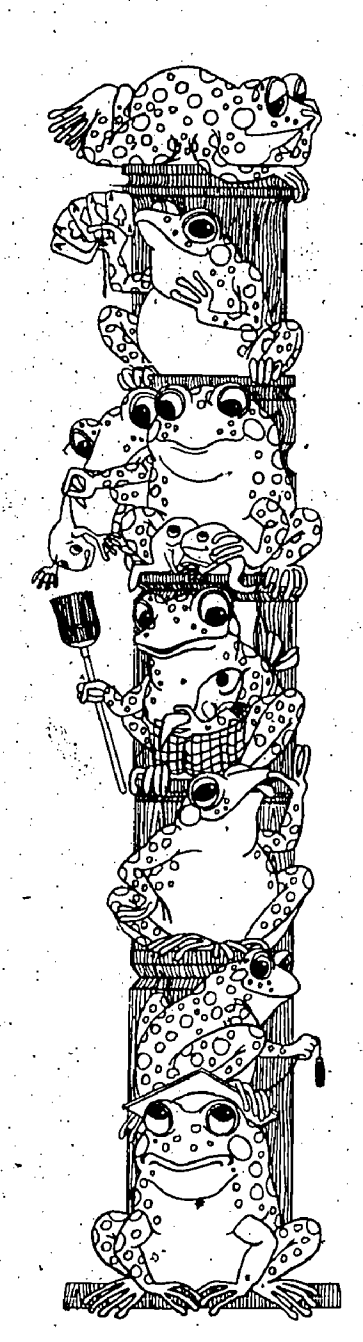

10. What have you done to meet your goals?<br>COMMENT: Responses here are related to the previous question.

11. In the filmstrip, work was defined as the performance of activities designed to effect some change, in some aspect of society. Is this definition useful to you? Why, or why not? How would you define work?

COMMENT: Students should feel free to accept or reject this definition. Ask students to explain their answers.

## 12. Why do people work?

COMMENT: People work to meet goals, either directly (the work itself is satisfying) or indirectly (people work for the opportunity  $-$  time or money  $-$  to satisfy goals).

What are some examples of work you do?<br>COMMENT: Examples of work students do might include school-<br>work, chores, hobbies, or part-time jobs. A person does, not necessarily get paid for work.

14. What do you hope, to gain from the work you do? COMMENT: It is important that students be made to feel that the things they want from work are not of less or more value then the things others want.

15. Should there be any legal or moral limits on how people meet their goals?<br>COMMENT: What should be the view of different groups within society on such means as stealing or using force? Accept a vari-

ety of answers, encouraging students to express their thoughts and feelings.

16. Do you like having goals? Why, or why not?<br>COMMENT: Encourage students to express their thoughts and feelings. Accept a Wide range of answers.

Go' over the key terms and key points with the stead of complete sentences. Encourage them to<br>students to be sure they understand the concepts. Its what they really want, not what they feel ought list what they really want, not what they feel ought to be their goals.

Guide a discussion of the activity, using the following questions and comments.

### Activity B - Goal Focus Chart (1/2 class. period)

students how they think the goals of a 5-year old might differ from those of a 30-, 50-, or 70-year old. Consider such things as responsibility for pro- vou the viding food and shelter (for self or others), child not? raising, family or health needs, and the main con-<br>cerns of people in each age range.

Direct students to complete the Goal Focus couraged to question the realism of their own<br>Chart in their IACE booklet. Suggest that they coals, but they should not attempt to deterrepresent their ideas with words or phrases in-

To introduce the Goal Focus Chart, ask both why? Should they still set goals? Can you 1. Do people always achieve their goals? If not, achieve the goals you have listed? What might help ,or hinder you in reaching-your goals? Do you think you will achieve them? Why, or why COMMENT: Students may have goals they feel

they can and cannot attain. They should be encouraged to question the realism of their own mine the realism of others' goals.

 $77.75$ 

- 2. If you achieve your goals, are you a better person? Is a person who never does anything a worthless person? Why or why not? COMMENT: The intrinsic worth or value of a. person is not contingent on his or her accomplishments.
- 3. Why is it so hard to think about your life as it might be in 15, 40, or 60 years? . COMMENT: You do. rrat know all of the factors that. will influence your, future. Lack of experience and maturity also makes it difficult.
- 4: Is there any point in thinking now about goals you might have in 15, 40, or 60 years? Why, or why not?<br>COMMENT: Planning ways to accomplish your goals might give you more options, and therefore, make it more likely that you achieve them.
- 5. Do you think your goals in several years will be the same as they are now? Why, or why not? COMMENT: Change in a person's need for financial support should result . in changed goals.
- 6. If you had just one year to live and could do anything you wanted, what would you do?<br>COMMENT: Every student should be given the opportunity to answer this question. Allow some time for students to think.about the question. You may wish to make this a written activi-. ty.
- 7. Are the things you would do, given "one year to live," related to your long-term life goals? How do you fit your short-terni and long-term plans together? What aspects fit? What aspects do
	- not fit? COMMENT: You may wish to have students discuss this' in small groups, or simply think about it. The "one year to live" question should help students select goals that may be important in both a short- and long-range plan: Ask them to explain why some goals may fit only one plan (such as having and rearing their own children).

## CAREER. INFORMATION

### Purpose

The purpose of the activities in this section is to help students understand that career exploration is an ongoing process. Of learning about themselves as they learn about the world of work.

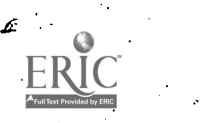

## Equipment and Materials

Teachers will need:

- Filmstrip projector and cassette tape player
- FS/CASS "Introduction to the Career Information System"
- FS/CASS "Using the Career Information System"
- Career Information System Guide
- Access to CIS materials

Students will need:

- IACE booklet
- Career information System Guide

Presentation

## Activity  $\mathsf{C}$  - Self-Information  $(1/2 \text{ class period})$

Ask students to read and discuss the three  $\sqrt{ }$ ways they may/look at themselves, outlined in their IACE booklet. You might have students discuss the following people. by John Masefield,<br>asking which "man" is really the person. asking which "man" is really the person.

> There were three men went down the road As down the road went he The man he was, the man they saw And the man he wanted to be.

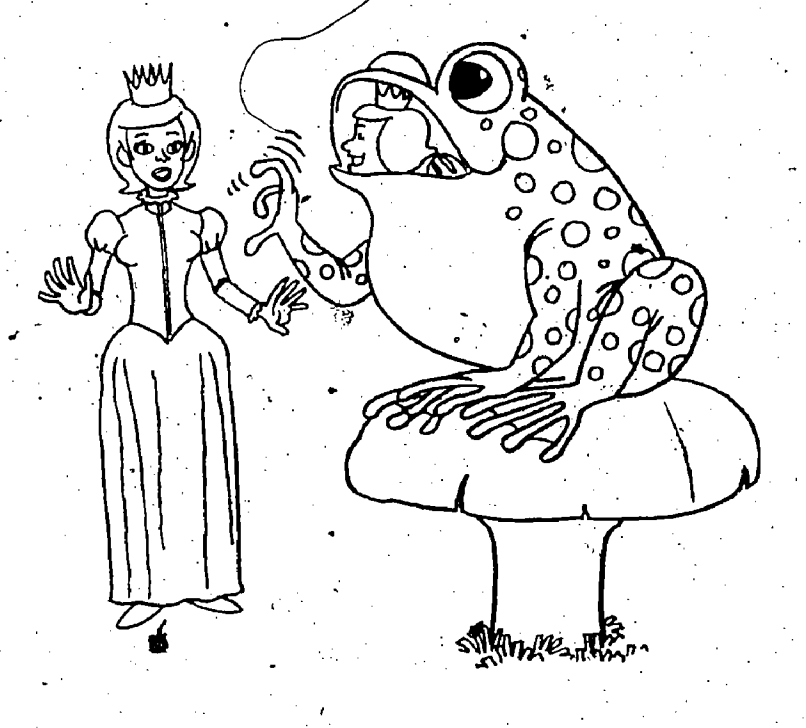

## Activity  $D - Occupational$  Information (1/2 class period)

Through this activity, students should become aware of the folJowing:

- many of which are obscure.
- (2) The title of an occupation does not always represent what a worker does.
- . (3) More 'information than-a title is needed for career exploration.

irect students to \_complete the quiz. The answers are as follows: a-3, b-1, c-1, d-3, e-2, f-1,<br>g-2, h-2, i-2, i-3.

Write the answers oh the chalkboard or read them to the class. Direct students to check their answers. Discuss the exercise with the students, using the following comments as a guide.

- 1. Students need to be aware that there are thousands of occupations of which they may<br>never have heard. These may be occupations which have few people employed in them or which are not found in the students' geograph-. ical region.
- 2. Occupational titles can be misleading. You cannot always know what a worker does from the title. You need a variety of information about an occupation as you consider it as an occupational alternative. Use the chalkboard to record students suggestion§ about the kinds of occupational- information. they think could.be useful.

## Activity  $E -$  Organizing Occupational Information  $(1/2$  class period)

(1) There are thousands of different occupations, grade, weight, height, strength, religion, income,<br>many of which are obscure.<br>etc.). Then ask them how such classification can Discuss the concept of classification with the students. As an example, you might ask them to name way of classifying people (name, age, be useful.

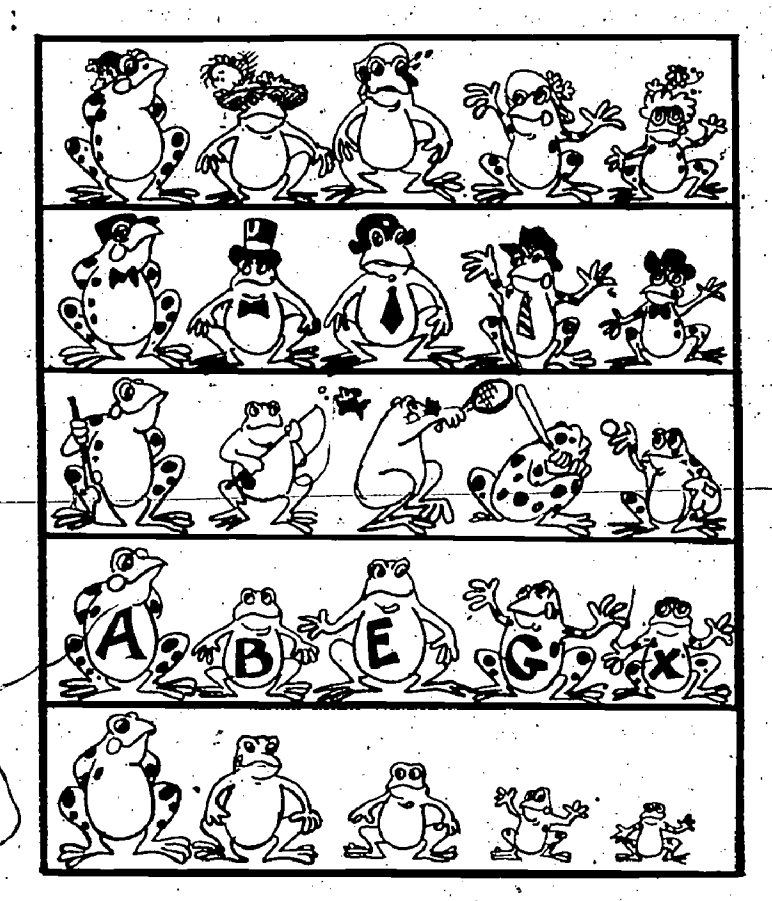

Show the filmstrip "introduction to the Career Information System." The filmstrip should help students become aware of the need to (a) classify information into different classification systems to facilitate the information's access and (b) use a to develop an understanding of how to use the classification system linking both self and occlassification system inking both sent and oc-<br>cupational information in order to make satisfying connection and its related alternatives career decisions.

After showing the filmstrip, use the following questions and comments to guide the,discussion.

ti sa

COMMENT; Any type of information needs to be,prganized in ofider to be fqund and used.

2. Why is there a need to use different classifica-<br>tion systems on the same type of information? COMMENT: Discuss with the students, for example, the problems a person unfamiliar with the community would have finding a product or a service using only the white pages of the  $\cdot$ telephone directory.

- 3. What classification systems were described in the filmstrip?<br>COMMENT: Help/students review the alpha
	- betical and Dewey systems, as well as the Dictionary of Occupational Titles' alphabetical and 2. How can you use the Career Information - Worker Trait Group Arrangement systems.
- 4. What problems could a person have using oc-<br>cupational information filed alphabetically? COMMENT: A person must know the occupa-COMMENT: A person must know the occupa<br>
tional title in order to find it in an alphabetical 3. With<br>
arrangement.
- 5. How are the organization of the Career Information System and the organization of the yellow pages of the telephone directory alike? COMMENT: The organization of the Career Information System helps a student find occupations even if the student does not know the name of the occupation.
- 6. All the occupational information in the Career 5. Why is it important to use more than<br>1. Information System is classified by Worker ... source of information about an occupation? Information System is classified by Worker<br>Trait Groups. How can this system help you relate the occupational information to you<br>your interests, abilities, and aptitudes? your interes (s, abilities, and aptitudes? tion<br>COMMENT The W rker Trait Groups are U.S groups of occupations that have similar worker  $\qquad \qquad$ aptitudes. Students can use their own interests, abilities, and aptitudes to explore occupations and make satisfying career decisions.

 $RIC$  . The set of  $R$ 

### Activity  $F - U \sin \theta$  the Career Information System '(1 class period)

**Show the filmstrip "Using the Career Informal**tion System." This filmstrip should help students specific occupation and its related alternatives and (b) explore groups of occupations related to<br>their interests and abilities.

1. Why is there a need to classify information? of the Career Information System Guide as a<br>,COMMENT: Any type of information needs to guide. Show the students where the CIS materials are located and briefly review the use 'Of these materials with them. You may want to use the "Touring the Career Information System" section

Discuss the CIS materials with the students, using the following questions.

- 1. Why are occupations organized by groups?<br>COMMENT: 'Occupations are generally organ-<br>ized by groups to show a relationship among occupations. Some grouping arrangements show a relationship as to the products developed or the services provided. The Worker Trait-Groups-are-homogeneous-clusters-of-occupations requiring similar-worker character-<br>istics for satisfactory job performance. They are also grouped by the general nature of the work performed, Occupations belonging to the same group provide students with related occupational alternatives.
- System to find information about specific occupations? COMMENT: Students can use the Alphabetical Card File, as well as the Dictionary of Occupational Titles, Fourth Edition.
- 3. What source of information contains a brief description of each occupation? COMMENT: The Dictionary of Occupational Titles, Fourth Edition.,
- 4. What sources of information are used to find the occupations belonging to each Worker

Trait Group?<br>COMMENT: The most common occupations in each group are listed in the Worker Trait Group Guide.

qualifications such as interests, abilities, and let a Students should understand that some types and that in<br>antitudes Students can use their own interests. In the of information are written for recruitment or 5. Why. is it important to use more than one COMMENT: Different sources give different types of information. For example, the Occupational Outlook Handbook, published by the U.S. Department of Labor, includes forecast information on employment opportunities.<br>Students should understand that some types other purposes which may provide a biased point of view.

## $\sum_{i=1}^n\frac{1}{i!}\sum_{j=1}^n\frac{1}{j!}\sum_{j=1}^n\frac{1}{j!}\sum_{j=1}^n\frac{1}{j!}\sum_{j=1}^n\frac{1}{j!}\sum_{j=1}^n\frac{1}{j!}\sum_{j=1}^n\frac{1}{j!}\sum_{j=1}^n\frac{1}{j!}\sum_{j=1}^n\frac{1}{j!}\sum_{j=1}^n\frac{1}{j!}\sum_{j=1}^n\frac{1}{j!}\sum_{j=1}^n\frac{1}{j!}\sum_{j=1}^n\frac{1}{j!}\sum_{j=1}^n\frac{$ CAREER EXPLORATION

## Purpose

The purpose of the activities in: this sectionis to help students use their interests, abilities and goals to identify groups of occupations for detailed exploration, and to make plans for pursuing their career exploration:

## Equipment and Materials

## Teachers Will need:

- Filmstrip projector and cassette tape player.
- FS/CASS "Examing Your Interests"
- FS/CASS "Work Activities"
- FS/CASS "Work Situations"
- FS/CASS "Credentials and Competencies: Get Ready, Get Set, Go"
- ''FS/CASS "VVhat-Are Aptitudes?"
- · FS/CASS "Learning About Your Aptitudes"
- CASS "Sounds of Work": (Side 1) and "What Is  $My Occupation?''$  (Side 2)
- School Subject Occupation Index (optional)

### Students will need  $\vec{a}$  and  $\vec{a}$

- IACE bogklet
- **Career Information System Guide**
- . Worker Trait Group Guide
- Worker. Trait Group index to Occupational Information
- **File Content Notebook**
- Alphabetical Card File
- Supplement to the Dictionary of Occupational Titles, Fourth Editioh ,

## **Presentation**

Ask students to read and discuss the introductory paragraphs under the heading "Career Exploration" in their booklet.

## Activity G - Expressed Interests (1-1/2 class periods)

Ask students to read and discuss the definition of the  $\Delta$ erm "interest" as described in their booklet. Then show the filmstrip, "Examining Your Interests."

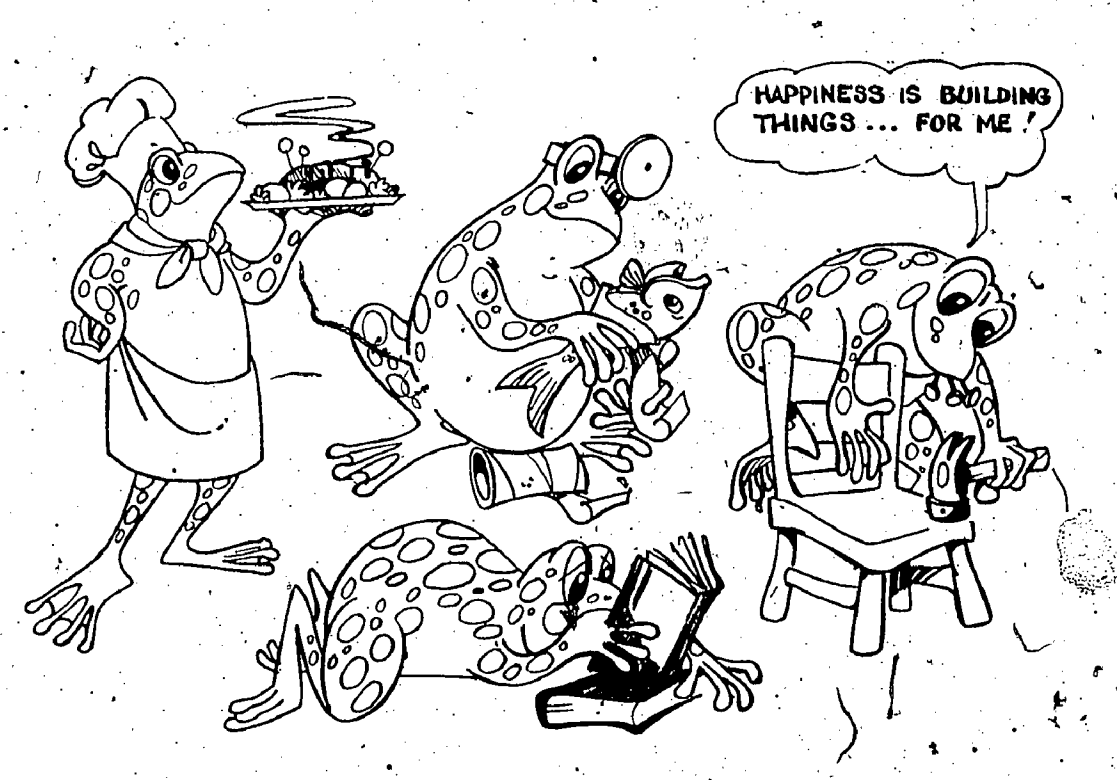

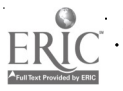

The filmstrip should help students to (a) develop an understanding of the way they can examine their interests, and relate them to o'ccupa tions and other career activities and (b) realize that<br>interests often change as people mature.

After the filmstrip presentation, use the following questions and comments to guide the discussion.

## 1. The following questions more help students interests to your goals? define their interests.

 $\lceil$ like to do?

doors?

c. If you enjoy reading, what kinds of books  $\overline{C_{COMK}}$ or magazines do you read?

d. If you were free to do whatever you wanted for one hour, what would you do?

e. What would be your ideal weekend?

f. What is your favorite school subject'? Does it have to be the subject in which you obtain **What options does he have?** the best grades? Why, or why not?

g. What movies do you like to watch? Television shows?

h. What interests did you express in answering these questions?

i. The students in the filmstrip-took an in- the terests relate to an occupation? terest survey. What do the results of such surveys show?

2. What are some of the ways you can use to find what your' interests are in various areas of work?

a. What kinds of books and materials can help you learn about the world of work?

b. How could movies, television shows, or filmstrips help?

c. How could a firsthand experience help?

d. What can you learn by observing others in  $\mathbb{R}^3$  8. actual working conditions?

e. How could listening to others describe their experiences help?

f, What factors would you have to keep in mind?

10 and 20

g. Wow could you use the results of an interest survey for occupational exploration?

COMMENT: Some of the the students may have already used some  $g(x)$  hese methods. Encourage them to describe their experiences to the class.

a. After the school day is over, what do you satisfaction in work that relates closely to their interests and goals. 3. Why should'you examine your interests whenyou plan your career? How can you relate your COMMENT: People tend to find the most

b. Do your hobbies take you indoors or out;  $\frac{4}{100}$  Are your interests the same as five years ago? Why should you consider your present interests as you think about possible occupa-

> COMMENT: The activities that held your attention five years ago- are perhaps not the ones that absorb you today. As you consider occupations likely  $\&$  prove satisfying, be sure. your reference is to current occupations, and current interests. '

5. In the filmstrip, Cliff may pursue his interest in music and entertainment in different ways.

COMMENT: Cliff may choose to make entertaining his full-time or part-time occupation.<br>Encourage students to project thereossible consequences of either option.

6. What are some of the interests of the students in the filmstrip? How could these in-

COMMENT: Some of the interests included riding a motorcycle, driving a car, reading<br>books, drafting, dancing, physical education, building, playing games, working on televisions and in a machine shop, and playing professional ball. Ask the students to relate these interests to occupationS.

7. In the filmstrip, how did professional athletes and the counselor influence Jim's interests?<br>COMMENT: Jim , was 'influenced by the gjamour\that professional athletes represent and the results, of, the interest survey:The counselor indicates through these results Jim's high interest in machine work and math.

8. In the filmstrip, how did Terry's sister and her  $\sim$  . sister's friend influence Terry's interests? COMMENT: Terry was influenced by her sister's beliefs and by listening to her,sister's friend tell of her work experience.

9. What occupations are women entering today that used to be held mostly by  $\mathbf{map2}$ 

COMMENT: Discussion should bring out such occupations as doctor, dentist, school prindipal, lawyer, judge, engineer, construc- $\mathbf{f}$  tion worker, etc.

- 10. What occupations are men entering today that used to be held mostly by women?. COMMENT: Discussion should bring out such occupations as nurse, secretary, elementary teacher, telephone operator, flight attendant, etc.
- 11. Are men and women entering occupations that used to be held by the opposite sex because their interests have changed? Why or why not?

COMMENT: Discuss.changes in society that influence changes in individuals..

- students in the filmstrip?<br>COMMENT: Let students discuss' their in
	- terests.
- 13: What people or events have influenced your interests? How?
	- COMMENT: Have the students identify as many different people or events as possible<br>- parents, friends, vacations, etc. Ask the students how they were influenced.
- 14 What occupations are related to your interests?
	- COMMENT: Ask the students to relate at least two occupations to each interest area.<br>To avoid repetition, you may want to St the student's interest areas on the chalkboard and the corresponding occupations as the students identify them:

12. How do your interests differ from those of the serivity G of their booklet. Be sure students under-Help students follow the directions given in Activity G of their booklet. Be sure students under-<br>stand how to mark their interest in Column 1 of the Worker Trait Group Selection Chart located at the back of their booklet.

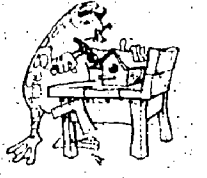

## Activity H — Work Activities Activity (2 class periods)

It. is recommended that you review the. "Work Activities Checklist<br>-Utilization Guide" on page 89 of this manual before presenting this activity. The second space  $\mathbb{R}^n$  , we see  $\mathbb{R}^n$  , where

. Ask students to read the introductory paragraph in their IACE<br>booklet,then.show.the.filmstrip.''Work.Activities.''

The filmstrip should help students to (a) develop an understanding<br>of the ten types of activities related to the work people do. (b) become aware of the influence that workers' preferences for certain types of activities have on worker's job performance and satisfaction, and (c) become aware of their own likes and dislikes and the way they can use their prefer

After the filmstrip presentation, use the following questions to guide the discussion. The responses to the following questions are<br>likely to be subjective in nature since-they deal with the students' preferences to the ten types of work activities. This is why there are no teacher's cues and suggestions following each question. It is importuntithat the students feel free to express their opinions and feelings a that they respect those of others.  $\blacksquare$ 

Mbathersonal experiences, in work or leisure, have you had with  $\sim$ eath-ofthe ten types of activities?

- 
- What activities do you prefer?<br>Why do you prefer certain kinds of activities?

.

How can knowing what you like to do help you explore occupations?

.

the students read the Work Activity Descriptions in the Career In-<br>formation System Guide. Prior to writing down their own experiences, ask students to give you examples for each of the activity types to be.<br>'sure they understand what they are to do

Go over the instructions for the Work Activities Checklist, Part 1 and 2 with the students. Be sure they understand how to rank order their

preferences.<br>. NDirect students to complete. Column 2 of the Worker Trait Group Selection Chart located at the back of their booklet.

 $\sim$  OPTION: This is a good point at which to introduce the use of the.<br>Worker Trait Group.Keysort Deck for combining variables in career exploration. Full instructions on how to use the cards with different soft. ting logics are located in the Career Information System Guide.

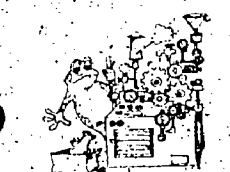

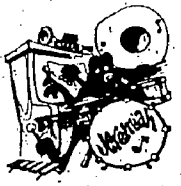

**Activity I — Work Situations** (2 class periods)

It is recommended that you review the "Work Situations Checklist Utilization Guide" on page 93 of this manual before presenting this ac-<br>tivity.

 $\cdot$  Ask students to read the introductory paragraph in their IACE booklet, then show the filmstrip "Work Situations."

The filmstrip should help students to (a) develop an understanding of the ten types of situations which put demands upon Workers, (b) become aware of the influence workers' adaptation to these demands has on the workers' job performance and satisfaction, and (c) become aware of the typesof situations they prefer and want to avoid:

After the filmstrip presentation, use the following questions to guide the discussion. The responses to the following questions are likely to be subjective in nature since they deal with the students' preferences to the ten types of work situations. This, is why there are no teacher's cues and suggestions following each question. It is important that the students feel free to express their opinions and feelings, and that they respect those of others. There are no right or wrong answers.

- 1. What personal experiences, in work or leisure, have you had with each of the types of situations?
- 2. What situations-do you prefer? Why?
- 3. What situations do you want to avoid? Why?
- 4.\* How can knowing what situations you prefer help you explore occupations?  $\zeta_{\rm L}$  ,  $\zeta_{\rm L}$

Have students read the Work Situation Descriptions in the Career Information System Guide. Prior to writing down their own experiences, ask students to give you examples for each of the situation

types.<br>Go over the instructions for the Work Situation Checklist, Parts.1 and 2 with the students. Be sure they understand how to rank order

their preferences.<br>- Direct students to complete-Column 3 of the Worker Trait Group Selection Chart located at the back of their booklet.

 $85\cdot$ 

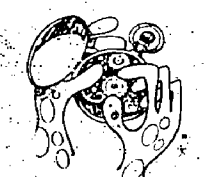

## **Activity J - School Subjects** (1-1/2 class periods)

It is recommended that you review the "School" The filmstrip should help students develop an<br>
Subject -- Worker Trait Group Chart and School understanding of (a) competency as what a person<br>
Subject -- Occupation Index Uti

Ask students to read the introductory paragraph

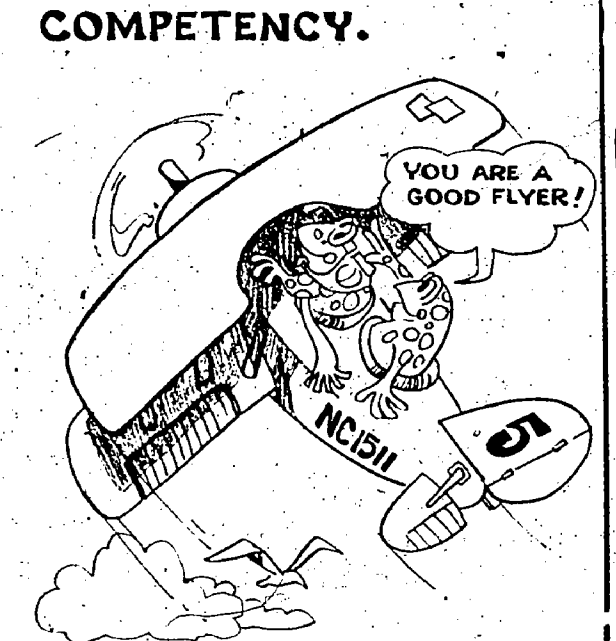

After the filmstrip presentation, use the following questions and comments to guide the discus- sion..

1. What kinds of credentials can a person ac-<br>quire? competencies can be developed in many dif-<br>cOMMENT: The filmstrip gave the following<br>examples: birth certificate, passport, blue rib- 7. What skills can you refine in sc

examples: birth certificate, passport, blue ribbon, credit card, diplomas, theater tickets, etc.

- 
- 2. How can credentials be acquired?<br>COMMENT: Taking a course, passing a test, winning a contest, paying a fee, etc.
- 
- 4. Why would an employer be interested in your<br>COMMENT: To determine the best person available for the job.
- 5. Will credentials help you keep a job once you<br>| get.it? Why, or why not? should be able to do; competencies are what a person can do. Competencies, not, credentials, help you keep a job. "

their IACE booklet, then show the filmstrip "Credentials and Competencies: Get Ready, Get<br>Set, Go!"

The filmstrip should help students develop an understanding of (43) competency as what a person is able to do,  $(b)$  credential as what a personfect obtaining and retaining a job.

# CREDENTIAL.

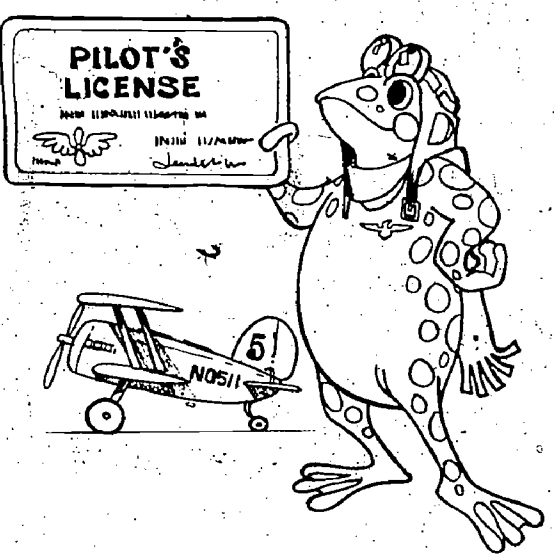

- 6. Is school the only place where competencies COMMENT: Each person has been acquiring certain competencies since birth. Therefore, ferent places.
	- COMMENT: This might include communi-<br>cating with others, getting along with others, solving problems, and thinking critically, as well as acquiring skills specific to subject matter:

3. What credentials may be required by law?<br>COMMENT: When the public safety is in- Worker Trait Group Chart. Show them an example<br>volved. Ask students to give specific examples. ... of how they can use a school subject to volved. Ask students to give specific examples. <br>Worker Trait Groups to explore. (The chart and its Assist students in using the School Subject Worker Trait Group Chart. Show them an example instructions.are located in the Career Information System Guide.)

COMMENT: Credentials show what a person Selection Chart and Columns 1 and 2 of the , Help students follow the directions given in Ac $\approx$  tivity J of their booklet. After students have completed Columns 4 and 5 of the Worker Trait Group Worker Trait Group Exploration Chart in their booklet, you may wish to explain the use of the  $\sim$ School Subject - Occupation Index.

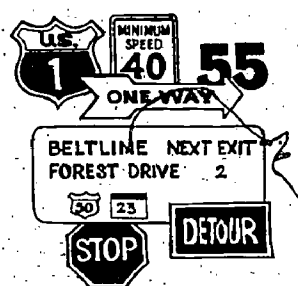

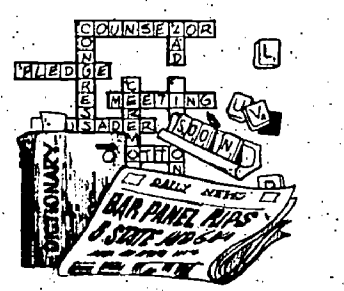

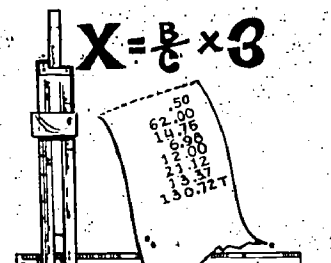

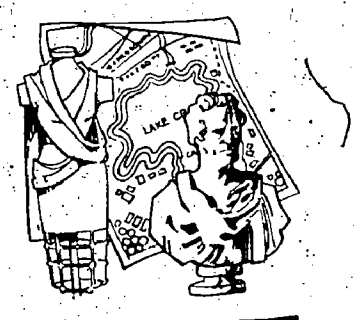

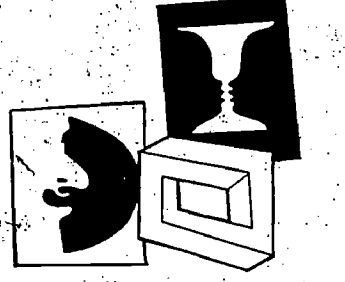

## **Activity K. - Aptitudes** (3 class periods)

 $\sim$  It is recommended that you review the "Aptitudes Checklist Utilization Guide" on page 98 of this manual before presenting this activity.

Ask students to read the introductory paragraph in their IACE<br>booklet, then show the filmstrip "What Are Aptitudes?"

The filmstrip should help students develop an understanding of (a) aptitude as the ease or quickness with which a person can learn a certain type of knowledge or skill, and (b) the ways in which they can iden

ify their own aptitudes.<br>(itutique is an attempt to assess the relative ease or difficulty one might expect when learning new knowledge or skills. Aptitude is not a measure of what a person can or cannot do. Students shoul recognize that interest and motivation can help them overcome learn-<br>ing difficulties.

After the filmstrip presentation, use the following questions and comments to guide the discussion.

1. Explain the meanings of achievement, ability, and aptitude.<br>COMMENT: Help the students define these three words. Achieve-

ment is what you have done. Ability is what you can do. Aptitude is what you can learn to do. These words describe the past, present, and future of the same personal characteristic.

2. What kinds of aptitudes are needed for achievement in certain school subjects? What kinds of aptitudes are helpful in school activities such as clubs, sports, etc.?

COMMENT: Ask students to be specific in their responses.

What evidences exaptitudes can you identify in your achievements (past)? What evidences can you identify through your abilities

(present)? Committeents may need help in articulating what they can: learn to do. Remind them that aptitudes are not confined to academic learning.

4. How can you use the concept of aptitudes when selecting school: subjects? Selecting recreational activities? Do you think there is a relationship between what you like to do and what you can do well?<br>Explain your answer.

COMMENT: Most people seem to like to do what they can do well. Students are often motivated to learn what they think they can complete successfully.

5. Could you have aptitudes of which you may be unaware? How might you learn about them? What school subjects or activities might help you identify your aptitudes in particular areas? COMMENT: A person could have aptitudes related to fields in which they have no experience. For example, one might have aptitudes related to music, but be unaware of them because one has had little experience in music.

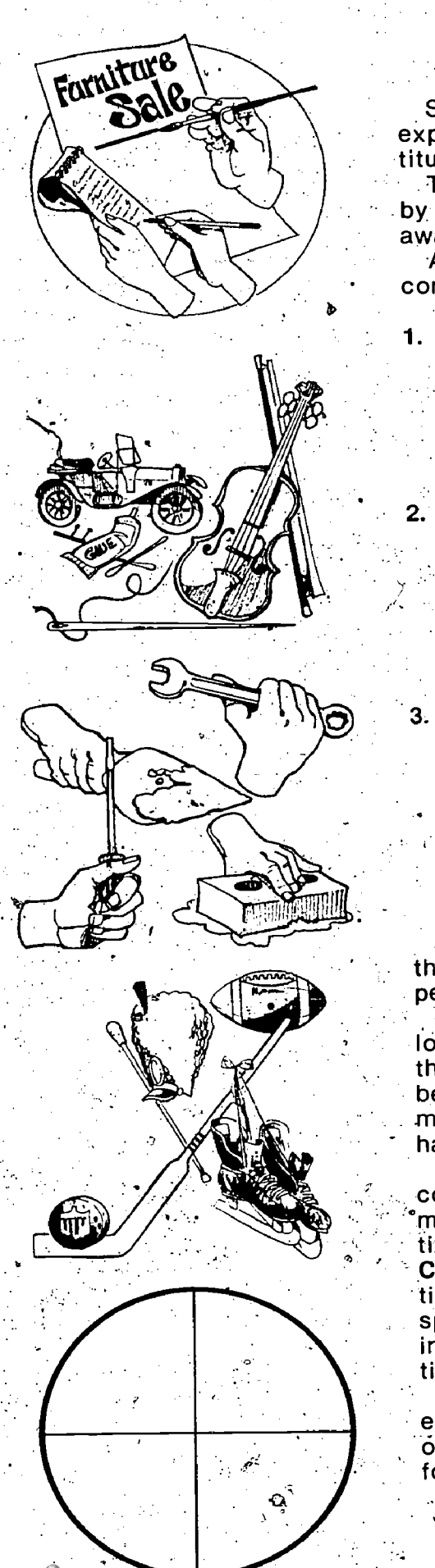

Show the filmstrip "Learning About Your Aptitudes." This filmstrip explains how students can estimate their own aptitudes, using the aptitude types and levels defined by the U.S. Department of Labor.

The filmstrip should help students to (a) identify their own aptitudes by examining their achievements and present abilities and (b) become

After the filmstrip presentation, use the following questions and comments to guide the discussion. o

1. Explain the adventages of using the Dictionary of Occupational Titles' aptitude categories to estimate your aptitudes instead of such expressions as "musical aptitude" or "drawing aptitude."

COMMENT: If you estimate your aptitudes in terms of the Dictionary of Occupational Titles' structure, you can relate your aptitudes to specific groups of occupations.

2. Suppose you have a high level in a certain aptitude. Does this mean you will be successful in occupations involving that aptitude? Ex-<br>plain your answer.

 $\tt{COMMENT:}$  Aptitudes must be used to develop abilities if they are to contribute to job performance. There are many factors other than aptitudes (interests, motivation, opportunities, values) that affect job performance.

3. Suppose your estimate of a certain aptitude is lower, than the significant aptitude level needed for an occupation. Whet should

you do?<br>COMMENT: Interest and motivation may help the individual overcome difficulties in learning the required skills and knowledge. Further, an aptitude estimate based on limited evidence may not be accurate. Students should never bypass the exploration of an occupation on the basis of an aptitUde estimate alone.

Ask students to read the aptitude descriptions and clues located in the Career Information System Guide and discuss their own experiences with each type of aptitude.

Assist students in completing the Aptitude Self-Estimate Record located in their IACE booklet.:The aptitude estimates are indicators of the ease with which students can develop abilities. However, they may be misleading. if a student has had a great deal Of experience in performing certain tasks, the estimate might be too high.!But if he or she has had little experience in an area, his,or her estimate night be too loW.

Direct students to follow the directions given in their booklet to complete Column 3 of the Worker Trait Group Exploration Chart. You °may wish to demonstrate how students can run the top edge of the Aptitude Self-estimate Record along the Aptitudes Index Jocated in the Career Information System Guide. Remind students that the information provided by the index is to be used only in a general way, as specific occupational requirements may differ. These differences may include either an additional aptitude for an occupation, or fewer ap-

Ask students to read and discuss the summary points located at the end of Activity K in their booklet. The levels of aptitudes required for occupations usually do not vary significantly from the levels-required for the Worker Trait Group.

### $\cdot$  Activity L  $\leftarrow$  Other Factors (1-1/2 class periods)

- I. Ask students to read the introductory<br>paragraph in their IACE booklet, then play the 3. In what ways are occupations similar? paragraph in their IACE booklet, then play the tape, What is My Occupation?"
	- The cassette should help students become aware that (a) some occupations may have aware makes occupations unique or one of a similar social and physical surroundings, (b)  $\frac{4}{1}$ . What check of an initial makes of  $\frac{4}{1}$  what  $\frac{4}{1}$ particular combination of these and other fac-<br>tors is what makes occupations differ.
	- Students will listen to fifteen different cetches on occupations. Each sketch con-<br>tains clues to the identity of the occupation ∴…5. What clues in the occupation's description led are very general at first and get more revealing what what  $\frac{1}{2}$ toward the end of the sketch. The activity is \_\_\_\_\_\_\_\_\_\_\_\_\_\_\_\_\_\_\_\_\_\_\_\_\_\_\_\_\_\_\_\_\_\_<br>desi<del>gn</del>ed as a game for students' enjoyment \_\_\_\_\_\_\_\_\_COMMENT. This part of the discussion is desrta :d as a game for students' enjoyment COMMENT: This part of the discuSsion is and it fentive. Remind students that the spirit<br>of composition should not prevent them from respecting others' feelings and opinions. Direct similar, occupations. For example, students students<br>students/to follow the directions given in the might have named the following occupations: students/to follow the directions given in the comight have named the following occupations:<br>tape's /introduction, Play the tape. After (1) syndicated columnist, (2) janitor, (3) lifetape's  $\triangle$ introduction. Play the tape. After students have heard the first series of clues, stop the cassette at the-tone. Ask them to write pe, penter, (7) physical laborer, (8) puppeteer,<br>down the title of the occupation they think is \_\_\_\_\_\_(9) construction laborer, (10) shoe salesperson, down the title of the occupation they think is (9) construction laborer, (10) shoe salesperson,<br>described by the clues/next to the number "1" (11) dog groomer, (12) waiter/waitress, (13) radescribed by the clues/next to the number "1" in' the blank provided/in their booklet. Repeat the process for all fifteen sketches. Direct students to exchange booklets. Write on the ... ... II. As one of the physical factors affecting job teller, (5) archaeologist, (6) cook, (7) fire fighter, the kind and amount of noise to which workers (8) cook, (7) fire fighters, the worse of in different occupations. (8) actor, (9) farmer, (10) podiatrist (foot doctor are exposed in different occupations.<br>Or specialist), (11) cosmetologist (beautician or **are Write on the chalkboard the following titles** or specialist), (11) cosmetologist (beautician or Write on the chalkboard the following titles<br>hair stylist), (12) pottendant, (13) motion of occupations. Ask stridents to read the titles hair stylist), (12) Hight attendant, (13) motion<br>picture projectionist, (14) sewing machine

 $\pm$  Through a show of hands, find out how many .' students correctly gueSsea- each, occupation. `'''` Write each number of correct answers next to a: .Comrner Iftclothes h. Truck driver the corresponding occupation on the chalk- in a presser and the corresponding occupation on the chalk-<br>board The occupation with the lowest number b. Grocery clerk: i.e. i. Gravel plant board The occupation with the lowest number b. Grocery clerk. J. Gravel plant of correct answers is declared the "winning" c. Carpenter operator operator operator occupation.

them with the answer key on the chalkboart f. Jackhammer operator  $m$ . Typist . ... Direct them to tabulate the total number of cor, g. Playground director  $r$ , n. Traffic Officer rights on Bookkeeper rect answers, The student with the highest for the inform the students that the sounds associ-<br>number of correct answers is declared an "oc- limform the students that the sounds associ-Ask students to check the booklet in front of e. Printer

ion guide. The sounds in the order they hear sign guide.

1. What were some examples of social surround-<br>ings that were given as clues? COMMENT: Work alone; part of a team; selfemployed; laws and regulations to be followed.

- This activity deals with other factors which are 2. What physical surroundings were used as useful in exploring occupations, such as social clues? and physical surroundings. COMMENT: Indoors; outdoors; dirty; wlllighted; physical exertion.
	- COMMENT: Occupations may have some similar tasks and physical and social surroundings.
	- others may have similar work tasks, and (c) the kind?<br>particular combination of these and other fac- COMMENT: The particular combination of factors such as tasks, physical and social sur-<br>roundings, interests, and abilities.
	- tains clues to the identity of the occupation 5. What clues in the occupation's description led<br>without revealing any specifics. These clues you to identify the occupation you named? To without revealing any specifics. These clues you to identify the occupation you named? To<br>are very deneral at first and get more revealing what other occupations could these clues ap-

.

that might have led them to name other, but guard, (4) fast food server, (5) historian, (6) car-<br>penter, (7) physical laborer, (8) puppeteer, dio announcer,  $(14)$  assembler,  $(15)$  dentist.

chalkboard the following answer key: (1) car- II. As one of the physical factors affecting job<br>toonist (2) principal (3) secretary - (4) bank satisfaction, students should become aware of toonist, (2) principal, (3) secretary, - (4) bank satisfaction, students should become aware of<br>tollet, (5) archaeologist (6) cook. (7) fire fighter the kind and amount of notse to which workers

picture projectionist, (14) sewing machine and think about the sounds associated with<br>operator, (15) wild animal trainer. each occupation. If students cannot name the<br>occupation, they may name the setting.

occupation .., d. Dentist K. Musician I. Airline pilot

est answers. The student anti- increase is declared an "oc-<br>
number of correct answers is declared an "oc-<br>
cupational specialist."<br>
ated with the occupational titles on the chalkequestional specialist."<br>Discuss the game's results and the reasons board are arranged in a different order on the for student's discrepant answers. Use the  $\mathcal{F}_t$  tape to which they are going to listen. Direct following questions and comments as a discus-  $\sim$  students- to-write-the-occupational titles core

89

Play the "Sounds of Work" tape. Allow the

Play the tape again and ask students to name the occupation associated with' each sound. The correct answers are: (1) dentist, (2) bookkeeper, (3) grocery clerk, (4) gravel plant Operator, (5) airline pilot, (6) jackhammer (11) carpenter, (12) typist, (13) printer, (14) truck<br>driver, (15) playground director.

Lead a class discussion on the importance of sound in work settings. Students' responses Will vary, depending on individual preferences. Use the following questions as a guide.

1. What noises would you like to work with? Why?

- Why?
- 3. Are your likes and dislikes the same as those of other others and about occupations. Each others in the class? Why, or why not? student should be able to identify school courses

4. What are the noises associated with your work<br>setting  $-$  the school? Which noises do you like? Which do you dislike?  $\overline{ }$ 

5. Would you accept or refuse a job on the basis between the value further the occupations in<br>of the sound involved? Why, or why not?<br>Students should have a clearer understanding

III. Ask students to complete Columns 4 through of their goals, their interests, and their abilities, J. 7 of the Worker Trait Group Exploration Chart and be able to relate them to occupations. They  $\mathbb{Z}$ 7 of the Worker Trait Group Exploration Chart formation they need in the Worker Trait Group Further, they should be familiar with the four Guide.

(3 class periods)

Direct students to examine the information they have compiled on the Worker Trait Group Exploration Chart of their IACE booklet. From the informa-

, them on the tape in the blanks provided in their tion they have, they should select the Worker Trait<br>"booklet. For example, if a students thinks that ... Groups they wish to explore at the occupational booklet. For example, if a students thinks that the Groups they wish to explore at the occupational<br>the first sound corresponds to a musician's level. It is import<br>work setting, the student is to write: "1. musi-<br>cian."<br>Fl students enough time to write down their and decide to explore a group which involves only one<br>answers between sounds.<br>Play the tape again and ask students to name are the ones that are most important to them. decide to explore a group which involves only one Have students complete Column 8 of the chart.

operator, (7) auctioneer, (8) musician, (9) com-<br>mercial clothes presser, (10) traffic officer, Exploration Sheet located in their booklet. Make at the occupational level, be sure they have ac-.cess to the materials- of the Career Information System. Help students complete the Occupation sure they understand each of the information cate gories included on the sheet. You may wish to have students work. on this activity outside class. if so, be sure they have access to the Career Information System.

## SUMMARY

2. What noises would you not want to work with? discuss the instructions for completing the Sum-Direct students to read the summary and to

mary Chart in their IACE booklet.<br>Ask students to discuss what they have learned about themselves and about occupations. Each he or she can take to work towards his or her career goals. In addition, students should be able to describe other activities they can pursue (reading, extracurricular activities, hobbies, parttime or summer work) which will help them prepare for or explore further the occupations in

 $_{\odot}$ in their IACE booklet. Help them locate the in $\cdot$   $_{\odot}$  should use this information in career exploration. of their goals, their interests, and their abilities,

Activity M – Occupational Exploration Their ability to use these concepts and underphases of the learning process (understanding a concept, personalizing it, assessing self in relation to it, and applying the concept) as they relate to the concepts presented in these activities.<br>Their ability to use these concepts and under-<br>stand the process will help them in-the lifelong process of career exploration. Though the concepts are relatively, stable, students' interests and the nature of work opportunities will change, and the students need to continuously assess themselves in relation to the world of work.

 $\label{eq:2} \mathcal{L}_{\mathbf{q},\mathbf{q}} = \mathcal{L}_{\mathbf{q},\mathbf{q}} \mathbf{x}^{\text{T}} \cdot \mathcal{L}_{\mathbf{q}} \mathcal{L}_{\mathbf{q}} \cdot \mathcal{L}_{\mathbf{q}} \mathbf{x}^{\text{T}} \cdot \mathcal{L}_{\mathbf{q}}$ 

# WORK ACTIVITIES CHECKLIST UTILIZATION GUIDE

## INTRODUCTION

, Everyone has preferences for certain types of activities. The same type of activity can be found<br>in a variety of settings, including leisure, nonpaid in a variety of settings, including leisure, nonpaid ... Phase 3 - students assess themselves in relation<br>work, and job tasks. Since interests are known to ... to the work activities by completing a checklist

helphelphelphelphelpful in career mast meaning meaning to them as equals. Preferences are based on experiences<br>Full to them as, in experiences are based on the based on the video. dents have had many experiences in school, Phase 4 - students apply the concept by identify-<br>leisure, and nonpaid work. However, their occupa- ing Worker Trait Groups to explore on the basis of tional experience is usually limited. The tasks their work activity preferences. Subsequent ex-<br>workers do in their jobs involve many different ploration of these groups allows them to refine<br>kinds of activities, but these kinds of activities, but these activities can be classified into ten basic types. These types of activities may be used to describe not only the ploration. workers' tasks; but all other activities as well,<br>such as leisure, hobbies, and nonpaid work. So, by: defining their preferences for types of activities.<br>on the basis of their own experiences and feelings, students can identify groups of occupations who whose significant tasks fall into their preferred signs, motivating the students, and facilitating

Occupational Titles (DOT), Volume II, Third Edi-1 ; apply the learning process to their career explora-<br>tion, 1965. These Interest Factors are one of the strip and decision-making tion, 1965. Thesejnterest Factors are one of the ,tion and decision-makin bases upon Which the hbmodeneogs clUaters of . occupations khown as Worker Trait GrOups were Equipment and Materials formed. The Interest Factors of the DOT were Leaders will need:<br>organized as five bipolar pairs. The bipolarity of the' Interest Factors- means that the presence of one suggests the absence of the other. Job analysts identified the predominant Interest Factors related to satisfactory performance in occupations. If one factor of a biopolar pair was identified as more important, the other was<br>automatically-rejected.

Although occupations may be rated as predominantly involving one factor to the exclu sion of its paired factor, individual's interests need not be bipolar. Thus, in the Career Information System developed by the Appalachia Educational Laboratory, the Interest Factoks are treated independently, eliminating their bipotarity. In addition, they are called "Work Activities" rather than Interest Factors, since each factor is defined as a preference.for a type of activity.

To help you emphasize the internal assessment approach.,of the CIS access materials, use the four

Phase 1 - students develop an understanding of the allotment assumes that students have been<br>the concept Ahrough a general introduction, a viction the Career Information System. If flot,<br>filmstrip, and definitions of the w filmstrip, and definitions of the work activities.

Phase  $2$  - students personalize the concept by relating their own experiences to each type of work activity.

work, and job tasks. Since interests are known to the work activities by completing a checklist<br>be a critical factor in career satisfaction, which helps them define their preferences. They<br>awareness of one's preferences ca

an interactive process of self and occupational ex-

## PRESENTATION

types of activities.<br>The ten types of work activities are derived from lity of the learner. Students must be allowed and the Interest Factors contained in the Dictionary of  $\blacklozenge$  encouraged to assume this responsibility sions, motivating the students, and facilitating

- $\hat{W}$ ork Activities Checklist .
- · Filmstrip projector and cassette tape player
- FS/CASS "Work Activities"

Students will need:

- Work Activities Checklist (1 per student)
- Career Information System Guide (1 per student)
- Worker Trait Group Guide (10 per class)
- Worker Trait Group Keysort Deck (optional)

### Time

phases of learning to present the Work Activities in that ellips four 50-minute class sessions. If you do<br>Checklist in the following way: entity for completion between sessions. This much time, some activities may be া oriented to the Career Information System. If riot,<br>an additional introductory session should\'be ? Presentation. of the checklist requires approximately four 50-minute class sessions. If you do not have this much time, some activities may be time allotment assumes that students have been

scheduled to use the "Tourtng the Career Information System" section of the Career Information System Guide.

## **Overview**

The overview shows the suggested presentation of the activities by class sessions.

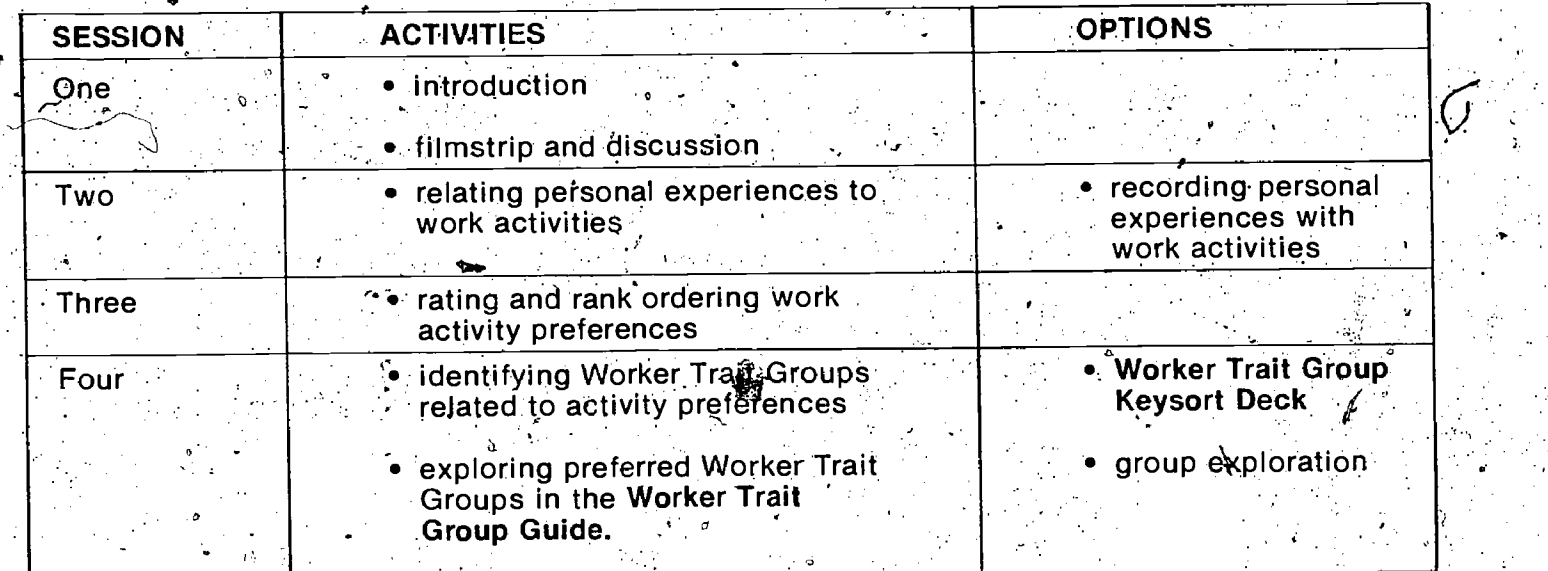

## SESSIONS'

 $\mathbb{Q}_i$ 

Familiarize, yourself with the information in this section before presenting the activities to<br>students. As you review this section, think of<br>other learning objectives you may wish to inother learning objectives you may wish to integrate. For example, one career guidance objective might be to reduce occupational stereotyping. The filmstrip responds to this objective by presenting men and women in nontraditional occupational roles. You could add discussion questions on stereotyping. In addition, you might ask students to develop a bulletin board display. The' display could be organized around the ten work<br>activity types, with pictures and articles showing. people in nontraditional roles under each activity type.

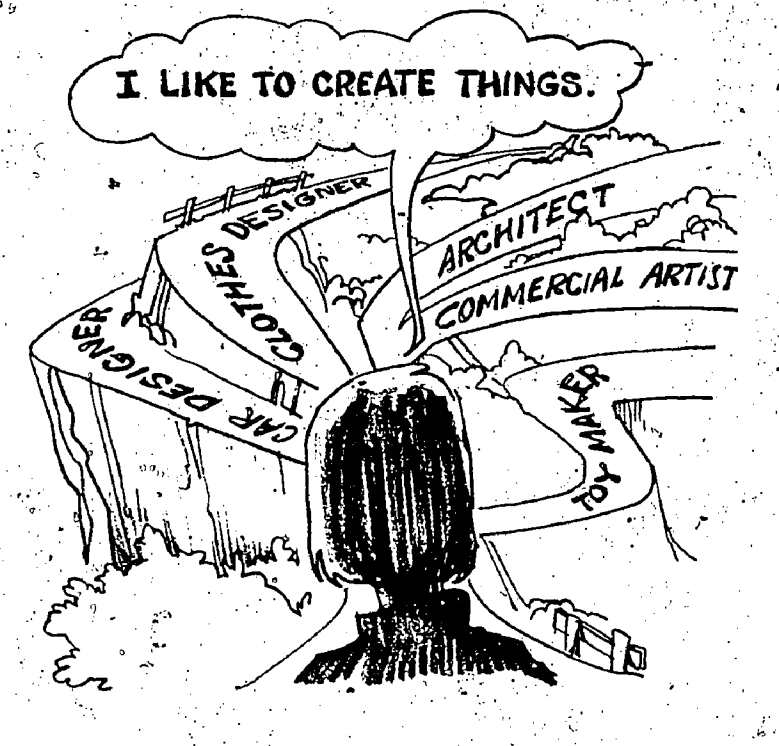

 $7 - 7$ 

## Session One

. .

Discuss the introductory paragraph of the Work

related to the work people do, (b) become ware of the influence that workers' preferences for certain types-of activities have on workers' job perfor-<br>mance and satisfaction, and (c) become aware of their own likes and dislikes and the way they can<br>use their preferences to explore Worker Trait 1. What kind of experiences have you had which<br>Groups and occupations. Groups and occupations.

After the filmstrip presentation, use the preceding student objectives as well as the following items to guide the discussion.

1. Just as there are many differences in people, there are many differences in jobs  $\div$  settings, worker tasks, work activities, etc.

2. Although there are vast differences in people should have a copy of the discussion questions<br>and -in their jobs, there are also many for each group or write them on the chalkboard.<br>Similarities People may have similar i similarities. People may have similar interests and preferences. Jobs may have similar set - by having students examine their own and preferences. Jobs may have similar set - by having students examine their own ences to s tings, tasks, and work activities.

3. Interests and preferendes are based upon experiences. People's interests may change with adulthood than during adolescence.

as leisure and nonpaid Work.

5. People have preferences for certain types of activities.

6. Jobs are not limited to just one type of work activity. Some are complex and involve the .wOrker in several; different types of activities.

7. The work activity types related to each Worker<br>- नीर्वाt Group are **only the significant ones.**<br>- related: to satisfactory job performance. performance.

8: All occupations belonging to each Worker Trait Gro.up do'not necessarily involve workers in all of the activity types listed with the group.

phase). The filmstrip and discussion should be ) ared to meeting this learning objective.  $\overline{\phantom{a}}$ 

4.

### Session Two

Activities Checklist with the students, then show tions in the Career Information System Guide. You<br>the filmstrip "Work Activities." The show the show the direct students to discuss each The filmstrip should help students (a) develop and description one at a time or discuss them all at the ten types of activities an understanding of the ten types of activities and. The purpose of the discussion is to help  $\rightarrow$  Ask students to read the Work Activity Descriptions in the Career. Information System Guide. You description one at a time or discussihem all at the students relate their personal experiences to the ten types of work activities. Examples of discussion questions that can be used to help students persofialize the concept are:  $1.1$ 

> 1. What kind of experiences have you had which tivities?

2. Which types of activities did you enjoy most?

3. Why do you prefer certain types of activities?  $\mathcal{C}(\mathcal{A})$  is a set of  $\mathcal{C}(\mathcal{A})$ 

If your class is large, you may wish to break it into small discussion groups, so that each student. has an'opportunity to participate. In this case, you should have a copy of the discussion questions for each group or write them on the chalkboard.

by having students examine their own experi-

new experiences and are more stable in  $\frac{100}{100}$  with reading the work Activity Descriptions.<br>
You may wish to develop a form on which 4. There are ten broad types of work activities. The ten types of work activities with space under<br>These activities apply to occupations as well each. If you use this option, discuss the com-Option: Ask students to write down their ex-<br>periences related to each type of work activity. This could be done outside of class or in conjunc. tion with reading the Work Activity Descriptions.<br>You: may wish to develop a form on which<br>students can record their experiences, listing the pleted forms in class. Students' discussion of their experiences may assist others in recalling the same or similar experiences. Also, such discussion helps to illustrate the different kinds of experiences and interests people have.<br>The primary focus of Session Two should be on

personalizing the concept (the second learning). phase).

### Session Three

Workers employed in occupations belonging to  $\epsilon$  given in Part II of the Work Activities Checklist. the) Worker Trait Groups may-be involved in Beview the directions given for completing the other activities, but these activities, are not checklist with the students. Make sure students considered to be significantly related to job understand that the checklist is not a test; lather, performance. Ask students to read and follow the directions Review the directions given for completing the understand that the checklist is not a test; lather,  $\tilde{\ }$  ences for the different types of activities in order to relate them to Worker Trait Gibups.

The primary focus of Session One should be on unank order their preferences. Be sure students understanding the concept (the first learning understand that the activity numbers (1-10), not Part  $1$  of the checklist helps students analyze and rate their feelings about each type of  $\mathcal$  fork actiyity..Then, in part 2, they use these' ratings to the rating scale numbers  $(+2 \text{ to } -2)$ , are used for rank ordering. <sup>93</sup> ' 91

After students have completed the checklist, encourage' them to express why they like or dislike particular activities. Help students detered mine white their preferences are based on

the activities scheduled for Session Four in this session.

The primary focus of Session Three\should be on helping students assess themselves in relation. to the concept (the third learning phase):

### $\backslash$ Session Four

III of the Work Activities Checklist. Review these **the Worker. The Career Information System** Guide. directions carefully with the stUdents. If Possible, the. Career Information System Guide.... demonstrate how students should complete each

In this session, students identify the Worker<br>Trait Groups related to their activity preferences (Steps A and B of the directions), and then they ex-<br>plore those Worker Trait Groups (Steps C'and D of begin one. You might set up a special bulletin plore those Worker Trait Groups (Steps Cland D of begin one, You might, set: up a special bulletin<br>the directions). When students bave identified. Doard on which students can list their interests the directions). When students have identified board on which students can list their interest<br>Warker Trait Groups they want to explore further and ask those with similar concerns to sign up. Worker Trait Groups they want to explore further and ask those with similar concerns to sign up.<br>Chan Fire the directional concernage them to ex. The primary focus of Session Four should be on (Step E of the directions); encourage them to ex- The primary focus of Session Four should be One.<br>Relate at the occupational level using the CIS applying the concept (the fourth learning phase). plore at the occupational level, using the CIS materials on their own. Be sure students are aware that the Worker Trait Groups they identify as related to their preferences may also be related Conclusion to work activities they dislike.<br>NOTE Stabe number of copies of the Worker Trait At this point, students should have a thorough

Group Guide is limited, you should have students is understanding of the work activities, and they<br>no through Steps A and B for more than one should be able to use their preferences in career go through Steps A and B for more than one should be able/to use their preferences in career choice and wait for a Worker Trait Group Guide to  $\frac{1}{\sqrt{2}}$  exploration. Further, they should be familiar with  $\frac{1}{\sqrt{2}}$ choice and wait for a Worker Trait Group Guide to a exploration. Further, they should be familiar with become available before going of the Steps C and  $\mathbb{R}$ , the four phases of the learning process (under-<br>D. There sho D. There should be copies of the Career Informa- "I standing, personalization, self-assessment, and<br>tion System Guide and the Worker Trait Group application) as they use the concept of work action System Guide and the Worker Trait Group application) as they use the concept of work ac-<br>Guide available in the career resource center or thivities for career exploration. Their ability to use Guide available in the career resource center or tivities for career exploration. Their ability to use<br>area where the occupational information is kept. The concept and understand the process will help area where the occupational information is kept. The concept and understand the process will help<br>Arrangements should be made so that students them use work activities and other factors as Arrangements should be made so that students them use work activities and other factors as can continue to use these materials outside of guides in the lifelong process of career exploracan continue to use these materials outside of

It is important that students understand that usinq their preferences for work activities is only one part of career exploration. Discuss the other factors described in Worker Trait Groups, and sug-

limited or atypical experiences:<br>NOTE: If time is available, you may wish to,start have students explore at the occupational level. gest that they explore them as well. If you are using other access variables such as work situations and aptitudes, you may wish to keep student exploration at the Worker Trait Group level until you introduce the use of all the variables, and then Options: (1) You may want students to use the Worker Trait Group Keysort Deck to identify Work Trart Groups related to their work activity preferences. Some Students could use it during Sessions Three or Four, or outside of class. (The . limited number of decks does° not make it usually feasible for an entire class to use them in the same session.) Full instructions on the use of the Ask students to read the directions given in Part. Same session, Full instructions on the use of the Ask students to read the Ask students of the Ask students given- in Part.

step.<br>Step. career exploration, help them form groups in-<br>In this session students identify the Worker terested in the same Worker Trait Groups or occupations. Some schools have career clubs.<br>already formed, or your students may wish to

NOTE: if the number of copies of the Worker Trait At this point, students should have a therough<br>Group Guide is limited, you should have students understanding of the work activities, and they class.  $\mathcal{L}$  ,  $\mathcal{L}$  ,  $\mathcal{L}$  ,  $\mathcal{L}$  ,  $\mathcal{L}$  ion. Although the conce that of work activities stays. the same, students' interests and the nature of work opportunities will change. Therefore, the students will need' to continuously assess them selves in relation to the world of work.

# WORK SITUATIONS CHECKLIST-UTILIZATION GUIDE

## INTRODUCTION

95.

Career exploration activities often focus on the chasignated as qualifications for that occupation.<br>tasks performed by workers. But most job failures chang with other factors, common temperament<br>are related to difficulty w **Solution State of the Control of the Control of the Control of the Control of the Control of the Control of the Control of the Control of the Control of the Control of the Control of the Control of the Control of the Cont** 

category includes three types of adaption: (1) in to type work settings, not individuals. In the interpersonal relations. (2) to regulations, and Career Information System, the Temperament (3) to the physical surroundings

ticular Worker Trait Groups. In fact, hold ogeneity ... Checklist in the following way:<br>of work situations was one of the bases used to ... ...<br>form the Worker Trait Groups. The work situations ... ... Phase 1 — students d to which workers must adapt can be classified in-  $\cdot$  the concept through a general introduction, a film-<br>to ten basic types. These types of work situations strip, and definitions of work situations. to ten basic types. These types of work situations strip, and definitions of work situations.<br>may be used to describe not only the demands of<br>work settings, but also the demands of leisure, **Phase 2** — students personalize beis of their own experiences in other settings, students can identify groups of occupations that  $\cdot$  - Phase 3 -- students assess themselves in relation

from the twelve Temperament Factors contained in the Dictionary of Occupational Titles, Volume II, Third Edition, 1965. Temperaments were de--fined as "those personality qualities which remain  $\,$ fairly constant and reveal a  $\bar{\text{p}}$  erson's intrinsic nature." (U.S. Department of Labor, Fact Sheet No. 3 on Functional Occupational Classification Project, 1957). Information on these qualities was an interaction.<br>Formulated linto "temperaments." Occupational ploration. formulated into "temperaments." Occupational analysts then examined several hundred occupational descriptions to identify the situations , which appeared to require significant worker addenially and  $\mathcal{L}$ justment in relation (to the temperaments. When  $\lq$ the analysts agreed that certain kinds of situations called for certain temperamers, these. situations were grouped. A statetnent Summariz-, Nour role as leader is one of organizing the ses-<br>Ing the situations was used to designate and Sisions, motivating the students, and facilitating ing the situations was used to desfonate and sions, moth the students, and facilitating<br>define each Temperament Factor. And the learning frogess. Learning is the responsibility define each Temperament Factor.<br>The occupations in the D**ictionary of Occup**a-

tional Titles (Third Edition) were fated, with the Temperament Factors most important to satisfac- $\ell$ tory; adjustment in a specific occupation

than with the work tasks. Every job involves situa- homogeneous clusters of occupations which<br>tions to which the worker must adapt to assure make up the Worker Trait Groups.

extremely important to job satisfaction, they do demands of the work setting, rather than on pernot form a useful vehicle for carees exploration.<br>The second category of situations dears with  $\bigwedge$  To help you emphasize t

ticular occupation and to occupations in pare phases of learning to present the Work Situations

school, and nonpaid work settings. So, by defin-creating their own experiences with each type of ing their preferences for types of situations on the covers stuation.

have significant work situations to which they are to the work situations by completing a checklist willing and able to adjust. Which allows them to define their preferences. The ten types of work situations are derived for they clarify and sort the work situations to iden-<br>In the twelve Temperament Factors contained tify those most meaningful to them as individuals.

> Phase  $4$   $-$  students apply the concept by identifying Worker Trait Groups to explore on the basis of their work situation preferences. Subsequent exploration of these groups alloWs them to 'refine their preferences. Thus, their career exploration is an interactive process of self and occupational ex-

## PRESENTATION

Your role-as leader is one of organizing the sesof the learner. Students must be allowed and encouraged to assume this responsibility and apply the learning process to their career exploration and declision-making.  $\zeta$ 

## Equipment and Materials

Leaders will need:

- Work Situations Checklist
- 
- ES/CASS "Work SituationS"
- -Students will need:
- Work Situations Checklist (1 per student)
- Career Information System Guide (1 per student)
- Worker Trait Group Guide (10 per class).
- if 'Worker Trait Group Keysort Deck (optional)

Time

Filmstrip projector and cassette tape player and criterial students have been criterial oriented to the Career Information System. If not, ' Presentation of the checklist requires approximately four 50-minute class sessions. If you do not have this much time, some activities may be assigned for completion between sessions. This time allotment assumes that students have been oriented to the Career Information System. If not, an additional introductory session 'should' be scheduled to use the "Touring the Career Information System" section of the Career Information System. Guide.

## **Overview**

The overview shows the suggested presentation of the activities by class sessions.

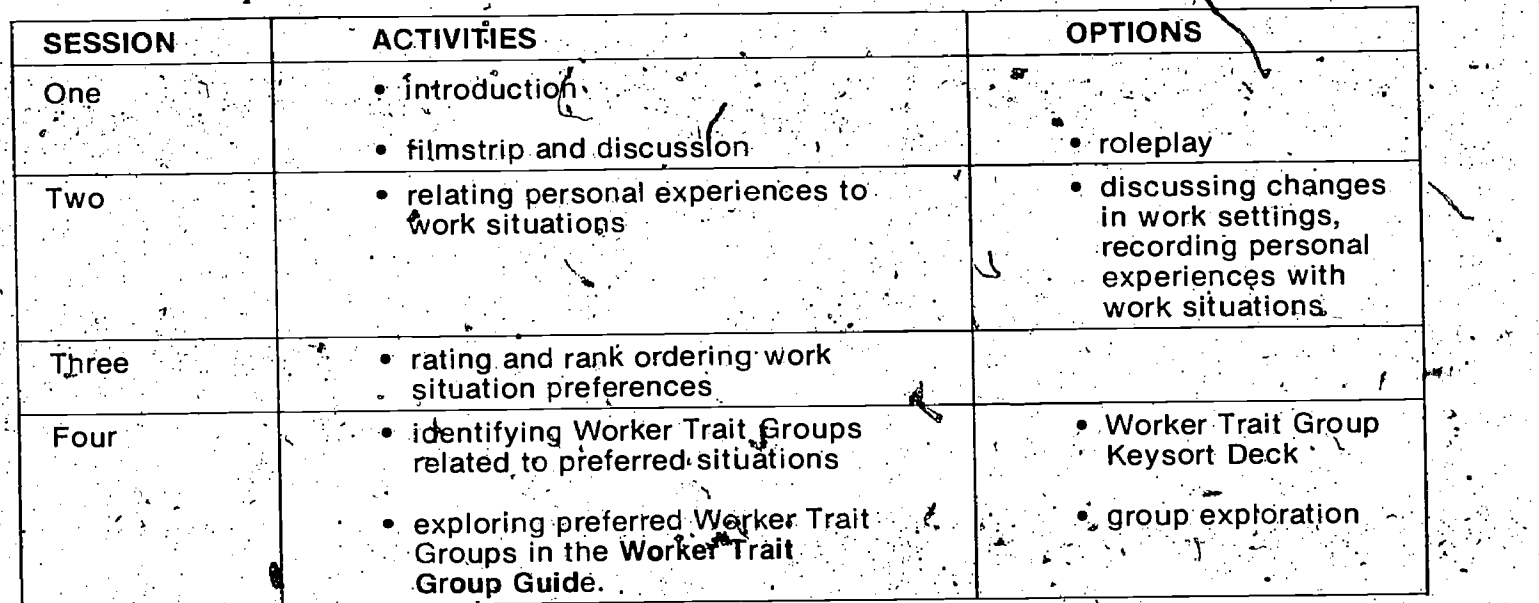

96

## SESSIONS <sup>1</sup>

Familiarize yourself with the information in this section before presenting the activities to students. As you review this section, think of learning objectives you may wish to integrate. For example, one career guidance objective might be to increase students' awareness of and control over change in work settings. The filmstrip segment between Susie and the druggist who.fired ther can be used as a basis for a roleplay activity. to explore the kinds of change possible within a, particular work setting.

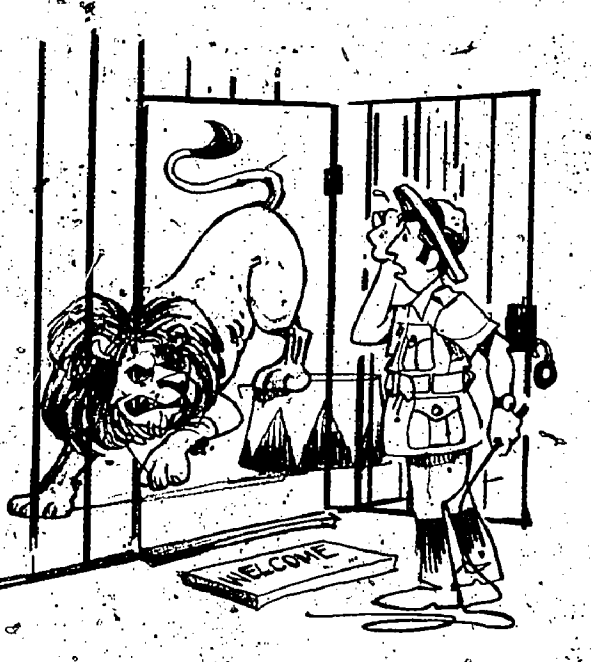

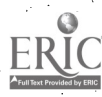

### Session One

Discuss the introductory paragraph of the Work Situations Checklist with the students, then show the filmstrip "Work Situations."

The filmstrip should help students (a) develop an understanding of the ten types of situations which create demands upon workers, (b) become aware of the influence that worker's ability and both the worker and the setting change. willingness to adapt to these demands has on their job performance and satisfaction, and (c) become aware of the types of situations they prefer, and the types they wish to avoid.

After the filmstrip<sup>t</sup> presentation, use the preceding student objectives as well as the following items to guide the discussion.

- 1. All jobs involve situations to which workers must adapt in order to maintain job performance.
- 2. All jobs involve situations specific to each The primary focus of Session One should be on (interpersonal relations, regulations, physical surroundings) as well as situations common to groups, of occupations (work situations) to which the worker must adapt.'
- 3. There are ten broad types of work situations.. These apply to occupations as well as to leisure and nonpaid work.
- 4. People differ in their adaptive skills, in their ability and willingness to cope with the various. types of situations.
- 5. More than one type of work situations may apply to any job. Jobs which involve indimiduals'<br>preferred situations may also involve situations they wish to avoid.
- 6. The types of work situations related to each Worker Trait Group are only the significant ones related to job performance. Workers employed in occupations belonging to the Worker Trait Groups may be involved in other work situations, but adapting to these situations is not considered to be significantly related to job performance.

**7. All occupations belonging to each Worker Trait** Group do not necessarily' involve workers in all of the work situations listed with the group.

You may wish to introduce the concept of change within work settings. When a worker enters a work setting, he or she may find it satisfying. The worker may perform at once 'in a satisfying manner. Usually, however, some adaption is required. It may take one of three forms:

- The worker may change to adapt to the setting.
- The setting may change to adapt to the worker.

The worker and the setting may both change.

The work setting may not be satisfying. The worker may not perform in a satisfying manner. In such cases, the worker may leave the setting or the situation may be tolerated. In most cases, Option: Use the filmstrip characters, Susie and the druggist, as a basis for a roleplay activity. Ask students to think of changes Susie and the druggist could make to resolve their conflicts, then act them out. Be sure that changes both- in Susie's behavior and in the druggist's are represented in the solutions. Try to draw out changes in which the characters do not give up values important to them. Ask students to discuss the changes in terms of the. adaption 'required, e.g. in interpersonal relations, regulations, or physical surroundings.

understanding the concept (the first learning phase). The filmstrip and discussion should be geared to meeting this learning objective.

## Session Two

Ask students to read the Work Situation Descriptions in the Career Information System Guide. You may wish to direct students to discuss each description one at a time or discuss them all at the end. The purpose of the discussion is to help students relate their personal experiences to the ten types of work situations. Examples of discussion questions that can be used to help students personalize the concept are:

- <sup>1</sup> What kind of experiences have you had which are related to each of the ten types of situations?
- 2. Which types of situations do you prefer? Why?
- 3. What situations do you want to avoid? Why?
- 4. Give examples of how you respond to situa-<br>tions which are specific to a setting, such as tions which are specific to a setting, such as<br>home, school, or in community activities. Describe your adapțive skills.

If your class is large, you may wish to break it into small discussion groups so that each student has an opportunity to participate. In this case, you should have a copy of the discussion questions for each group or write them on the chalkboard.

You can follow up on the issue of change, by having students examine their own experiences to see how change occurs.

Options: (1) Students' primary work setting is the school: Discuss how this setting has changed, using the following questions as a guide.<br> $97$ 

- a. What changes, if any, have occurred in the physical environment? Who made the changes? Who benefited from the changes?
- b. What changes have occurred in the regulations? Who made the changes? Who benefited from the changes?
- c. What changes have occurred in interpersonal relations? Who made the changes? Who benefited from the changes?
- d. Did any of the changes 'make the setting less comfortable for you or others? How?
- e. What changes would you liKe to see happen in your work setting? How could you accomplish' them? If the changes were made, how would, :they affect the others in your Work setting? What changes could you make personally to

related to each type of situation. This could be<br>done outside of class or in conjunction with<br>reading the Work Situation Descriptions. You may wish to develop a form on which students can record their experiences, listing the ten types of work situations with Space under each If you use this option, discuss the completed forms in class. Students' discussion of their experiences may assist others in recalling, the same or similar ex periences. Also, such discussion helps to illustrate the different kinds of experiences and interests people have

The primary focus of Session Two should be on personalizing the concept (the second learning phase).

## Session Three

Ask students to read and follow the directions given in Part II of the Work Situations Checklist. Review the directions given for completing. the checklist with the students. Make sure students, understand that the checklist is not a test; rather, it is a means to help them organize their preferences for the types of situations in order to relate students<br>them to Worker Trait Groups.

them to Worker Trait Groups.<br>Part 1° of the checklist helps students analyze and rate their feelings about each type of work situation. Then, in. Part 2, they use these ratings to rank order their preferences. Be sure students understand that the situation numbers (1-10), not the rating scale numbers  $(+ 2$  to  $-2)$ , are used for

rank ordering.<br>
After students have completed the checklist, encourage them to express why they like or dislike particular situations. Help students determine whether- their. preferences 'are based on limited or atypical experience's.

 $\text{UC}$  be a set of  $\mathcal{L}$  and  $\mathcal{L}$ 

Note: If time is available, you may wish to start the activities scheduled for Session Four in this session.

The primary focus of Session Three should be on helping students assess themselves in relation to the concept (the third learning phase).

## Session Four

Ask students to read the directions given in Part .III of the Work Situations Checklist. Review these directions carefully with the students. If possible, demonstrate how students should complete each

make the work setting better for others?<br>(Step E of the directions), encourage them to ex-(2) Have students write down their experiences. plore at the occupational level, using the CIS step.<br>In this session, students identify the Worker Trait Groups related to their situation preferences (Steps A and B of the directions), and then they explore those Worker Trait Groups (Steps C and D of the directions). When students have identified Worker Trait Groups they want to explore 'further materials on their own. Be sure students are aware that the Worker Trait Groups they identify as related to their preferences may also be related to work situations they dislike.

Note: If the number of copies of the Worker Trait Group Guide is limited, you should have students go through Steps A and B for more than one choice and wait for a Worker Trait Group Guide to become available before gding on to Steps. C and D. There should be copies of the Career Information System Guide' and"the Worker Trait Group Guide available in the career resource center or area where the occupational information is kept. Arrangements should be, made so that students can continue to use these materials outside of class.

It is important that students understand that using their work situation preferences is only one part of career exploration. Discuss the other factors involved in Worker Trait' Groups, and suggest that they explore them as well. If you are using other access variables such as work activities and aptitudes, you may wish to keep students exploration at the Worker Trait Group level until you introduce the use of all the variables, and then have students explore at the occupational level.

Options: (1) You may want students to use the Worker Trait Group Keysort Deck to identify Worker Trait. Groups related to theirwork situation preferences. Some students could use it during Sessions Three or Four, or outside of class. (The limited number of decks does not make it usually feasible for an entire class to use them in the same class session.) Full instructions on the use of the. Worker Trait Group keysort Deck are located in the Career Information System Guide. (2) TO enC6urage students to continue their career exploration, help- them form groups interested in the same Worker Trait Groups or oc-

\*98

cupations. Some sdhools haye career clubs already formed, or your students may wish to begin one. You might set up a special bulletin board on which students can list their interests

applying the concept (the fourth learning phase).

## **Conclusion**

relate to groups of occupations, and of the situations relevant to specific settings: regulations, interpersonal relations, and physical surroundings.

and ask those with similar concerns to sign up. , assessment, and application) as they use the con-<br>The primary focus of Session Four should be on cept of work situations for career exploration. At this point, students should have a thorough work situations stays the same, students' in-, understanding of the work situations as they terests and the nature of work opportunities will They should be able to use their preferences in career exploration. Further, they should be familiar with the four phases of the learning process (understanding,. perSonalization, selfassessment, and application) as they use the con-Their ability to use the concept and Understand the process will help them, use work. situations and other factors as guides in the lifelong process of career exploration. Although the concept of terests and -the nature of work opportunities will change. Therefore the students need to continuously assess themselves in relation to the world Of work.

# APTITUDES CHECKLIST-UTILIZATION GUIDE

## .INTRODUCTION

ty to provide career satisfaction. Interests and values are not sufficient for identifying satisfactory occupational alternatives: it is necessary that the inidividual be able to perform or learn to perform the job tasks.<br>Since specific job tasks are rarely learned in Career exploration is a process of defining what in nomogeneous clusters of loccur<br>se likes to do (interests), what one can learn to incomprise the Worker Trait Groups. one likes to do (interests), what one can learn to do (abilities and aptitudes) and What is important to one. (values). Occupations which involve one's interests, abilities, and values are those most like-

school, students need to be able to project their capacity for learning those tasks. The concept of aptitudes/provides a framework for this projection.

Aptitude is the ease or quickness with which a person can learn new tasks. There are many different Kinds of aptitude, some of which relate to knowledge, some to skills, and some to perception. Everyone has some level of each type of aptitude, thus it is not accurate to say "I have no ap-<br>titude for it." The activities in the Aptitudes Checklist are designed to help students assess the relative ease  $\ker$  difficulty with which they can expect to learn the tasks associated with par-<br>ticular occupations. Students should recognize. however, that interest and motivation can help them to overcome learning difficulties. Further; it should be clearly understood that aptitude estimates based on limited evidence may not be accurate. An aptitude estimate alone should not determine whether students explore an occupa-

The Aptitudes Checklist is intended to assist students estimate the amount of aptitude they have in each of the eleven aptitude categories defined by the U.S. Department of Labor. These aptitudes fall into three:basic types: knowledge, physical skill's, and perception.

The aptitudes associated with developing stying alternatives to explore. understanding or knowledge are General, Verbal, and, Numerical) Aptitudes associated with physical skills Are Motor Coordination, Finger Dexterity, Manual Dexterity, and Eye-Hand-Foot Coordination. Aptitudes associated with perception are Spatial, Form Perception, Clerical Perception, and Color Discrimination.

The aptitude?requirements of approximately 500 Occupations had been established in- standardizing the General Aptitude Test Battery (GATB), which tests for nine of the eleven aptitudes. Occupational analysts researched the GATB norms to determine the aptitude requirements of other occupations. Essentially, they compared the duties of the occupations which had already been

 $\overline{R}$ 

evaluated to the duties of other occupations. Aptitudes`were,one of the bases used to form the homogeneous clusters of occupations which

In any occupation, only some aptitudes are significant for job performance. The amount of these significant aptitudes, required for average, satisfactory job performance is expressed in levels. These levels reflect the proportion of the working population which possesses the aptitude at that level. The following statements define the five aptitude levels.

Level 1. The top ten percent of the population: a very high degree of aptitude:

Level 2. The highest third of the population, excluding the highest ten percent: a high degree of aptitude.

Level 3. The middle third of the population: and average degree of aptitude.

Level 4. The lowest third, of the population, ex- .cluding the lowest ten percent: a beloW average or low .degree of aptitude.

Level 5. The lowest ten percent of the population: a very low degree of aptitude.

tion. Aptitude information is extremely helpful in can expect their aptitude levels to rise as they<br>confirming occupational interests. experience prior to entering the job market.) It would not be appropriate for students. to assess themselves in relation to the working population. Since aptitude levels are affected by experience with the associated tasks, students can expect their aptitude levels to rise as they So, in assessing their aptitude levels, students, should compare themselves with others their own age. Further, since people tend to like to do things they do well, students should be encouraged to use aptitudes not only to'judge whether they can learn to do job tasks, but also as a means of identi-.

> The Appalachia Educational Laboratory has developed clues or benchmarks to assist students in estimating their own apfitudes. The results of using this procedure have been found to correlate with GATB scores. The procedure has the advantage of giving the student a greater awareness and control over the assessment process.

> To help you emphasize the internal assessment/ approach of the CIS access materials, use the four phases of learning to present the Work Situations Checklist in the following way:

> Phase  $1 -$  students develop an understanding of the concept through a general introduction, a filmstrip, and definitions of the aptitudes.

. .

**Phase 2 -- students personalize the concept through, a second filmstrip and discussion** relating their own experiences to each type of aptitude.

**Phase 3**  $-$  students assess themselves in relation to the aptitudes by estimating their own aptitude levels.

**Phase 4**  $-$  students apply the concept by identifying Worker Trait Groups for which they meet or exceed the aptitude requirements. Subsequent exploration of occupations in these groups. allows them to refine their-eStimates. Thus, their career exploration is an interactive process of self and occupational exploration:

## PRESENTATION

Your role as leader is one of organizing the Sessions, motivating the students, and facilitating oriented to the Career Information System. If not, the\learning process. Learning is the responsibility of the learner. Students must be allowed and encouraged to assume this responsibility and apply the learning process. to their career exploration and decision-making.

## Equipment and Materials

Leaders will need: (

- Aptitudes Checklist
- Filmstrip projector and cassette tape player
- FS/CASS "What Are AptitudeS?"
- FS/CASS "Learning About Your Aptitudes"

Students will need:'

Aptitudes Checklist (1.per student).

- Career Information System Guide (1 per student)
- Worker Trait Group Guide (10 per class)

## Time

Presentation of the checklist requires approx-<br>imately four 50-minute class sessions. If you do not have this much time, some activities may be assigned' for completion between sessions. This time allotment assumes that students have been an additional introductory session should be scheduled to present the "Touring the Career In formation System" section of the Career Information. System Guide.'

## Overview

The overview shows the suggested presentation Of the activities by class sessions.

 $\boldsymbol{J}$  , and  $\boldsymbol{J}$ 

99

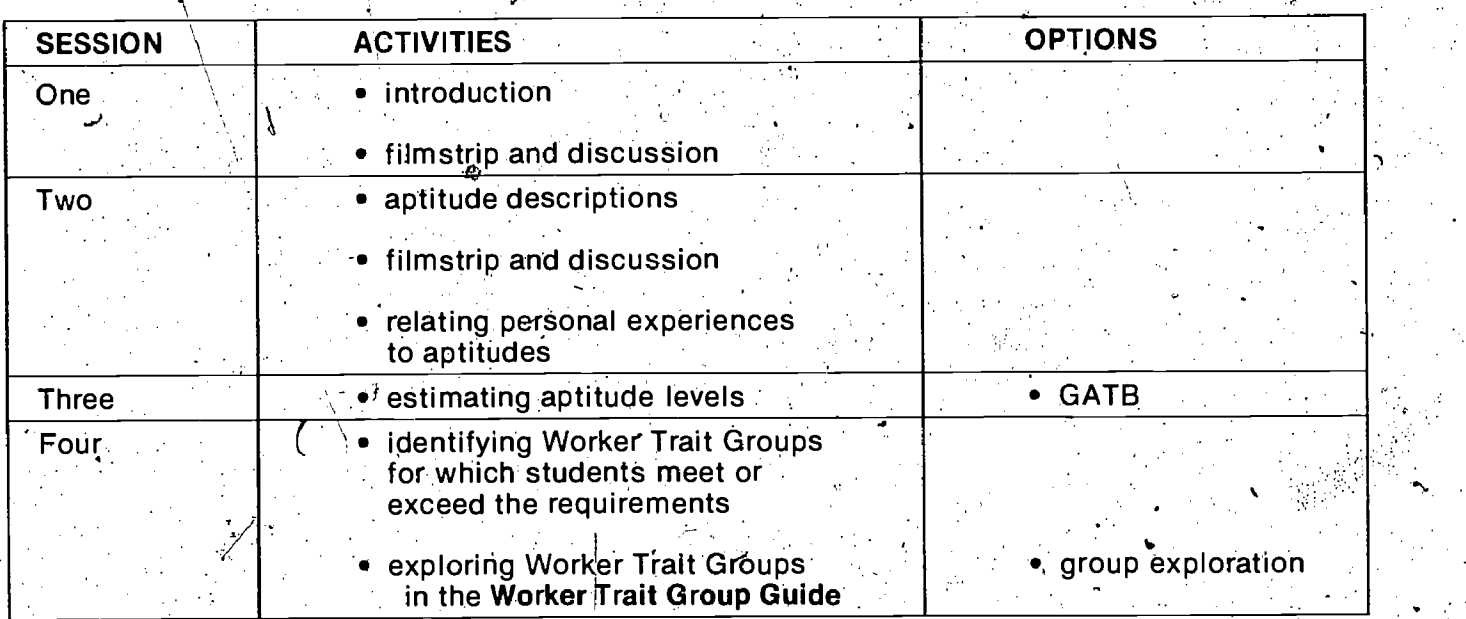

## **SESSIONS**

Familiarize yourself with the information in this section before pesenting the activities to students. As you review this section, think of learning objectives you may wish to integrate.

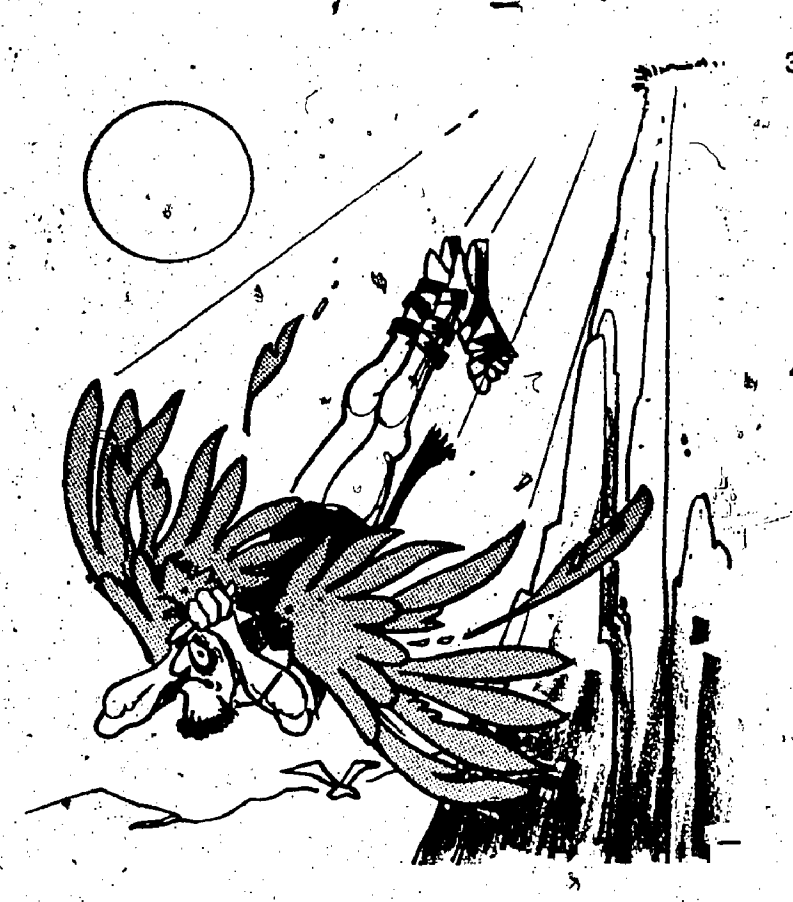

### Session One

Discuss the introductory paragraph of the Ap-

The filmstrip should help students develop an understanding of (a)-aptitude as the quickness or, ease' with which a person can, learn to do something, and (b) the ways in which they can<br>identify their own aptitudes.

preceding student objectives° and the ,following questions and comments to guide the discussion:

1. Explain the meanings of achievement, ability, and aptitude.

COMMENT: Help the students define these what you can learn to do. These words describe the past, present, and future of the same personal characteristic.

2. What kinds of aptitudes are needed to achieve in certain school subjects? What kinds of aptitudes are helpful in school activities such as

their responses. What evidences of aptitudes abilities (present)? Students may need help in their aptitudes to explore occupations. articulating what they can.learn to do. Remind ` Aft<br>them that aptitudes are not confined to ing q academic learning.

3. How can you use the concept of aptitudes When selecting, school subjects? Selecting recreational activities? Do you think there is a relationship between what you like to do and<br>what you can do well? Explain your answer. COMMENT: Most people seem to like to do what they can do 'well. Students are often<br>motivated- to learn what they think they can complete successfully.

4. Could you have aptitudes. of which you mgy be unaware? How might you learn about them? What school subjects or activities might help y**ou identify your aptitudes in particular areas?**<br>COMMENT: fndividuals could have aptitudes<br>related to fields in which they have no experience. For example, one might have aptitudes: related to music, but be unaware of them because one has had little experience in music.

The primary focus of Session One should be on understanding the concept (the first learning phase). The filmstrip and discussion should be geared to meeting this learning objective.

### Session Two

 $\bf{102}$  .

titudes Checklist with the students, then show the a time or discuss them all at the end. The purpose<br>filmstrip "What are Aptitudes?" Ask students to read the brief aptitude descrip-<br>tions in the **Aptitudes Checklist**. You may wish to direct students to discuss each description one at a time or discuss them all at the end. The purpose personal experiences to the eleven types of aptitud48.,'Examples of discussion 'questions that can be used to help students personalize the concept are:

After the filmstrip presentation, use the 1. What are some experiences you have had in which you used each of the eleven aptitudes?

2. Which experiences did you enjoy most?

3. Why did you enjoy them?

three words. Achievement is what you have first to bring out the ideas that we tend to enjoy the density of the tend to enjoy the density of the density of the density of the density of the density of the density of the de done. Ability is what you can do. Aptitude is coving things we do well, and that we often work to<br>what you can learn to do. These words describe cold well the things we enjoy. If your class is large, Try to bring out the ideas that we tend to enjoy you may wish to break it into small discussion  $\overline{\phantom{a}}$ groups so thateach student has an opportunity to participate. In this case, you should have a copy of the di§cussion questions for each group or write them on the chalkboard.

clubs, sports, etc. ?<br>COMMENT: Ask students to be specific in Your Aptitudes." The filmstrip should help. 'can you identify in your achievements (past)? amining their achievements and present abilities<br>What evidences can you identify through your and (b) become aware of the way they can use After students have discussed their expellences, show the filmstrip "Learning About students (a) identify their own aptitudes by ex amining their achievements and present abilities

> After the filmstrip presentation, use the following questions and comments to guide the discus

Explain the advantages of using the aptitude-<br>categories defined by the U.S. Departmentsof categories defined by the U.S. Department of Lang<br>Labor to estimate your aptitudes instead. Alternati such expressions as "musical aptitude"  $\delta$  . He "drawing aptitude."

COMMENT: If you estimate your aptitudes, in terms of the categories defined by the U.S. Department. of Labor, you can relate your aptitudes to specific groups of occupations!

Suppose you have a high level in a certain aptitude., Does this mean you will be successful  $\cdot$  in occupations involving that aptitude? Explain your answer.

3. Suppose your estimate of a certain aptitude is  $\setminus$  perly made. If they feel the test did not adequately lower than the significant aptitude level measure their aptitude; they should circle their needed for an occupat

do? r. and circled estimated levels to complete the ac-<br>COMMENT: Interest and motivation may help tivities of Session. Four.<br>the individual overcome difficulties in learning. The primary focus of Session. Three should be the required skills and knowledge.

 $\mathbb{R}$   $\mathbb{R}$   $\mathbb{$ to the concept (the third learning phase):<br>The primary focus of Session.Two should be on personalizing the concept (the second learning phase).

given in Part II of the Aptitudes Checklist. Review plete each step., the aptitude level definitions and the directions in this session, students identify the Worker given for completing the ,Apttude Self-Estimate Trait Groups for Which,thejr aptitudes meet or ex - Record with the students. Make sure students seed the requirements (Steps A and B of the direcunderstand that the activity is not a test; rather, it it ions), and then they explore those Worker Trait is a<br>is a means to help them assess their own ap in Groups (Step C of the directions). When students is a means to help them assess their own ap Groups (Step C of the directions). When students<br>titudes in order to relate them to Worker Trait Ahave identified Worker Trait Groups they want to titudes in order to relate them to Worker Trait — have identified Worker Trait Groups they want to<br>Groups, Remind students to use the highest level — explore further, encourage them to explore at the Groups. Remind students to use the highest level possible suggested by the clues. The aptitude coccupational level, using the Career Information<br>estimates are indicators of the ease with which conditional son their own. There should be copies of estimates are indicators of the ease with which students can develop abilities. However, they may the Career Inf**ormation System Guid**e and the<br>be misleading. It a students has had a great deal **Worker Trait Group Guide** available in the career be misleading. If a students has had a great deal **Worker Trait Group Guide** available in the career<br>of experience in performing certain tasks, the resource center or area where the occupational inof, experience in performing certain tasks, the, estimate might be too high. But if he or she has had little experience in an area, his or her estimate  $\cdot$  so that students can continue. using 'these might be too low.  $\begin{array}{c} \hline \ \hline \end{array}$  materials outside of class.<br>The students have recorded their estimated if you are using other access variables such as

aptitudes, encourage them to express why they rated themselves at particular levels. Help, to keep student exploration at the Worker Trait<br>students determine whether their estimates are ... Group level until you introduce the use of all the students determine whether their estimates are based on limited or atypical experience.

Option: You-may wish to have your students take concupational level.<br>the General Aptitude Test Battery (GATB) which is **provident**: To encourage students to continue their the General Aptitude Test Battery (GATB) which is  $\cdot$ 

ाधिe (bist requires two and one half hours to take<br>खितेरी कींust be administered by an individual cer utied by the Employment Service. It tests nine of the eleven aptitudes — all except Eye-Hand-Foot Coordination and Color Discrimination. Students will need to take the GATB in time to have their scores back by the fourth session: Do not give students their GATB scores until they have completed their Aptitude Self-Estimate Record. Then they should write the GATB levels below their<br>estimated levels on the Aptitude Self-Estimate Record. Ask students,to compare their tested and estimated levels: Where these levels differ, ask the students to review. the test reaction record COMMENT: Aptitudes: music be used to  $\leq$  they completed after taking the GATB to see if<br>develop abilities if they are to  $\Delta_{\text{Q}}$  tribute to job  $\cong$  anything in the test situation might have affected<br>performance. Th than aptitudes (interests, motivation, oppor review the clues related to each level of aptitudes<br>tunities, values) that affect job performance. in the "Aptitudes" section of Career Information tunities, values) that affect job performance. in the "Aptitudes" section of Career Information<br>3. Suppose your estimate of a certain aptitude is perly made. If they feel the test did not adequately.

> The primary focus of/Session Three should be on helping students assess themselves in relation

### Session Four

Ask students to read and follow the directions Session Three with the given in Part III of the Aptitudes Checklist. Review,<br>Hese directions carefully with the students. If and to the directions of these directions carefully with the students. If possible, demonstrate how students should com-

formation is kept. Arrangements should be made

After students have recorded their estimated If you are using other access variables such as a studies of their<br>It work situations, you may wish the work activities and work situations, you may wish variables, and then have students explore at the<br>occupational level.

available through your State Employment Sergice. career exploration. help them form groups in-

terested in the same Worker Trait Groups or occupations. Some schools have career clubsalready formed, or your students may wish to personalization, self-assessment, and application)<br>begin one. You might set up a special bulletin as they use the concept of aptitudes for career exbegin one. You might set up a special bulletin as they use the concept of aptitudes for career ex-<br>board, on which students can list their interests ploration. Their ability to use the concept and board on which students can list their interests ploration. Their ability to use the concept and and ask those with similar concerns to sign up. understand the process will help them use apand ask those with similar, concerns to sign up.

applying the concept (the fourth learning phase.) $\mathbb{S}$ 

## Conclusion

t Provided by ERIC **1920** 

At this point, students should have a thorough understanding of ihe-aptitudes, and they should be able to use their estimates in career explora-

 $\mathcal{F} \subset \mathcal{F}$ 

--

 $\epsilon$ 

 $104\,$ 

The primary focus of Session Four should be on titudes and other factors as gilldes in the lifelong<br>plying the concept (the fourth learning phase.) process of career exploration. Although the contion. Further, they should be familiar with the four<br>phases of the learning process (understanding, personalization, self-assessment, and application) titudes and other factors as guides in the lifelong. cept of aptitudes stays the same, students' interests and the nature of work opportunities will change. Therefore, the students need to continuously assess themselves in relation to the world of work.

9.

# SCHOOL SUBJECT-WORKER TRAIT GROUP CHART AND SCHOOL SUBJECT-OCCUPATION INDEX UTILIZATION GUIDE

## **INTRODUCTION**

Course selection is one of the first oppor-<br>funities students have for making career decisions. However, many students fail to see the relevance of their education and why they take certain subjects in school. Career exploration and the Bureau of Labor Statistics provided data that<br>preparation need to be related to high school the highed identify occupations with high employcourse selection. Students<sup>r</sup> interests and abilities in certain subjects can be related to fthe along with others found in commercially pub-<br>knowledge and skills required of workers in cer. I lished information. The important emerging ocknowledge and skills required of workers in  $c e f$ .<br>tain-occupations. This link, tying students' interests to potential career tields, is a critical ele ment in the exploration and decision-making  $pr\sigma$  $t$  cess.

The Appalachia Educational Laboratory (AEL)  $h$ as defined a linkage between school subjects  $\frac{h}{h}$  tion,  $\epsilon$ and occupations based on the knowledge and skills common to each: Thus, students can  $e^{\chi}$ . plore occupations on the basis of their interests and abilities in school subjects. Further, they can<br>use their occupational preferences to identify school subjects which offer the requisite knowledge and skills. This two-way process allows students to refine their understanding of occupations and school subjects. Thus, the linkage provides entry to a continuing process of deeper understanding of the students' own interests and abilities in relation to school and work. The continuing aspect of the process is critical, tor just as students grow and change, the world of work and its opportunities change. As a result, students must be able to respond effectively to an altered self and world.

There are currently many lists of occupations . related to school subjects or fields of study, developed by commercial publishers, unions, professional associations, and educators. However, these lists do not provide a comprehensive depiction of the relation of occupations to,school subjects. The School Subject - Worker Trait Group Chart and the School Subject  $-$  Otcupation 1n- $\epsilon$ dex have been designed to bridge the gap between occupational information and high school course opportunities.

'AEL used the Dictionary of Occupational Titles  $(DOT)$ , published by the U.S. Department of Labor, to systematically identify occupations related to<br>the various school subjects: The DOT is based on  $\hat{\boldsymbol{x}}$  nation-wide pattern of job analysis and provides  $a$  complete list of the occuptions in the United... States. Each occupation is defined in ferms of its work tasks, tools, and technical knowledge which

ERIC

inake's the linkage between occupatibns and sub- 'jects possible. Approximately 2,800 of the 12,000<br>occupations listed in the DOT were selected to form a base for the chart and index. The 1971 Current Population Survey of the U.S. Bureau of Census and the Industry-Occupation Matrix of the U.S. Bureau of Labor Statistics provided data that ment rates. These occupations were selected along with others found in commercially pubcupations appearing in the Fourth Edition of )he  $DOT$  were also selected. Thus, the occupations upon which the chart and index are based (1) include major employment opportunities, . (2) lead to commonly used occuptional information, and (3) are representative of the total world of

 $\ldots$  The school subject titles and descriptions selected for use in the chart and index are derived from the standard taxonomy developed by the Na tional Center For Educational Statistics, U.S. Office of Education.  $\cdot$  ,

. This guide has two main sections. The first provides procedures for using the materials with the students. The second suggests ways to involve teachers and counselors in using the materials.

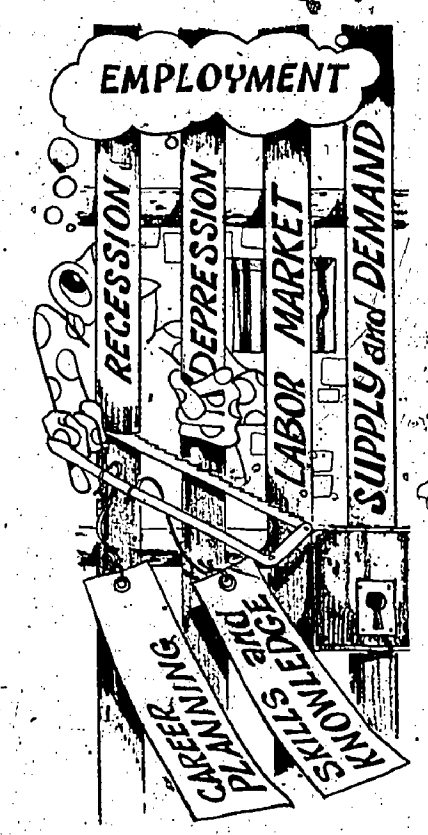

## SECTION ONE

(Using the Materials With Students)

## PRESENTATION.

To help you emphasize the internal assessment approach of the CIS access materials, use the four phases of learning to present the School Subject Worker Trait Group Chart and the Schopl Subject - Occupation Index: (1) understanding the  $\zeta$  concept. (2) personalizing the concept, (3) assessing self in relation to the concept, and (4) applying

the concept.<br>
Your role as leader is one of organizing the ses-<br>
sions, motivating the students, and facilitating the learning process. Learning is the responsibithe learning process. Learning is the responsible the presentation of the chart and index requires applied to the distribution of the chart and index requires applied to the not encouraged to assume this responsibility and apply the learning process io their career exploration and decision-Making.

## Equipment and Materials

Leaders will need:

Aptitudes Checklist

 $\overline{\mathbf{10}}$  and  $\overline{\mathbf{10}}$ 

- $\bullet$  Filmstrip projector and cassette tape player
- FS/CASS "Credentials and Competencies: Get Ready, Get, Set; Go!"
- School Subject Worker Trait Group Chart (wall size)
- School Subject Occupation Index

Students will need:

- Career Information System Guide (1 per student)
- Worker Trait Group Guide (10 per class)
- School Subject Occupation Index (10 per class)
- Access to the Career Information System.

Time

proximately four class sessions. If you do not have this much time, some activities may be assigned for completion between sessions. In addition; the indek contains complete directions to students for independent use of the materials. This time allotment assumes that students haVe been oriented to the Career hiformation System. If not, an additional introductory session should be scheduled to present the "Touring the Career Information Sys'tem'.' section of the. Career Inforination System Guide.

### **Overview**

The 'overview shows the suggested presentation of the activities by class sessions.

 $\star$  , respectively.

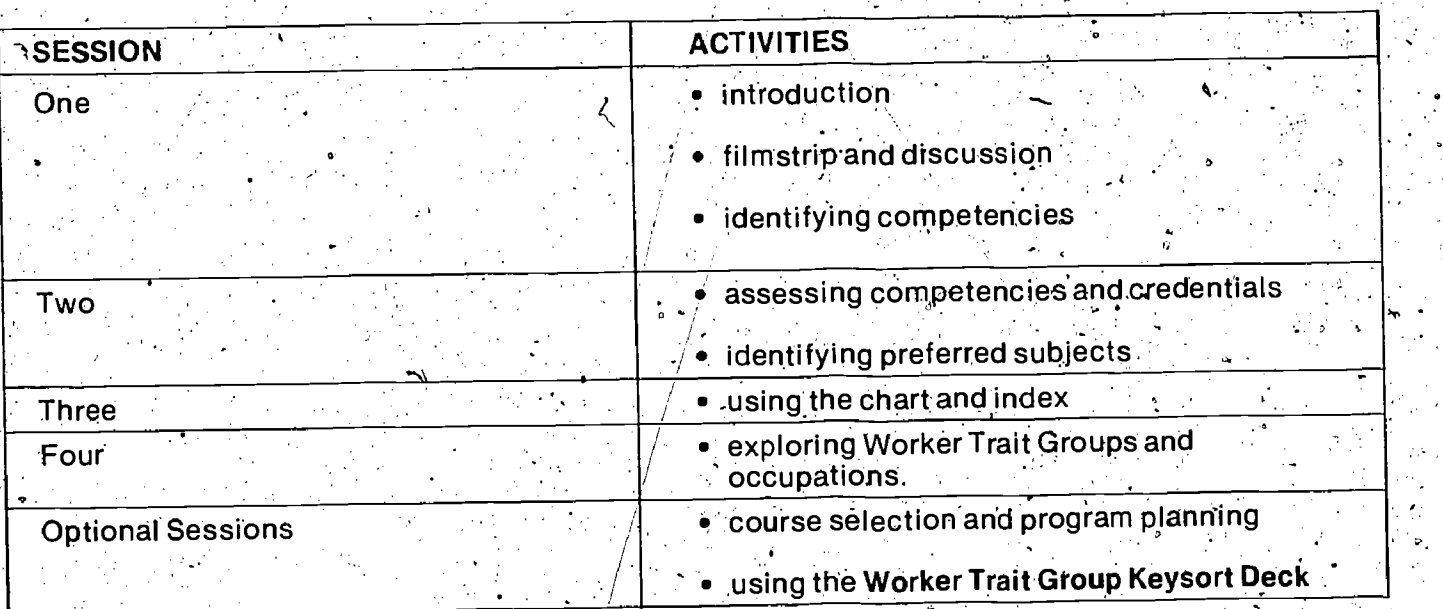

## SESSIONS

Before presenting the activities, read/the, instructions to the student and the teacher in the School Subject - Occupation Index, to be sure

you understand its purpose and functions. Then familiarize yourself with the information in this section. Relate the school subject titles used in the chart and the index to the titles used in your school, so you can help your students make the ',transition.

 $106$ 

### Session One

Ask students to briefly discuss (1) how school and work are related, and (2) how their interests and abilitties relate to school and work. Try to bring out the interactive effect of interests and abilities and of school and work, as a lead-iri to the filmstrip.<br>C. Show the filmstrip "Credentials and Competen-

cies: Get Ready, Get Set, Go!" to introduce the concept of credentials and competencies as a link  $\blacksquare$  7. What skills can you refine in school? from school to work. The filmstrip should help students deyelop an understanding of (a) competency as what a person is able to  $d\sigma_i$  (b) credenpetency as what a person is able to do. (b) creden the solving problems, and thinking critically, as<br>tial as representing what a person should be able the well as acquiring skills specific to subject matto do, and (c) the ways competencies and credentials can be acquired and can affect obtaining and retaining a job.<br>". After the filmstrip' presentation, use the follow-

ing questions and comments to guide the discussion.

quire?  $\sim$  The filmstrip gave the following

bon, credit card, diplomas, theater tickets, etc.

## 2. How can credentials be acquired?<br>COMMENT: Taking a course, passing a test, wihning a contest, paying a fee, etc.

3. What credentials may be required by law?. COMMENT: When the public safety is involved. Ask students to give specific examples.

4. Why would an employer be interested in your credentials?. COMMENT: To determine the best person available for the job.

5. Will credentials help you keep a job once you get it? Why, or why not? COMMENT; Credentials show what al personshould be able to do; competencies are what a

person can do. Competencies, not credentials, help you keep a job.

## 6. Is school the only place where Competencies can be developed? Why, or why not? COMMENT: Each person has been acquiring certain competencies since ,birth`. Therefore, competencies can be developed in many different places.

COMMENT: This might. include communicating with others, getting along with others, well as acquiring skills specific to subject mat- $\mathsf{ter.}$  , and the set of  $\mathcal{C}$ 

Close the discussion with the idea that students can use their own interests and abilities in school subjects for career exploration.

1. What kinds of credentials canga person ac You may wish to list them on the chalkboard. After examples: birth' certificate, passport, blue rib-  $\gamma$  credentials" and competencies are usually Have students discuss the kinds of competencies and credentials their age group usually has. students have identified typical competencies and credentials, ask them to explain how such achieved (through school courses, work experience, volunteer work, hobbies, etc.). Then ask students to identify and list five to ten of their personal competencies. (This step may be given as an assignment between sessions. If so, be sure students bring the list to the next session.)

The primary focus of Session One should be on understanding'and personalizing the concept (the first and second learning phases).

## Session Two

Use the following example as a guide to develop and duplicate forms on which students You may wish to ask students to draw their own are to record their credentials and competencies. forms. In this case, draw a sample form on the chalkboard.' '

105

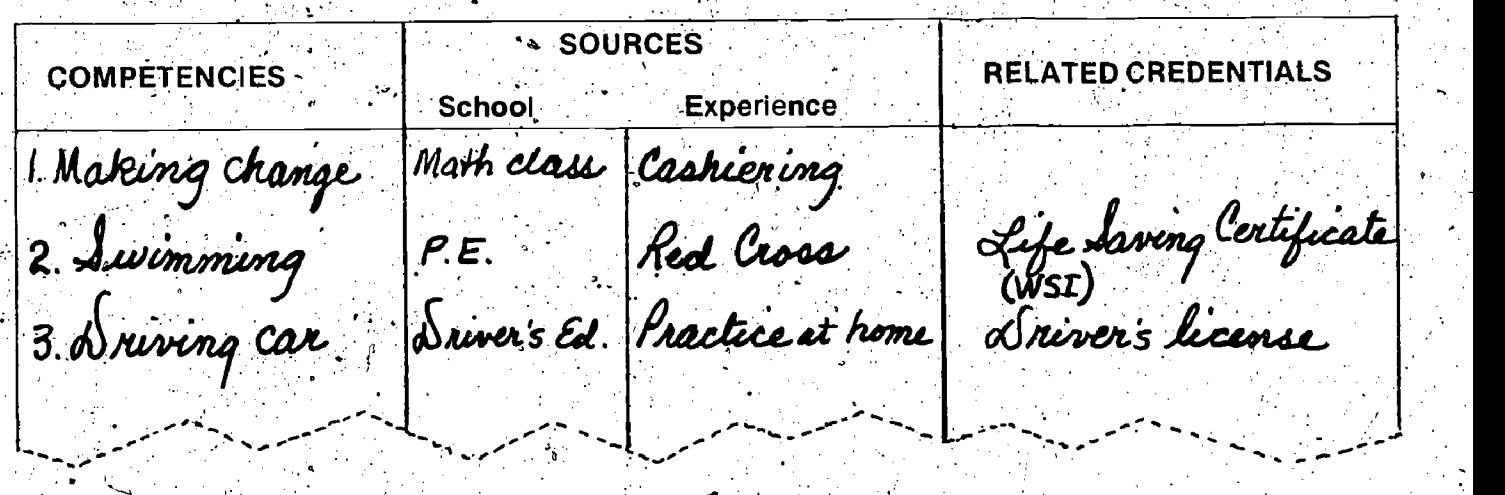

EXAMPLE

left column, using the competencies they iden School Subject — Occupation Index with the<br>tified in Session One. In the middle column, Students in the Career Information System Guide. tified in Session One. In the middle column, suistudents in the Career Information System Guide.<br>Students are to indicate where and how they ob ... (These instructions also appear in the front of the students are to indicate where and how they obtained the competency. In the right column, ask index.) Demonstrate the use of the index to the students to list any credentials related to the com- students by identifying Worker Trait Groups and<br>petencies. After students, have completed their occupations related to a few selected school subforms, ask them to list in order of preference the spijects.<br>competencies which hold the most interest and . . . . Once students are familiar with the use of the competencies which hold the most interest and Once students are familiar with the use of the<br>value for them. Direct students to discuss and Chart and the index, direct them to identify and exvalue. for them., Direct students to discuss and sion on the relation of competencies to interest created to their. preferred school subjects in

preference. in doing so; they should consider how in Session Four as a guided experience.) much they like each subject, how well they per- The primary focus of Session Three should be form in it, and how important it is for them to ex- conceptying the concept (the fourth learning plore it. (Students will need, this list in Session phase). 'Three.)

Option: Students may share their competency Session Four<br>and school subject preferences lists with friends, and school subject preferences lists with merids,<br>parents, or classmates who can help them con-<br>firm their interests and abilities or add new ones<br>to the lists. This step should be completed be-<br>tween Sessions Two and Thre

helping students assess their bwn.competencies they center their exploration on a Worker Trait as they relate to school subjects (the third learn-

### Session'Three

Show students the wall-size School Subject -Worker Trait Group Chart, then direct them to the reduced chart contained in the Career Information System Guide. Review the list of subjects. Th courses offered in your school may not have the ineed help in recognizing their subjects on the chart. You may wish to use a highlighter to indicate which subjects listed are offered in your school. Review with the students the chart in- $\epsilon$ structions in the Career Information System Guide and demonstrate how to find Worker Trait with the competencies they have listed. At the

Groups related to school subjects.<br>Ask students: to 'identify the Worker, Trait Groups related to the school subject they ranked as first in Session Two. They should write down . the chart's subject title and number, then list the titles and numbers of all the Worker Trait Groups which have been coded "A" in the subject's row.

Show students how to use the chart to find subjects related to Worker Trait Groups. If the students have used other CIS access materials, such as the Work Activities Checklist, the Work Situations Checklist, or the Aptitudes Checklist, they may wish to select a Worker Trait Group they have already identified for further exploration.

Ask students to list their competencies in the  $\sim$  Review the instructions given on the use of the

share their forms with others. Focus the discus- plore Worker Trait. Groups and occupations<sup> $a$ </sup> and achievement in school subjects.<br>Mext, ask students to identify and list their Trait Group Guide and the materials filed in the<br>preferred school subjects. These may be subjects Career Information System to explore the W Career Information System to explore the Worker students like, in which they perform well, or sub-<br>jects they want to explore. Direct students to rank continue this individualized exploration outside of -<br>the subjects according to the strength of their class. (The stude

and occupations related to their preferred school The primary focus of Session Two should be on- subjects, they should be aware of the information as they relate to school subjects (the time learn in Group and then on an occuption in that Worker ing phase). , Trait Group, they should list the related competen cies and credentials. The following questions can help students identify the related competencies and credentials:

> • What tasks must I be able to perform? (competencies)

> • What evidence do I need to show employers that I should be able to perform these tasks? (credentialS)

In addition, direct students to check the related school subjects in Part III of the School Subject Occupation Index and to compare these courses end of the session, students should have their competency list completed and the related courses checked. Emphasize that they are not being asked to make an occupational choice but that they are learning the process of trelating school subjects and preparation to career exploration.

The primary focus of Session Four should be on applying the concept (the fourth learhing phase).

## Optional Sessions

下ける

Additional sessions may be added to tie the use of the chart and index to schedule planning for the following year's courses or for tentative four-year
Worker Trait Group Keysort Deck may be introduced. The deck has a""Preparation" section which relates the Worker Trait. Groups to high school and post high school programs. Detailed instructions on the use of the Worker Trait Group Keysort Deck are located in the Career Information System . Understanding the experiences provided to<br>Guide, students for developing career exploration and Guide.

## **Conclusion**

Worker Trait Groups and occupations within, those groups. They should have acquired the com- $%$ petency to:

- cupations through credentials and competen- participation. cies.
- describe the strength of the relation of school. subjects to Worker Trait Groups or occupations.
- use their preferred school subjects to identify Worker Trait Groups or occupations to explore.
- identify the competencies and credentials development needs of youth.<br>associated with a Worker Trait Group or od-<br>cupation. <br>1. A brief CIS orientation session should be pro-

They should be able to use these competencies in selecting current courses and in continuing their

career exploration.<br>Additional student skills can be developed through the optional sessions. It is recommended that students include tentative. high school course/program planning as well as post high they are gesponsible for coordinating departschool planning as part of their career exploration experiences.

## SECTION TWO

## (Involving School Staff)

The concept of career development as an on-<br>going process integrating all phases of work (oc-<br>cupational, educational, civic and community, and home and family) requires that it be integrated throughout the school. To integrate, career development experiences throughout the cur-  $\qquad$  c riculum requires a commitment of time and effort.<br>A major task in achieving this integration is involvhome and family) requires that it be integrated<br>throughout the school. To integrate career<br>development experiences throughout the cur-<br>riculum requires a commitment of time and effort.<br>A major task in achieving this integr ing the professional staff of the school. The dif-<br>ficulty of integration is increased by working with a staff whose major concerns lie in specialized terested in using the CIS materials. Career ex-<br>areas of instruction. In order to justify a career and poloration can be integrated with course skill areas of instruction. In order to justify a career .developinent orientation, staff should be shown its **Fillity** in increasing students' ability and motivation to master course work.

program planning. In addition, the use of the state is important to emphasize to teachers that At this point, students should have a thorough and "Touring the Career Information System" in the understanding of school subjects as they relate to are career Information System Guide may be their involvement is part of a much broader sequence of, career development activities. They need to be oriented to the school's career guidance program, including a specific orientation to the Career Information System (CIS). Understanding the experiences provided to decision-making skills will put classroom contributions into context. The section entitled Career Information System Guide may be modified for the teachers' orientation.

understand the relation of school subjects to guidance role and function. With careful planning,<br>Worker Trait Groups and their associated oc- teacher's interest can be developed into active The School Subject — Worker Trait Group Chart and the School Subject - Occupation Index have specific relation to the teacher's career guidance role and function. With careful planning,

The following are examples of techniques for involving reachers in the utilization of the chart and index. Each of these techniques addresses two goals: to help teachers make their own instructional area more meaningful to students through its relation to the knowledge and skills required-in the world of work; and to help teachers see their area of specialization as part of a much larger integrated system relating to the career development needs of youth.

vided to faculty prior to or as part of their introduction to the chart and index. This orientation should then be included in the in-service program8 for new teachers.

2. Work with department chairpersons. Since they are responsible for coordinating departthey can assist in providing a unified approach<br>to the integration of career development concepts into the curriculum. This approach can<br>also help alleviate duplication of experiences for students taking several courses within a specialized area. س کار

 $\leq$  3. Schedule a few minutes on the agenda of a faculty meeting 'to generate interest in the chart and index. Discuss the direct and indirect relation of the teachers' subjects to a range of occupations. Then show them the chart and in-<br>dex. This approach focuses attention on the need for such materials before they are introduced.

4. Offer individual assistance to teachers indevelopment activities. For example, students learning to write a research report could use the CIS materials as research tools. Teachers

could use the chart and index to advise resource speakers for classroom teachers.<br>Students interested in a subject area. students interested in a subject area.

- 5. Ask one or two interested teachers to help you career development goals which complement<br>demonstrate to their students how the chart course goals for each planned activity. Pre and<br>and index can be used to integrate car and index can be used to integrate career condépts and activities with subject content. This - concentrated effort can develop- into a suc- concentrated effort can develop- into a suc- concentrated effort can develop- into a sucreplicated in other classrooms.
- 6. Use the index to identify field trip sites and 'within the classroom.

resource speakers for classroom teachers. the use of resource persons, and identify -course goals for each planned activity. Pre and , imize the experience.

The preceding. techniques may also be used to introduce and implement other CIS materials

 $\mathbf{v} \in \mathbb{R}^{n \times n}$ 

a

## WORKER TRAIT GROUP KEYSORT DECK UTILIZATION GUIDE

The Worker Trait Group Keysort Deck may be used to identify Worker Trait Groups related to the students' interests, abilities, and other personal characteristics. Students sort the cards on the basis of these characteristics, using the following sorting factors: Work Activities, Work Situations, General Educational Development (GED), Preparation, and Physical Demands. The title, the number, and a brief description of the Worker Trait Group are printed on each card as well as a listing of occupational subgroup examples.

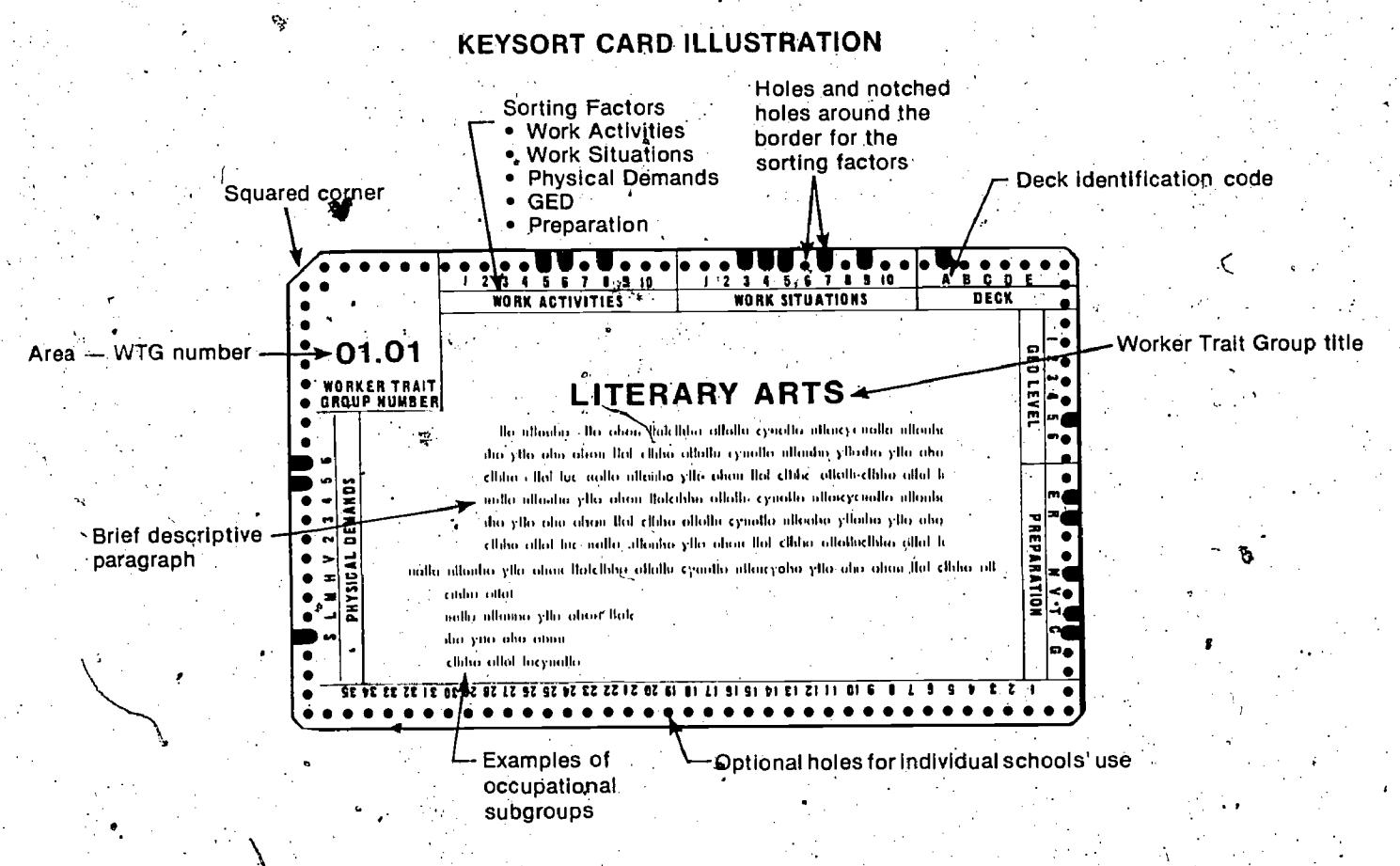

The sorting factors are printed around the. edges of the cards. The card's edges also have a series of numbered holes which represent the different parts of the factors. Each of these factors has a specific relationship with the Worker Trait

Groups. This relationship is shown by a notch or punch in the appropriate numbered hole. The following example shows how one factor - the types of Work Activities - relates to the Worker Trait Group "Literary Arts."

Notches show the factor's specific relationship to WTG

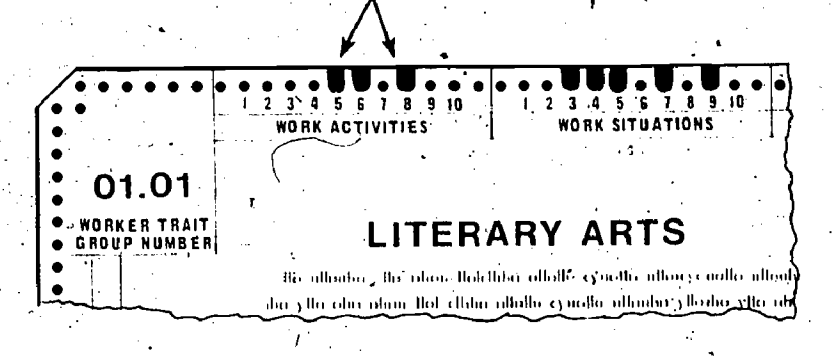

To identify the Worker Trait Groups related to a particular part of a factor, a special needle is used.  $\therefore$  the sorting/needle would be inseffed in the hole to sort the deck of cards. For example, to sort the

deck for Work Activity No. 8, Creative Thinking, No. 8 of the Work Activities section.

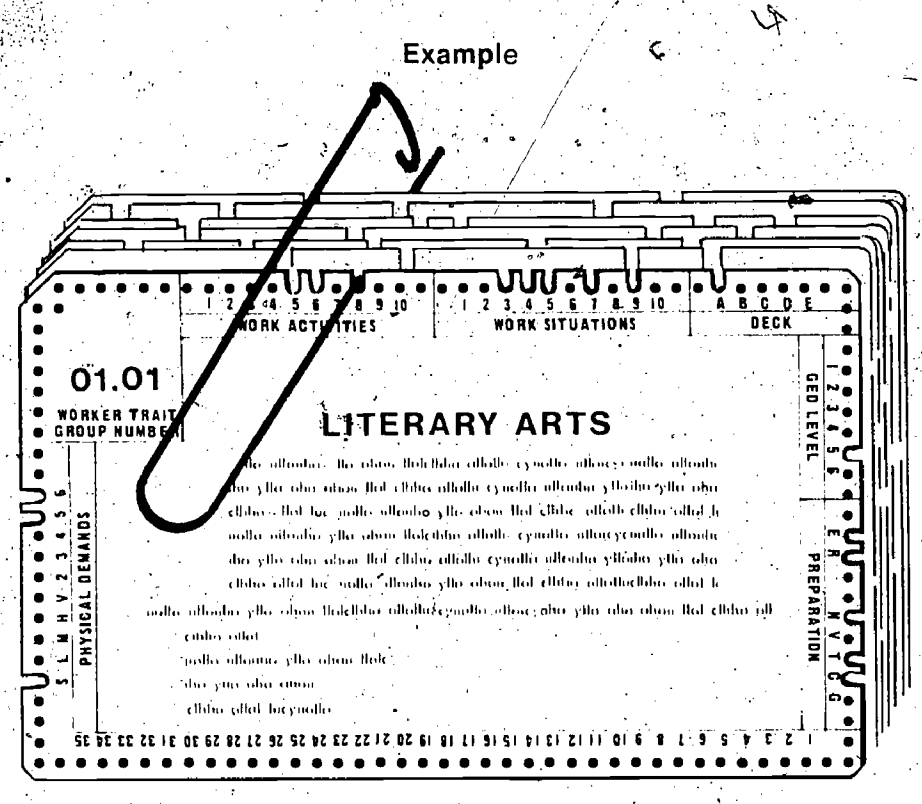

The cards having the hole of Work Activity No. 8 punched will fall from the deck. These cards represent the Worker Trait Groups involving Creative Thinking. The deck may be sorted to identify Worker Trait Groups related to each factor part or may be sorted to combine several parts.

The basic sorting techniques and the different kinds of sorting logic are described in detail in the "Worker Trait Group Keysort Deck Instructions" section of the Career Information System Guide. You should review these instructions and become familiar with the use of the cards prior to student  $\cdot$ orientation.

It is suggested that students be instructed on the use of the cards in small groups. Each student will need a Career Information System Guide and Worker Trait Group Keysort Deck. Once students know how to hold the cards and use they needle, help them follow the specific instructions for one of the sorting actors. You may wish to go through the instructions each time students are working with a new sorting factor, or students may follow them on their own, requesting help as needed.

You should note the optional holes on the bottom of the card. You may wish to relate the Worker Trait Groups to other clustering systems or information. Those optional holes provide you with the flexibility of linking other access variables and information to the deck<sub>∞</sub>

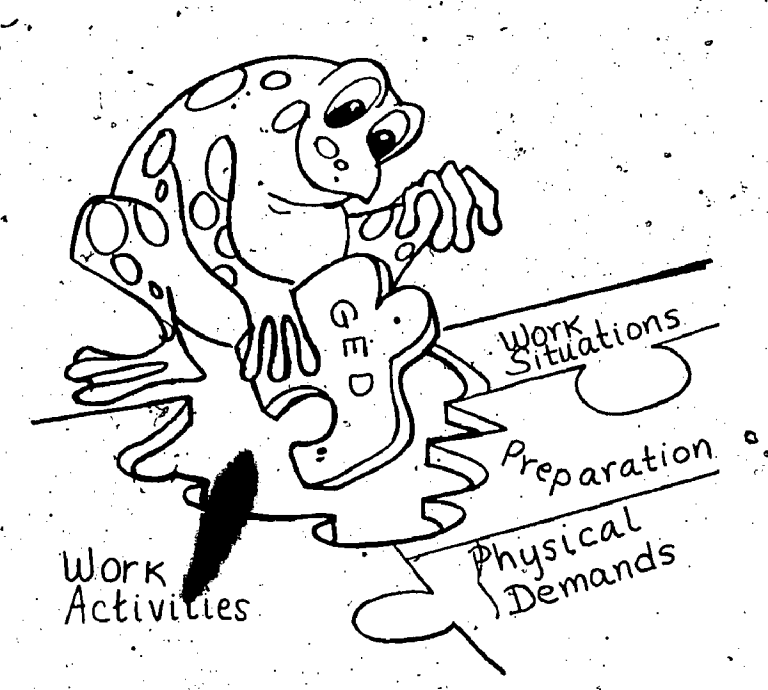